# **SSD1963**

## *Advance Information*

## **1215KB Embedded Display SRAM LCD Display Controller**

This document contains information on a new product. Specifications and information herein are subject to change without notice.

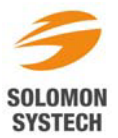

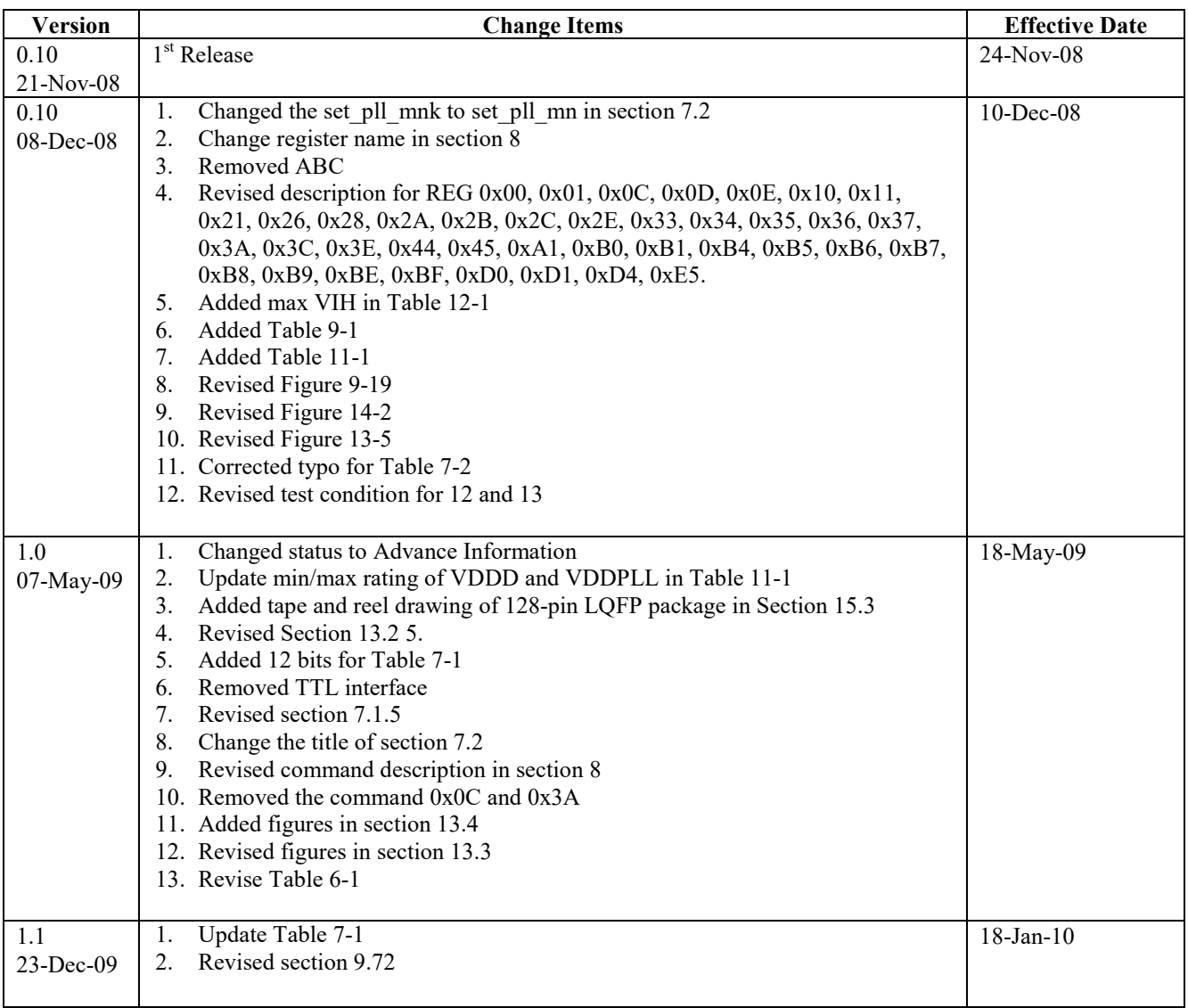

## **Appendix: IC Revision history of SSD1963 Specification**

## **CONTENTS**

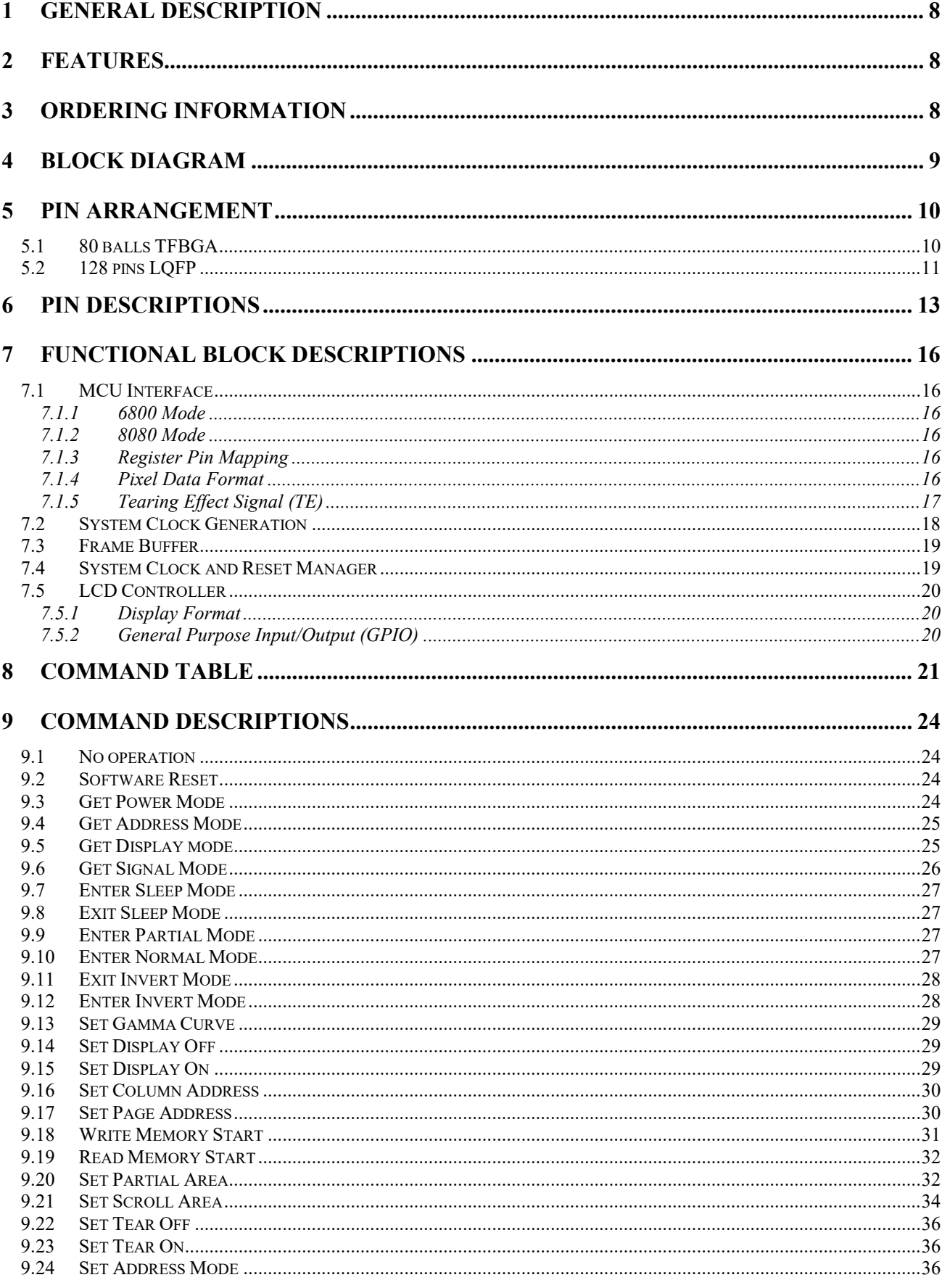

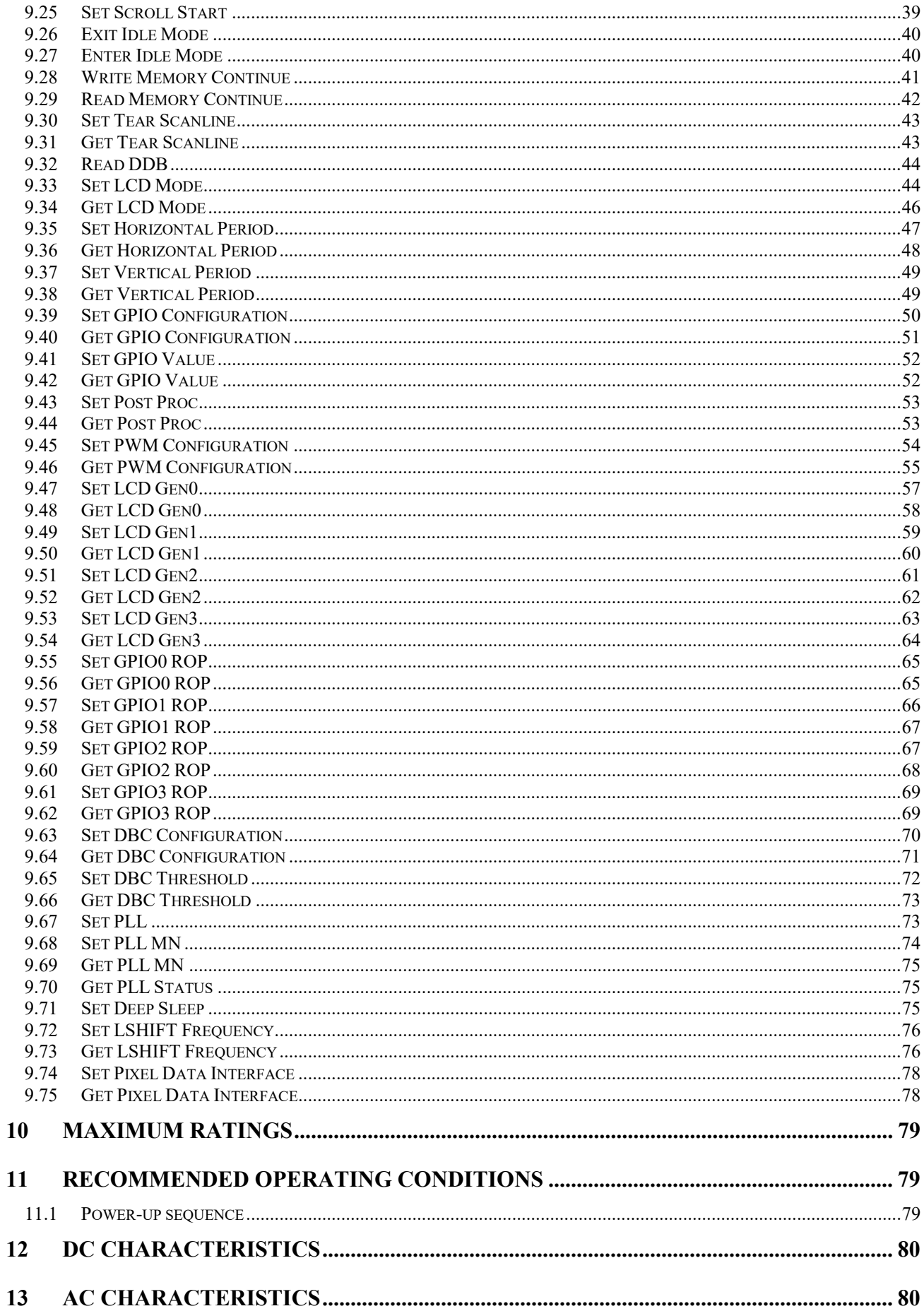

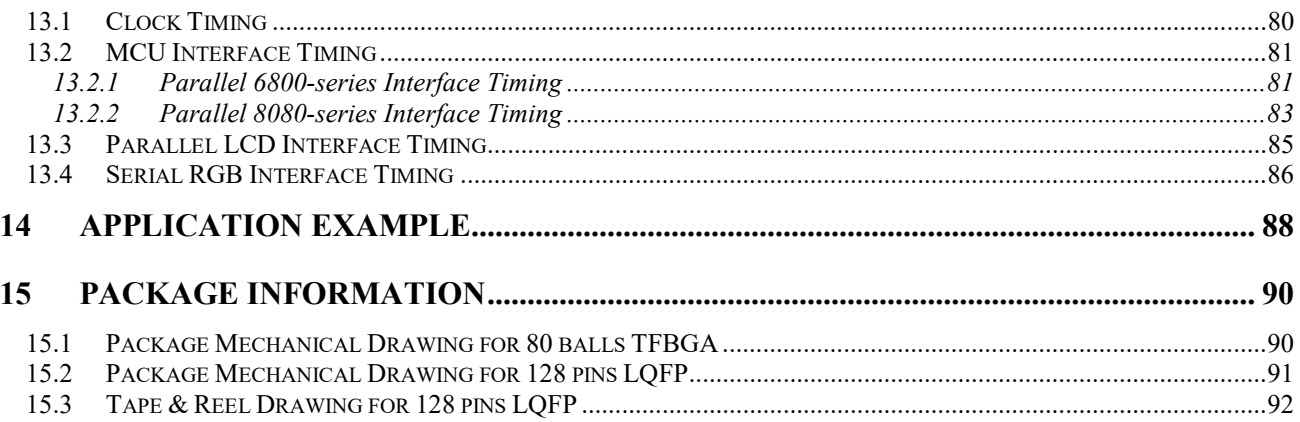

## **TABLES**

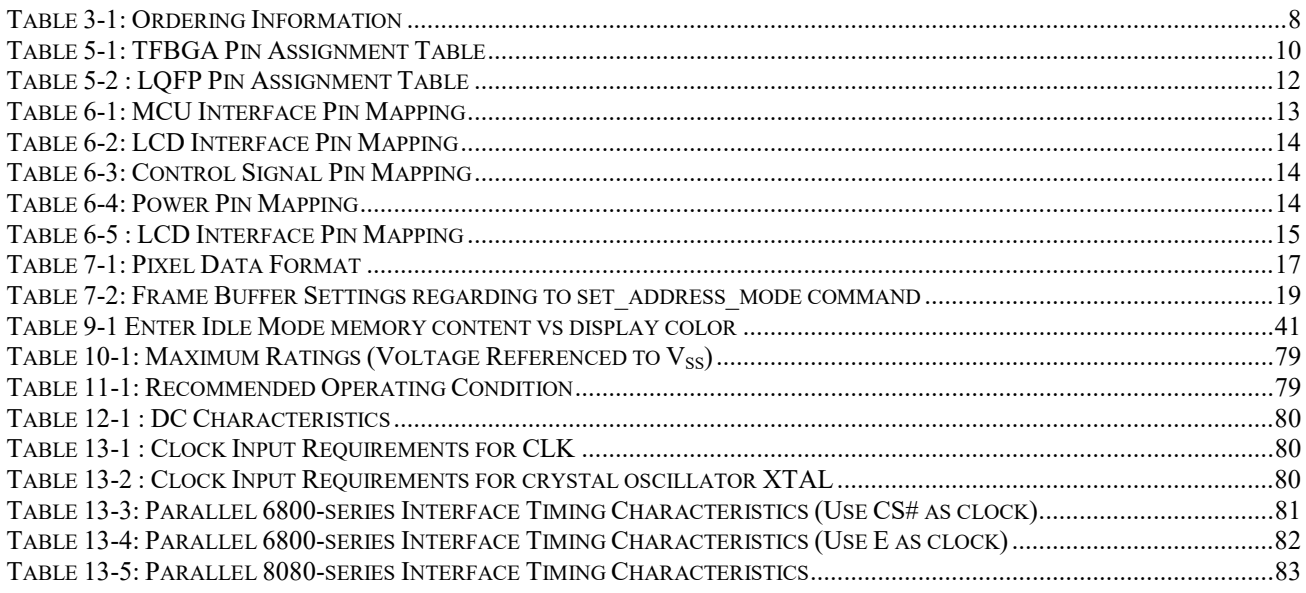

## **FIGURES**

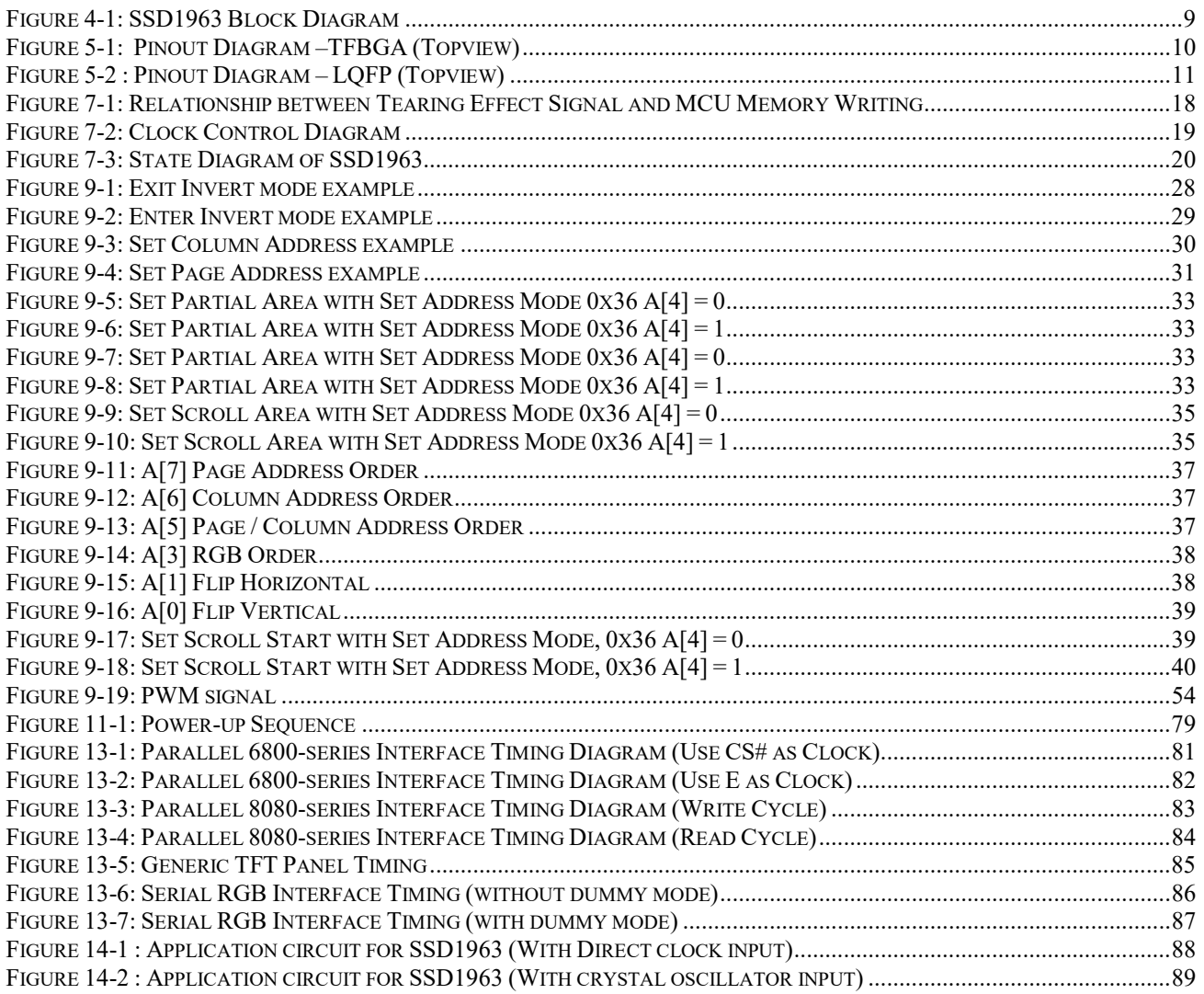

## **1 GENERAL DESCRIPTION**

SSD1963 is a display controller of 1215K byte frame buffer to support up to 864 x 480 x 24bit graphics content. It also equips parallel MCU interfaces in different bus width to receive graphics data and command from MCU. Its display interface supports common RAM-less LCD driver of color depth up to 24 bit-perpixel.

## **2 FEATURES**

- Display feature
	- − Built-in 1215K bytes frame buffer. Support up to 864 x 480 at 24bpp display
	- − Support TFT 18/24-bit generic RGB interface panel
	- − Support 8-bit serial RGB interface
	- − Hardware rotation of 0, 90, 180, 270 degree
	- − Hardware display mirroring
	- − Hardware windowing
	- − Programmable brightness, contrast and saturation control
	- − Dynamic Backlight Control (DBC) via PWM signal
- MCU connectivity
	- − 8/9/16/18/24-bit MCU interface
	- − Tearing effect signal
- I/O Connectivity
	- − 4 GPIO pins
- Built-in clock generator
- Deep sleep mode for power saving
- Core supply power ( $V_{\text{DDPLL}}$  and  $V_{\text{DDD}}$ ): 1.2V $\pm$ 0.1V
- I/O supply power( $V_{DDIO}$ ): 1.65V to 3.6V
- LCD interface supply power ( $V_{\text{DDLCD}}$ ): 1.65V to 3.6V

## **3 ORDERING INFORMATION**

#### **Table 3-1: Ordering Information**

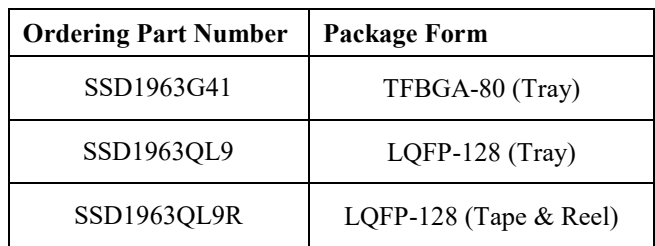

## **4 BLOCK DIAGRAM**

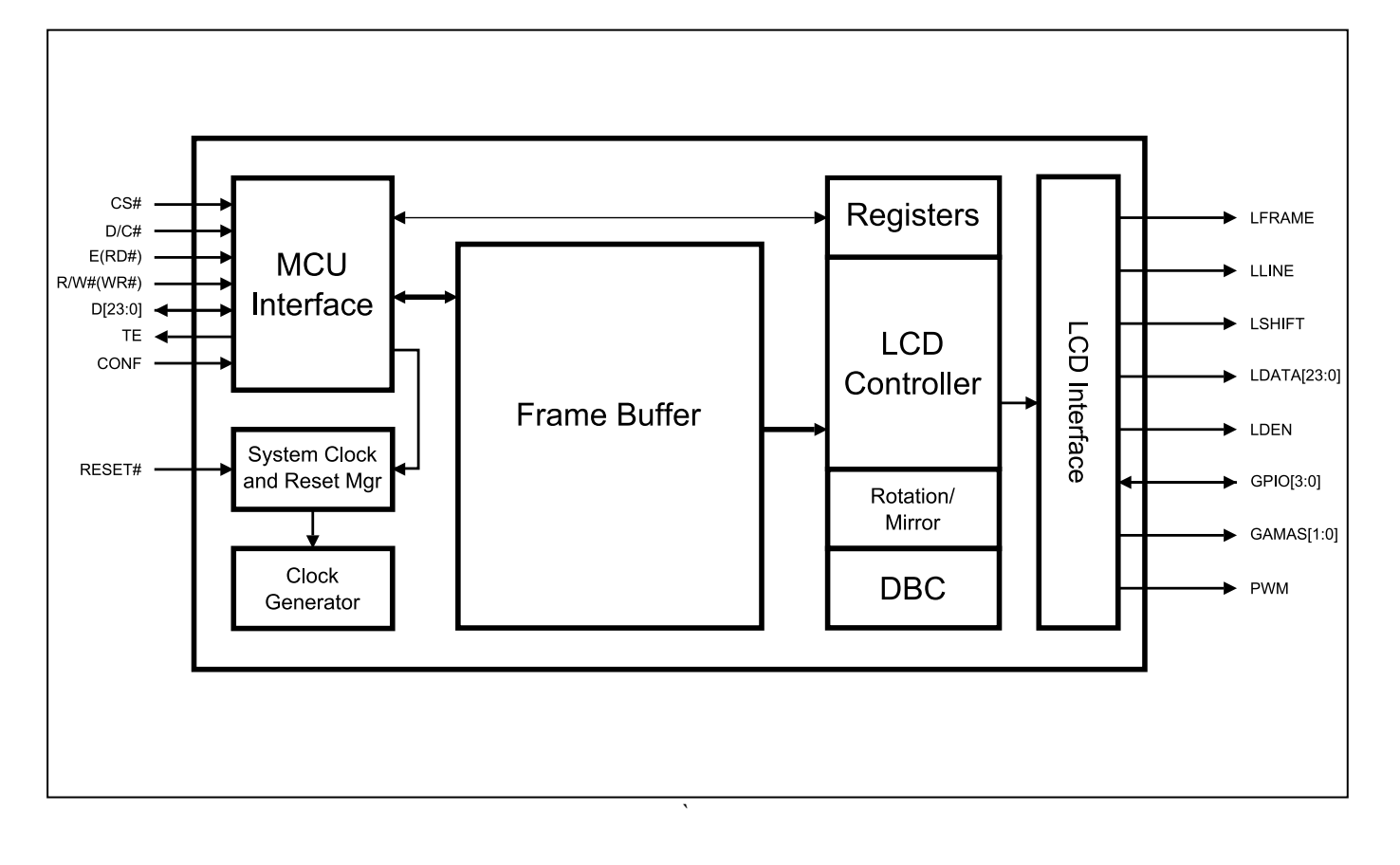

**Figure 4-1: SSD1963 Block Diagram** 

## **5 PIN ARRANGEMENT**

## **5.1 80 balls TFBGA**

**Figure 5-1: Pinout Diagram –TFBGA (Topview)** 

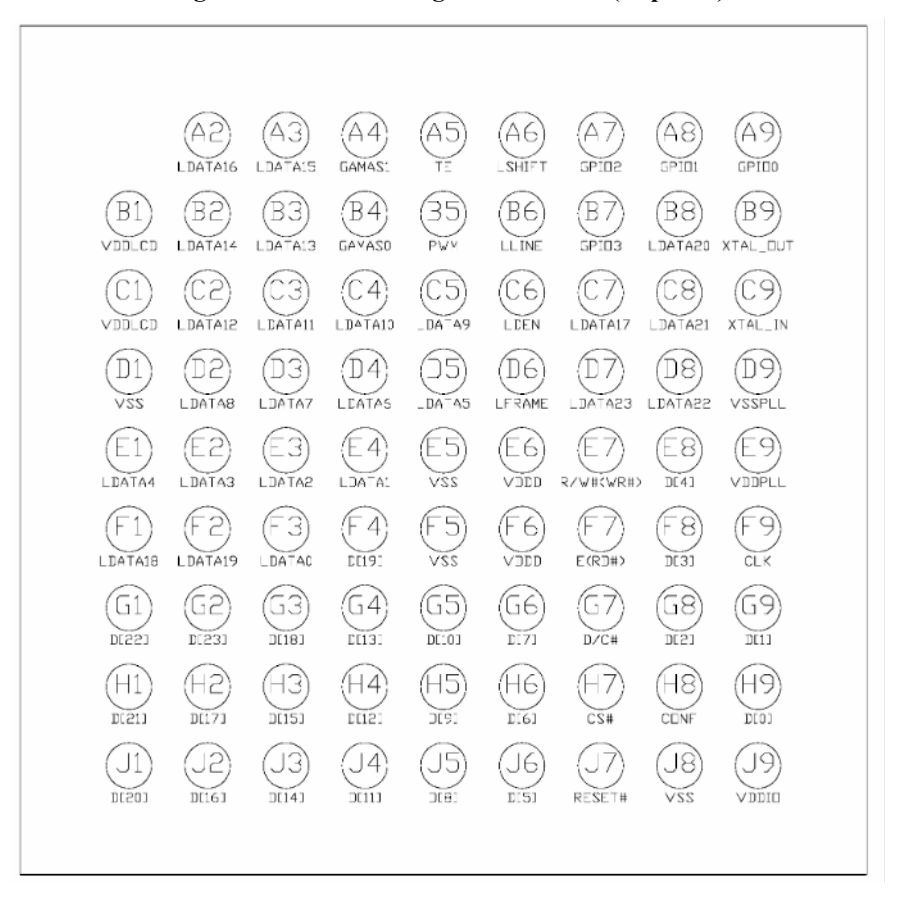

#### **Table 5-1: TFBGA Pin Assignment Table**

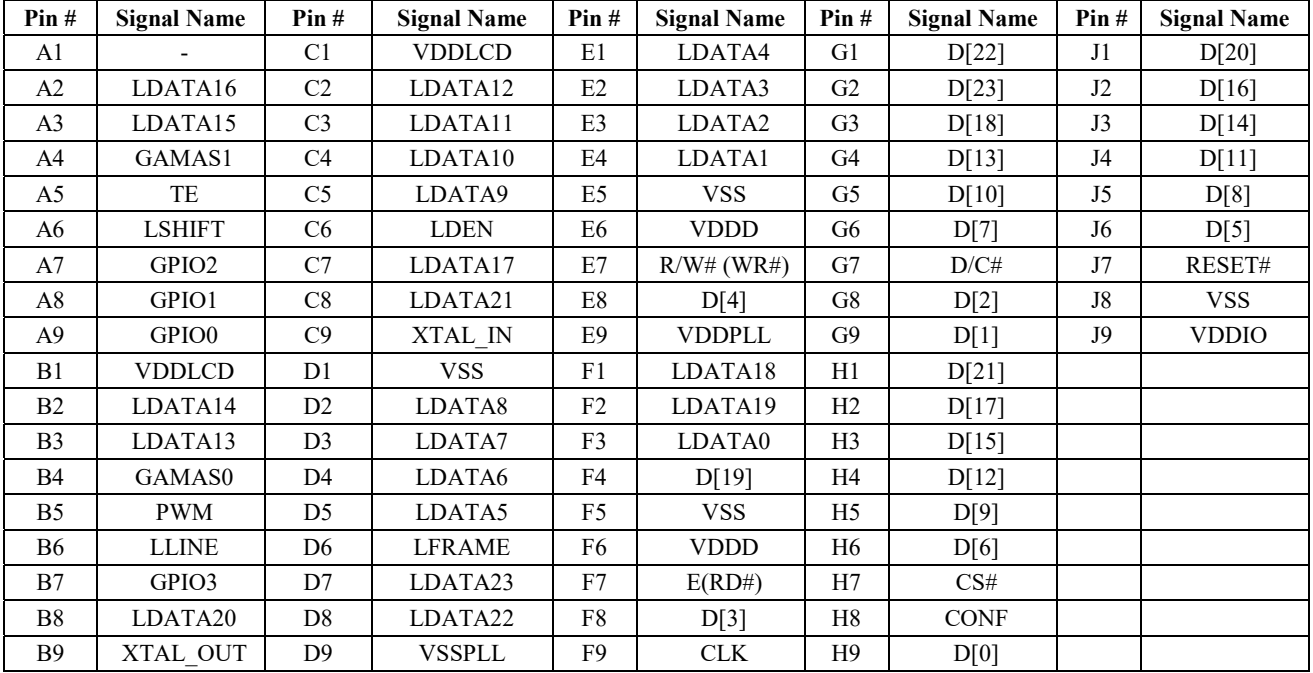

## **5.2 128 pins LQFP**

**Figure 5-2 : Pinout Diagram – LQFP (Topview)** 

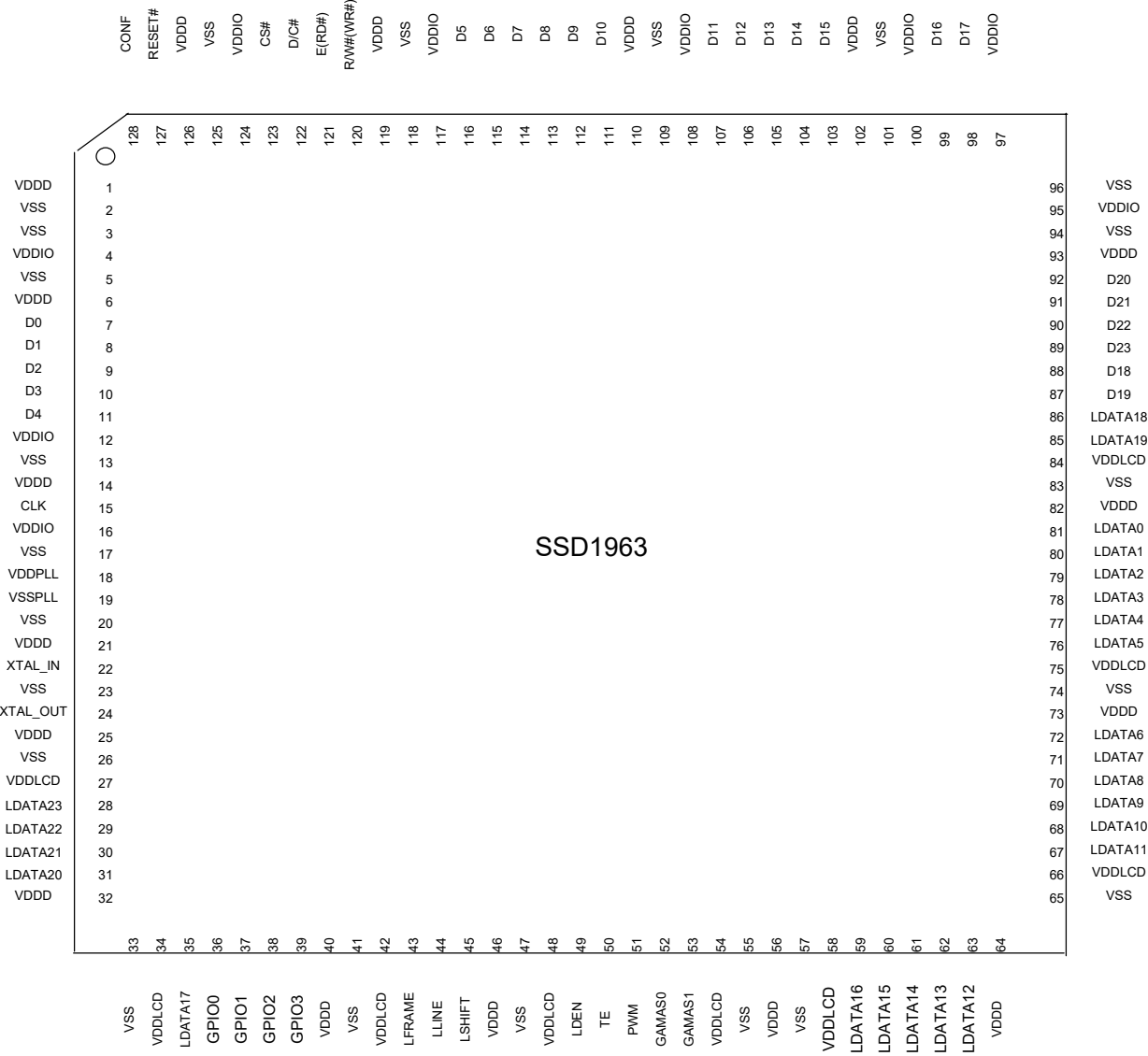

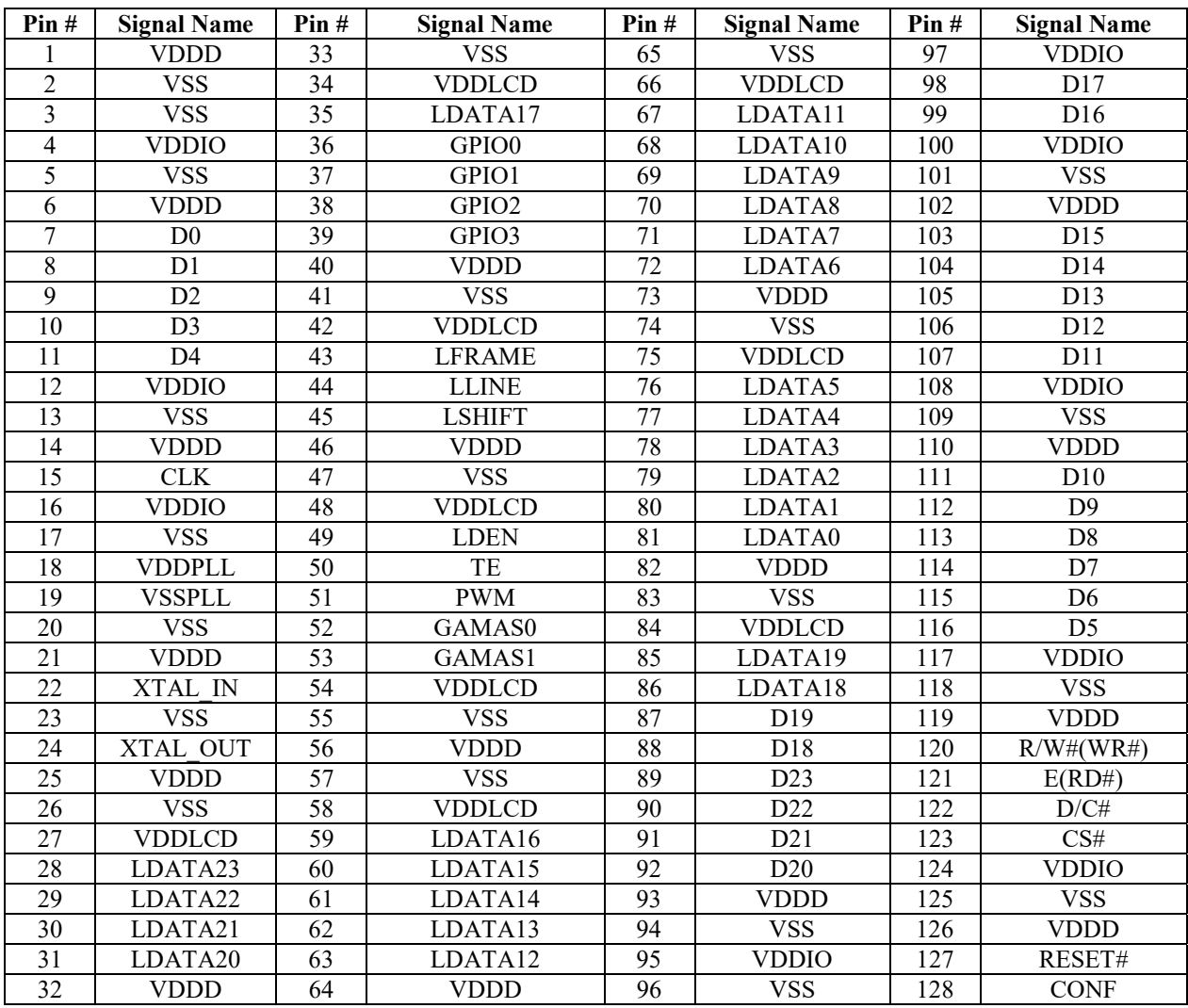

## **Table 5-2 : LQFP Pin Assignment Table**

## **6 PIN DESCRIPTIONS**

#### **Key:**

 $I = Input$ O =Output IO = Bi-directional (input/output)  $P = Power$  pin  $Hi-Z = High$  impedance

| <b>Pin Name</b> | <b>Type</b> | Reference<br>Voltage<br>Level | <b>TFBGA</b><br>Pin#                                                                                                    | <b>LQFP</b><br>Pin#                                                                                                    | <b>Description</b>                                                                           |
|-----------------|-------------|-------------------------------|----------------------------------------------------------------------------------------------------|----------------------------------------------------------------------------------------------------|----------------------------------------------------------------------------------------------|
| <b>CLK</b>      | I           | <b>VDDIO</b>                  | F <sub>9</sub>                                                                                                    | 15                                                                                                    | TTL clock input. This pin should be tied to VSS if<br>TTL clock input is not used            |
| XTAL IN         | I           |                               | C9                                                                                                    | 22                                                                                                    | Crystal oscillator input. This pin should be tied to<br>VSS if not used                      |
| XTAL_OUT        | $\Omega$    |                               | B <sub>9</sub>                                                                                                    | 24                                                                                                    | Crystal oscillator output. This pin should be floating<br>if not used                        |
| CS#             | $\mathbf I$ | <b>VDDIO</b>                  | H7                                                                                                    | 123                                                                                                    | Chip select                                                                                  |
| D/C#            | I           | <b>VDDIO</b>                  | G7                                                                                                    | 122                                                                                                    | Data/Command select                                                                          |
| E(RD#)          | I           | <b>VDDIO</b>                  | F7                                                                                                    | 121                                                                                                    | 6800 mode: E (enable signal)<br>8080 mode: RD# (read strobe signal)                          |
| R/W#(WR#)       | I           | <b>VDDIO</b>                  | E7                                                                                                    | 120                                                                                                    | 6800 mode: $R/W#$<br>0: Write cycle<br>1: Read cycle<br>8080 mode: WR# (write strobe signal) |
| D[23:0]         | IO          | <b>VDDIO</b>                  | E8, F4, F8,<br>G1, G2, G3,<br>G4, G5, G6,<br>G8, G9, H1,<br>H <sub>2</sub> , H <sub>3</sub> , H <sub>4</sub> ,<br>H5, H6, H9,<br>J1, J2, J3, J4,<br>J5, J6 | 7, 8, 9, 10,<br>11, 87, 88,<br>89, 90, 91,<br>92, 98, 99,<br>103, 104,<br>105, 106,<br>107, 111,<br>112, 113,<br>114, 115, 116 | Data bus. Pins not used should be floating                                                   |
| TE              | $\Omega$    | <b>VDDLCD</b>                 | A <sub>5</sub>                                                                                                    | 50                                                                                                    | Tearing effect                                                                               |

**Table 6-1: MCU Interface Pin Mapping** 

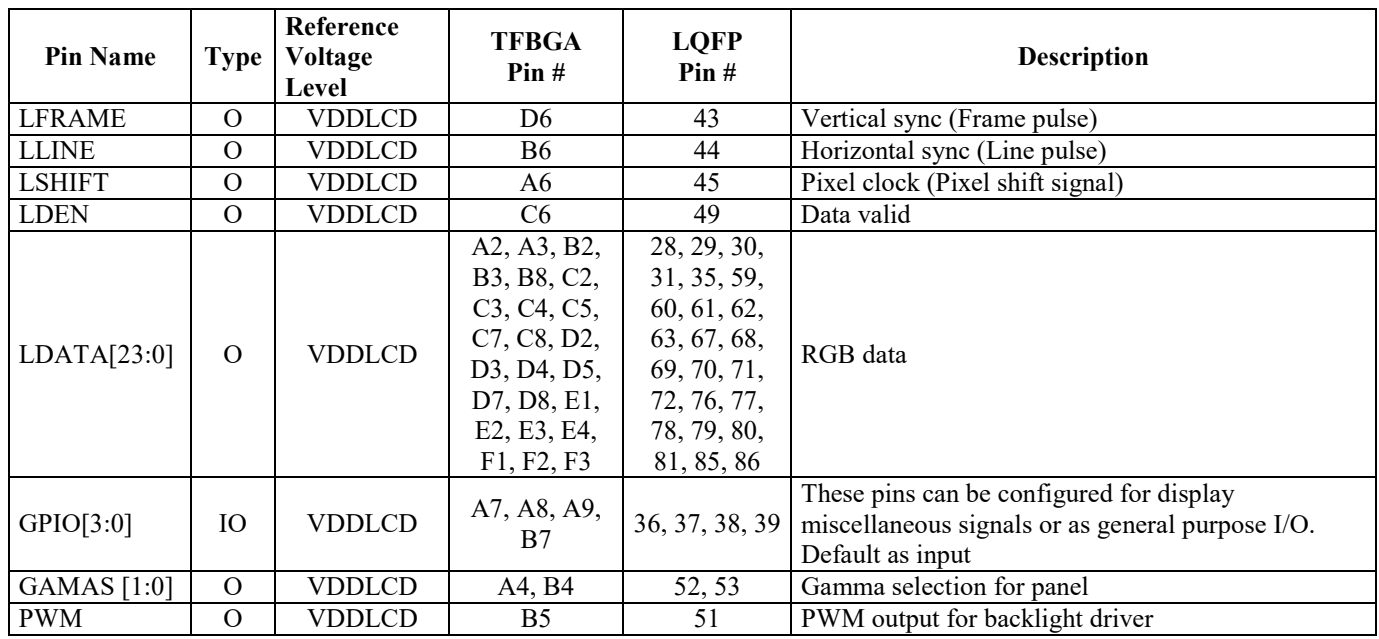

## **Table 6-2: LCD Interface Pin Mapping**

#### **Table 6-3: Control Signal Pin Mapping**

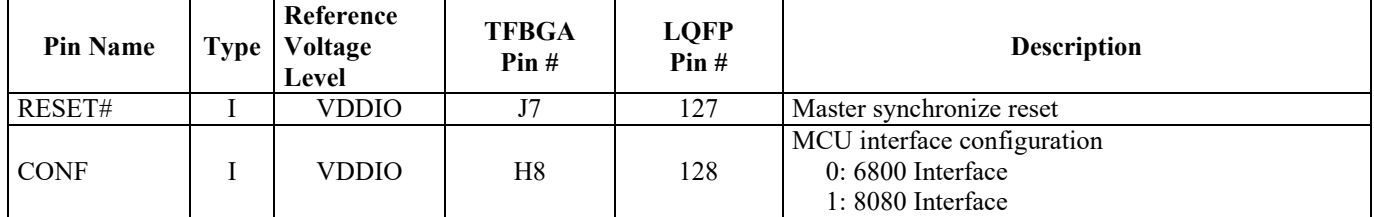

#### **Table 6-4: Power Pin Mapping**

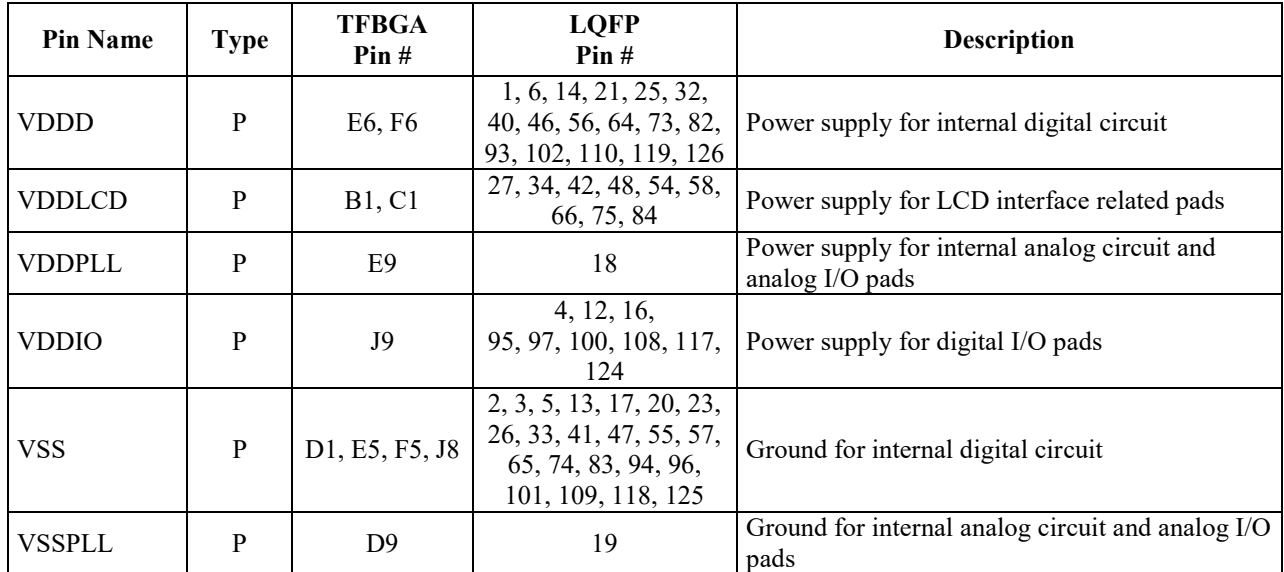

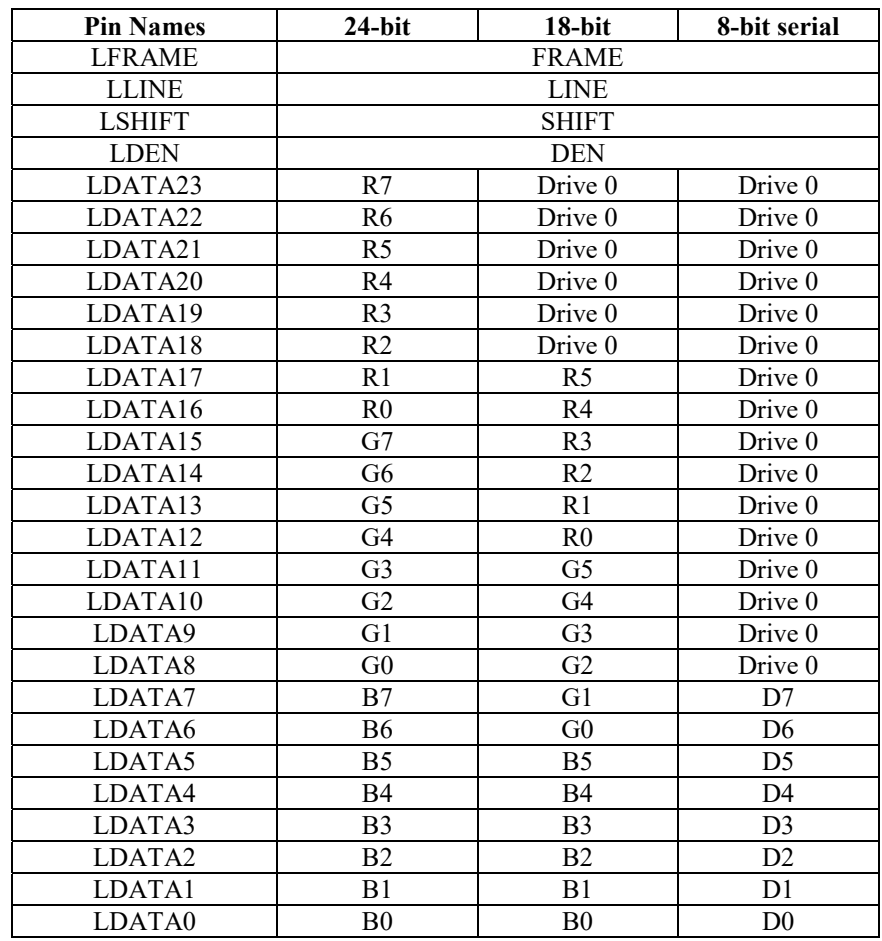

### **Table 6-5 : LCD Interface Pin Mapping**

#### **Note**

(1) These pin mappings use signal names commonly used for each panel type, however signal names may differ between panel manufacturers.

## **7 FUNCTIONAL BLOCK DESCRIPTIONS**

## **7.1 MCU Interface**

The MCU interface connects the MCU and SSD1963 graphics controller. The MCU interface can be configured as 6800 mode and 8080 mode by the CONF pin. By pulling the CONF pin to VSSIO, the MCU interface will be configured as 6800 mode interface. If the CONF pin is connected to VDDIO, the MCU interface will be configure in 8080 mode.

## **7.1.1 6800 Mode**

The 6800 mode MCU interface consist of CS#, D/C#, E, R/W#, D[23:0], and TE signals (Please refer to Table 6-1 for pin multiplexed with 8080 mode). This interface supports both fixed E and clock E scheme to define a read/write cycle. If the E signal is kept high and used as enable signal, the CS# signal acts as a bus clock, the data or command will be latched into the system at the rising edge of CS#. If the user wants to use the E pin as the clock pin, the CS# pin then need to be fixed to logic 0 to select the chip. Then the falling edge of the E signal will latch the data or command. For details, please refer to the timing diagram in chapter 13.2.1.

## **7.1.2 8080 Mode**

The 8080 mode MCU interface consist of CS#, D/C#, RD#, WR#, D[23:0] and TE signals (Please refer to Table 6-1 for pin multiplexed with 6800 mode). This interface use WR# to define a write cycle and RD# for read cycle. If the WR# goes low when the CS# signal is low, the data or command will be latched into the system at the rising edge of WR#. Similarly, the read cycle will start when RD# goes low and end at the rising edge of RD#. The detailed timing will show in the chapter 13.2.2.

## **7.1.3 Register Pin Mapping**

When user access the registers via the parallel MCU interface, only D[7:0] will be used regardless the width of the pixel data is. Therefore, D[23:8] will only be used to address the display data only. This provided the possibility that the pixel data format as shown in Table 7-1 can be configured by command 0xF0.

## **7.1.4 Pixel Data Format**

Both 6800 and 8080 support 8-bit, 9-bit, 16-bit, 18-bit and 24-bit data bus. Depending on the width of the data bus, the display data are packed into the data bus in different ways.

#### **Table 7-1: Pixel Data Format**

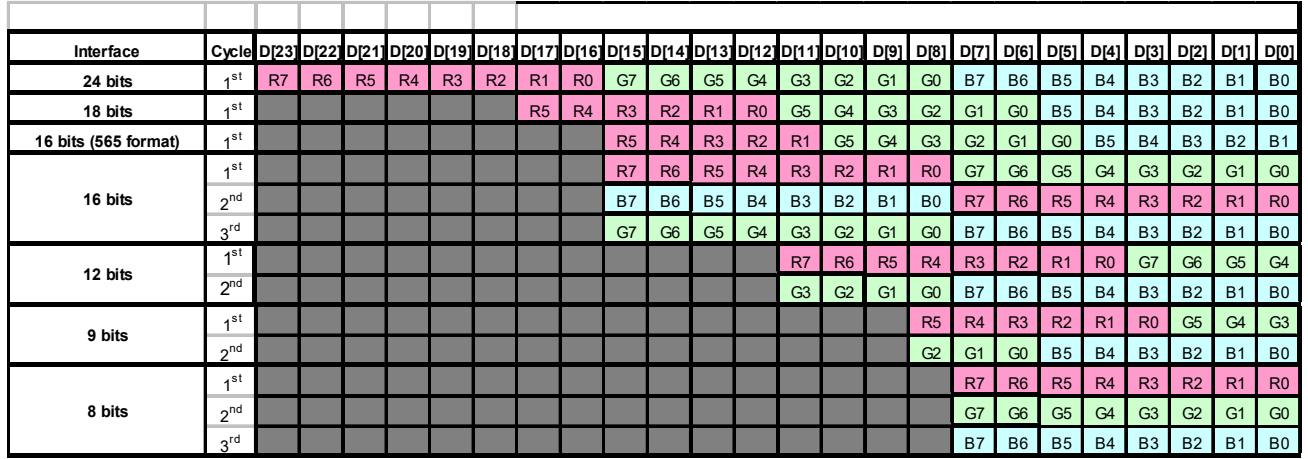

## **7.1.5 Tearing Effect Signal (TE)**

The Tearing Effect Signal (TE) is a feedback signal from the LCD Controller to MCU. This signal reveals the display status of LCD controller. In the non-display period, the TE signal will go high. Therefore, this signal enables the MCU to send data by observing the non-display period to avoid tearing.

Figure 7-1 shows how the TE signal helps to avoid tearing. If the MCU writing speed is slower than the display speed, the display data should be updated after the LCD controller start to scan the frame buffer. Then the LCD controller will always display the old memory content until the next frame. However, if the MCU is faster than the LCD controller, it should start updating the display content in the vertical non-display period (VNDP) to enable the LCD controller will always get the newly updated data.

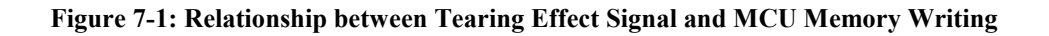

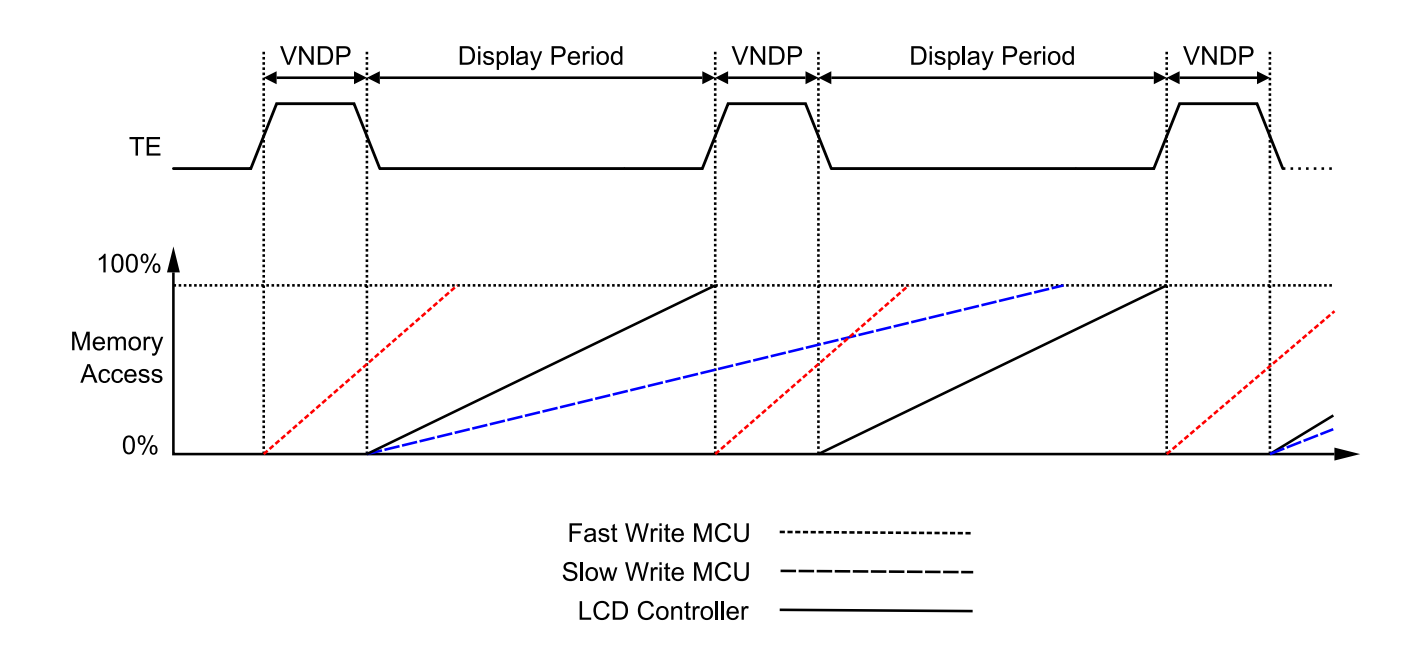

In SSD1963, users can configure the TE signal to reflect the vertical non-display period only or reflect both vertical and horizontal non-display period. With the additional horizontal non-display period information, the MCU can control the refresh action in more accurately by counting the horizontal line scanned by the LCD controller. Usually, a fast MCU will not need horizontal non-display period. But a slow MCU will need it to ensure the frame buffer update process always lags behind the LCD controller.

## **7.2 System Clock Generation**

The system clock of SSD1963 is generated by the built-in PLL. The reference clock of the PLL can come from either the CLK pin or the external crystal oscillator. Since the CLK pin and the output of the oscillator was connected to PLL with an "OR" gate, the unused clock must be tied to VSS.

Before the PLL output is configured as the system clock by the bit 1 of "set pll" command 0xE0, the system will be clocked by the reference clock. This enables the user to send the "set pll mn" command 0xE2 to the PLL for frequency configuration. When the PLL frequency is configured and the PLL was enabled with the bit 0 of "set pll" command 0xE0, the user should still wait for 100ms for the PLL to lock. Then the PLL is ready and can be configured as system clock with the bit 1 of "set\_pll" command 0xE0.

#### **Figure 7-2: Clock Control Diagram**

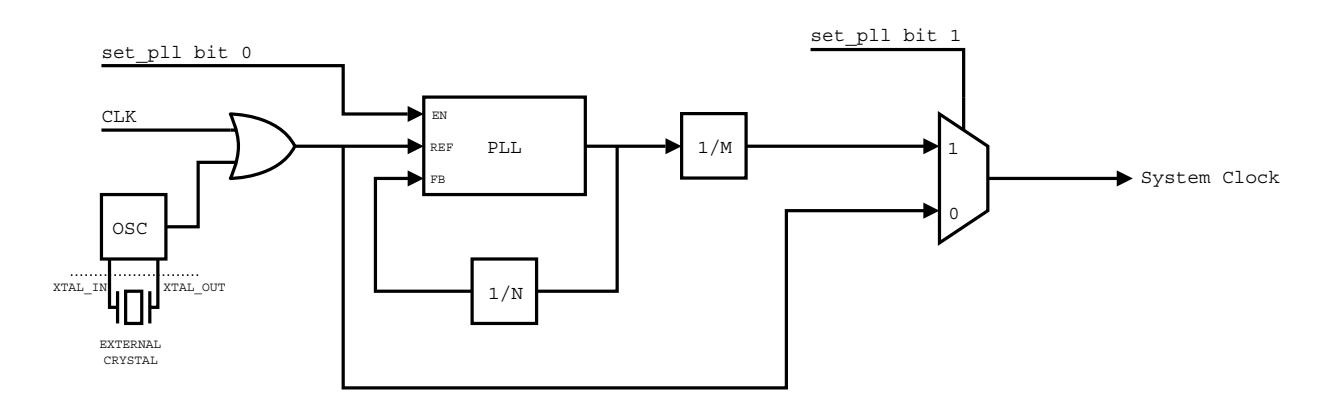

## **7.3 Frame Buffer**

There are 1215K bytes built-in SRAM inside SSD1963 to use as frame buffer. When the frame buffer is written or read, the "address counter" will automatically increase by one or decrease by one depends on the frame buffer settings.

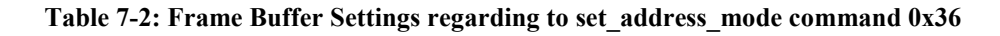

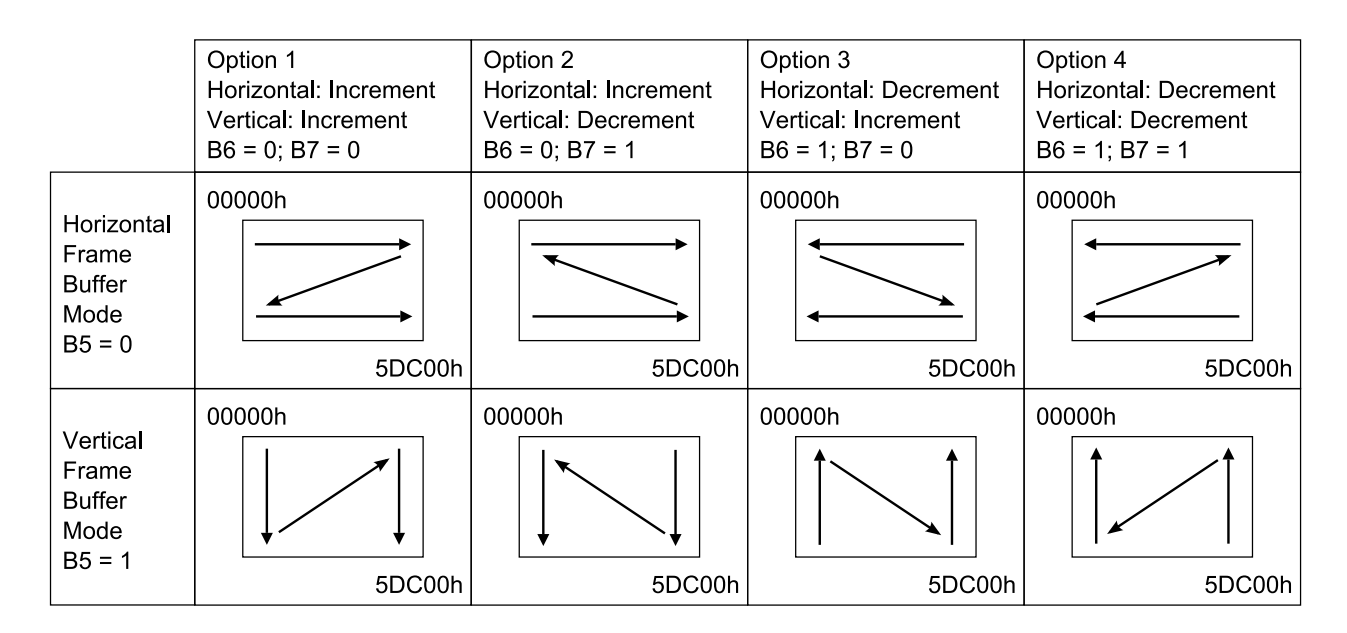

## **7.4 System Clock and Reset Manager**

The "System Clock and Reset Manager" distributes the reset signal and clock signal to the entire system. It controls the Clock Generator and contains clock gating circuitry to turn on and off the clock of each functional module. Also, it divides the root clock from Clock Generator to operation clocks for different module. The System Clock and Reset Manager also manage the reset signals to ensure all the module are reset to appropriate status when the system are in reset state, deep sleep state, sleep state and display state. Figure 7-3 shows a state diagram of four operation states of SSD1963.

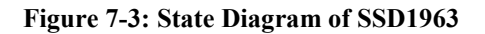

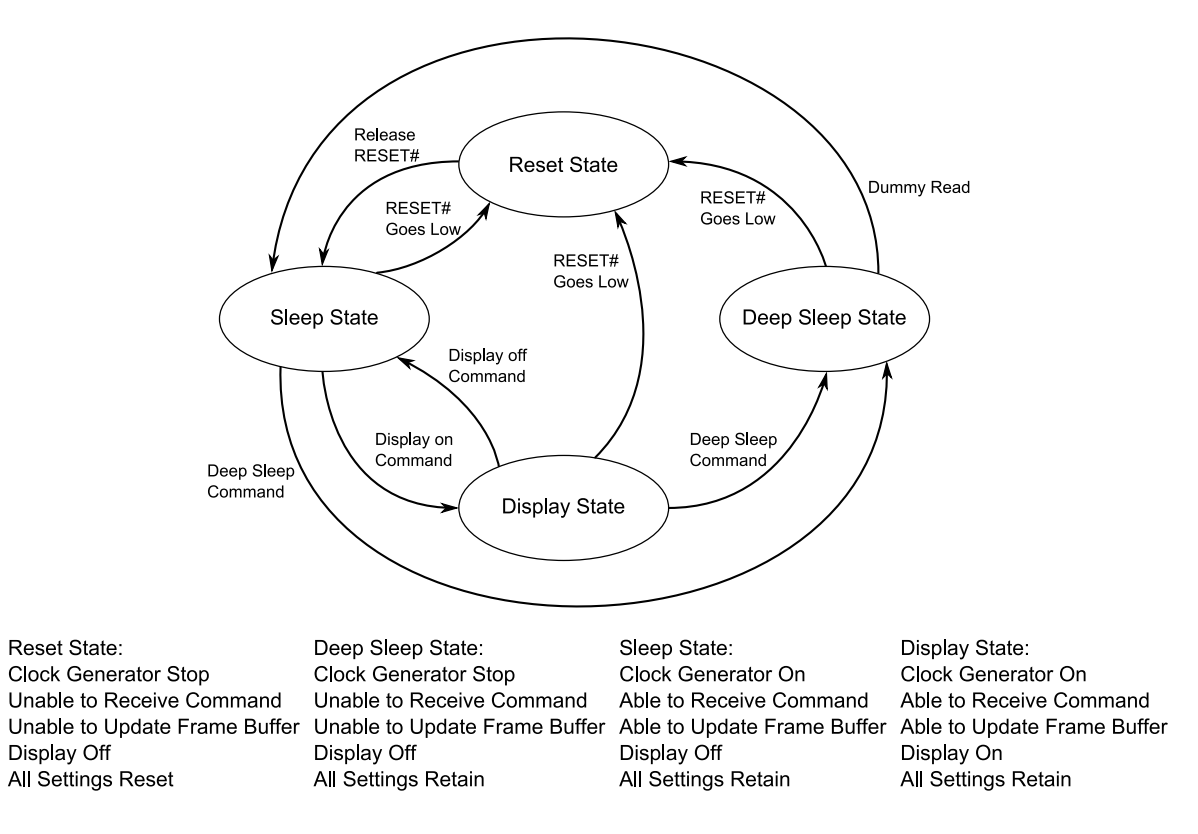

## **7.5 LCD Controller**

## **7.5.1 Display Format**

The LCD controller reads the frame buffer and generates display signals according to the selected display panel format. SSD1963 supports common RAM-less TFT driver using generic RGB data format.

## **7.5.2 General Purpose Input/Output (GPIO)**

The GPIO pins can operate in 2 modes, GPIO mode and miscellaneous display signal mode. When the pins are configured as GPIOs, these pins can be controlled directly by MCU. Therefore, user can use these pins to emulate other interface such as SPI or I2C. If these pins are configured as display signals, they will toggle with display periodically according to the signal settings. They can be set to toggle once a frame, once a line or in arbitrary period. Therefore they can be configured as some common signal needed for different panels such as STH or LP.

## **8 COMMAND TABLE**

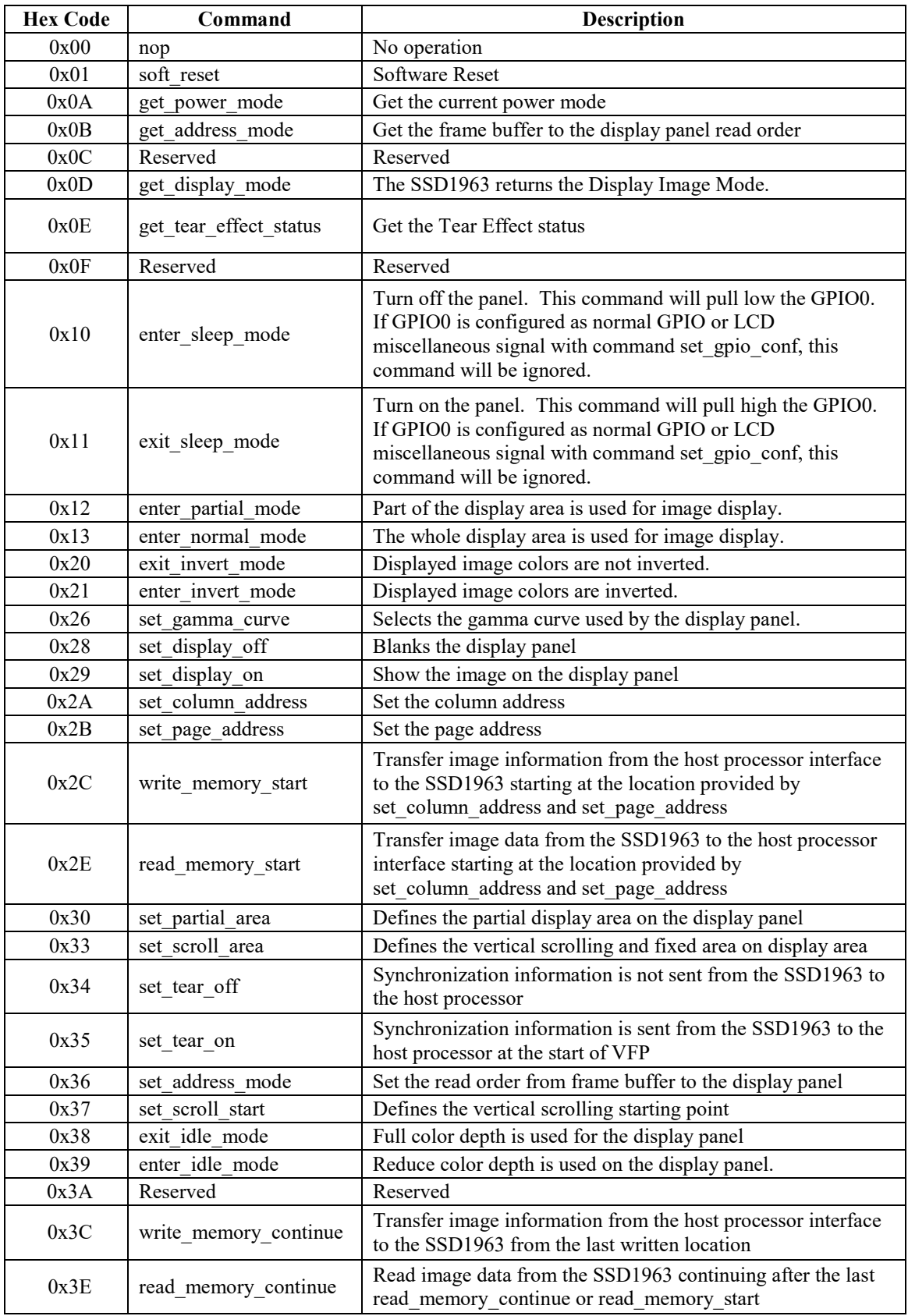

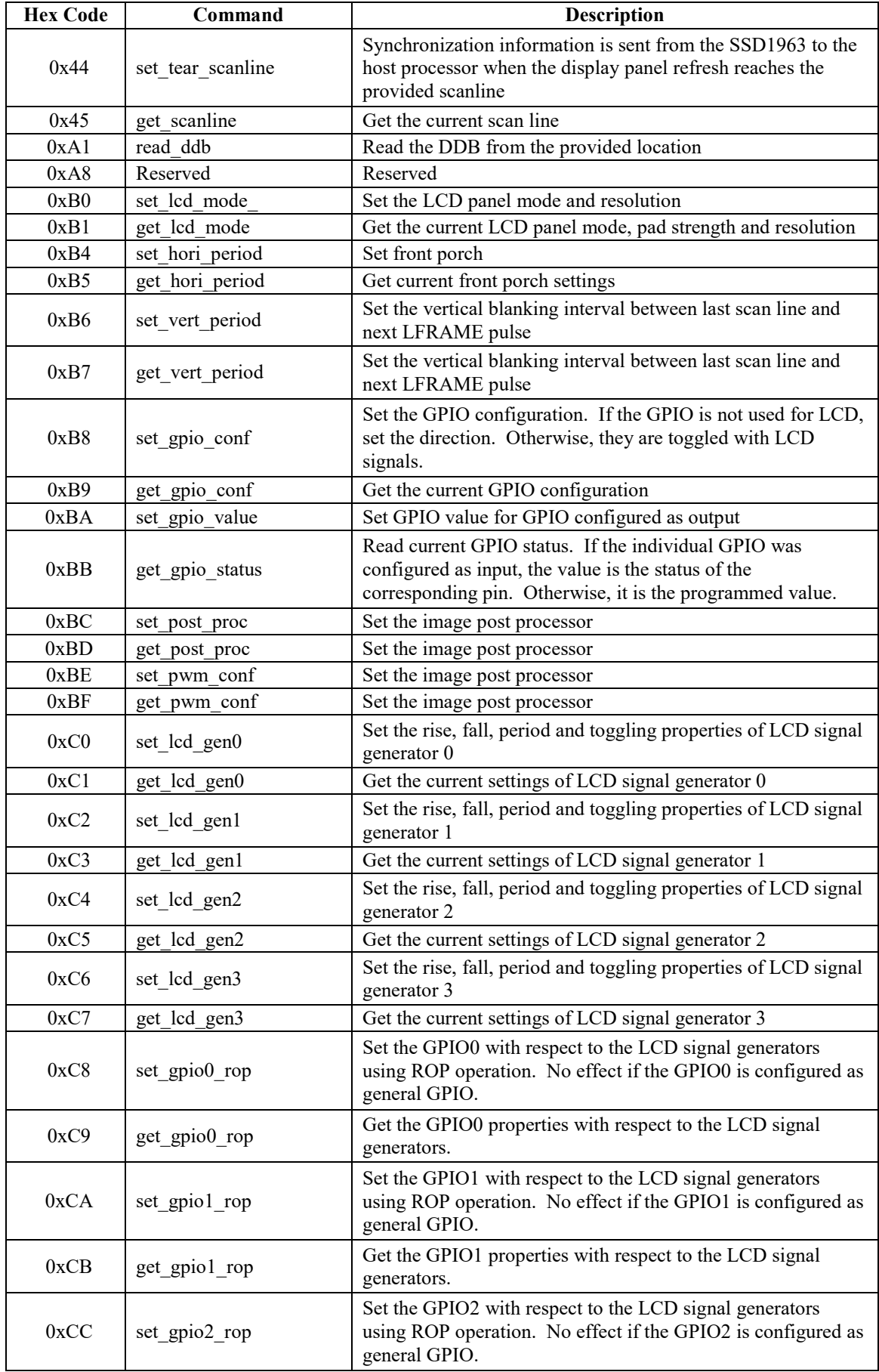

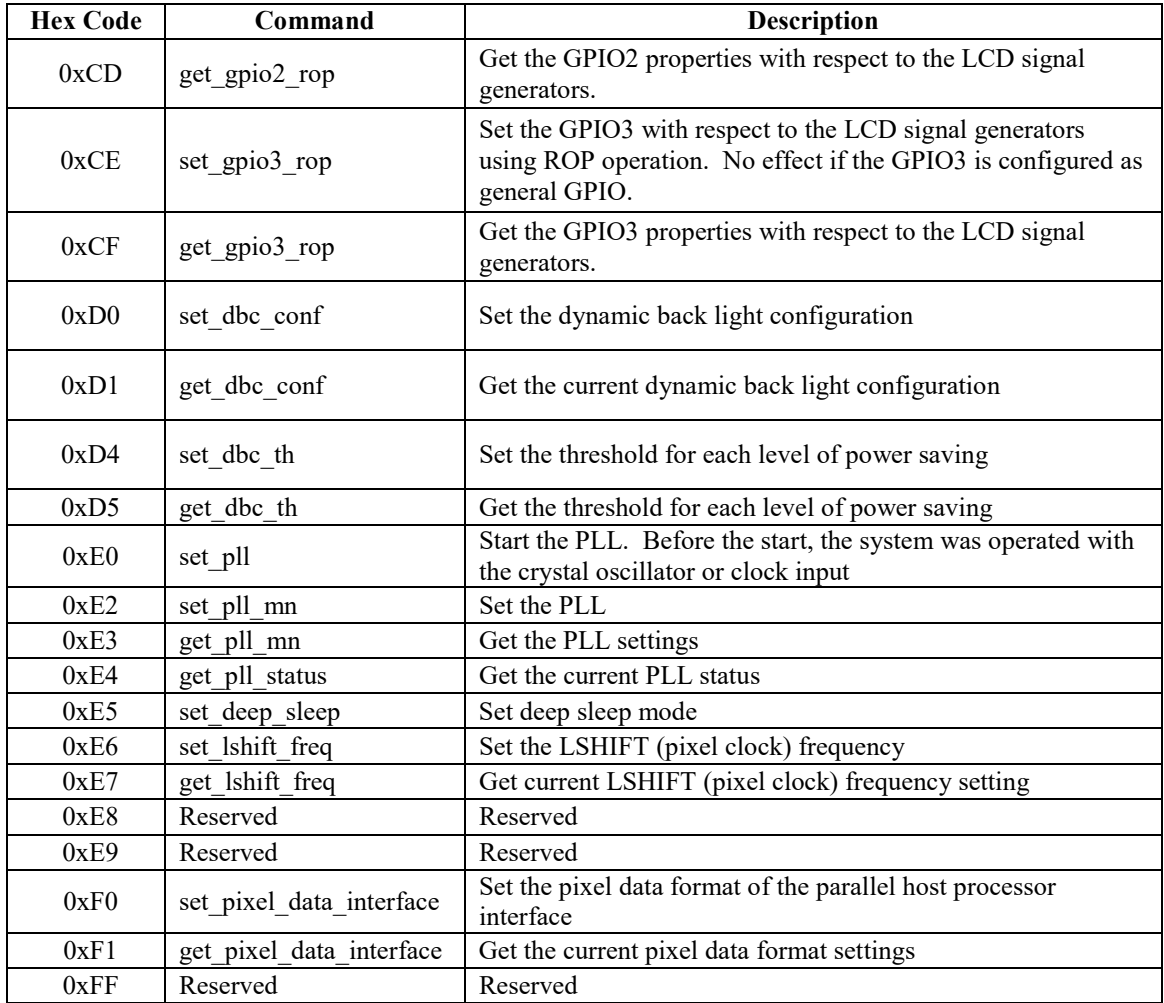

## **9 COMMAND DESCRIPTIONS**

#### **9.1 nop**

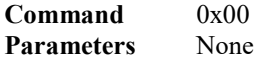

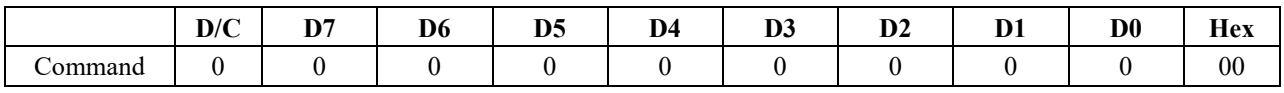

**Description** 

No operation.

## **9.2 soft\_reset**

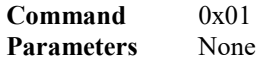

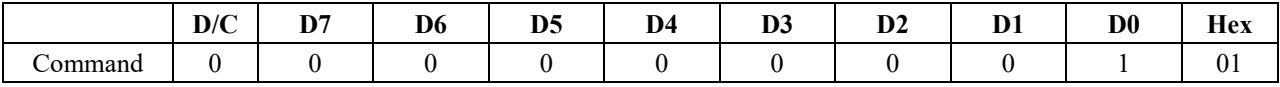

#### **Description**

The SSD1963 performs a software reset. All the configuration register will be reset except command 0xE0 to 0xE5.

Note :

The host processor must wait 5ms before sending any new commands to a SSD1963 following this command.

#### **9.3 get\_power\_mode**

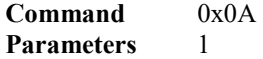

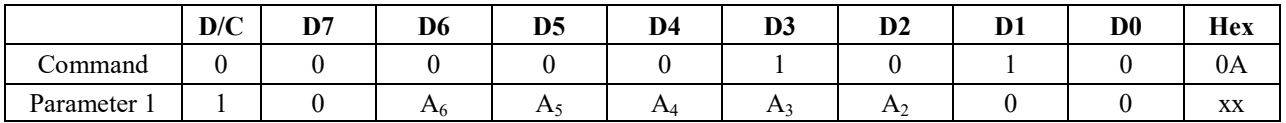

#### **Description**

Get the current power mode

 $A[6]$ : Idle mode on/off (POR = 0)

- 0 Idle mode off<br>1 Idle mode on
- 1 Idle mode on

A[5] : Partial mode on/off (POR = 0)

- 0 Partial mode off
- 1 Partial mode on

 $A[4]$ : Sleep mode on/off (POR = 0)

- 0 Sleep mode on<br>1 Sleep mode off
	- Sleep mode off

A[3] : Display normal mode on/off (POR = 1)

0 Display normal mode off

1 Display normal mode on (partial mode and vertical scroll off)

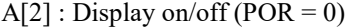

- 0 Display is off
- 1 Display is on

## **9.4 get\_address\_mode**

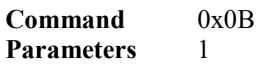

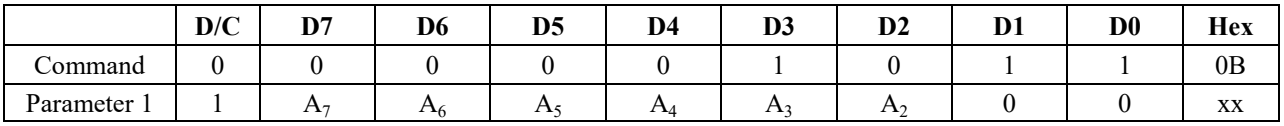

#### **Description**

Get the frame buffer to the display panel read order

```
A[7]: Page address order (POR = 0)
```
- 0 Top to bottom<br>1 Bottom to top
- Bottom to top
- $A[6]$ : Column address order (POR = 0)
	- 0 Left to right<br>1 Right to left
	- Right to left
- $A[5]$ : Page / Column order (POR = 0)
	- 0 Normal mode
	- 1 Reverse mode
- $A[4]$ : Line address order (POR = 0)
	- 0 LCD refresh top to bottom
	- 1 LCD refresh bottom to top
- $A[3]$ : RGB / BGR order (POR = 0)
	-
	- $\begin{array}{ccc} 0 & \text{RGB} \\ 1 & \text{BGR} \end{array}$ 1 BGR
- $A[2]$ : Display data latch data (POR = 0)
	- 0 LCD refresh left to right
	- 1 LCD refresh right to left

## **9.5 get\_display\_mode**

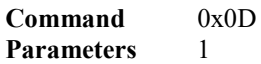

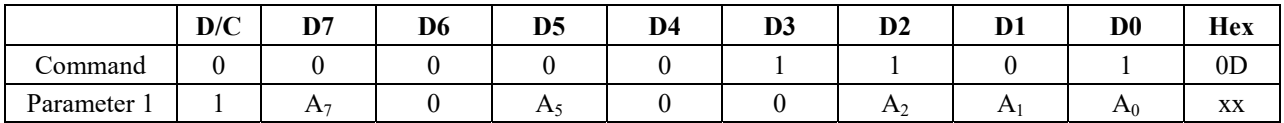

#### **Description**

Get the Display Image Mode status.

 $A[7]$ : Vertical scrolling on/off (POR = 0) 0 Vertical scrolling is off

- 1 Vertical scrolling is on
- A[5] : Invert mode on/off (POR = 0)
	- 0 Inversion is off
	- 1 Inversion is on

A[2:0] : Gamma curve selection (POR = 011)

- 000 Gamma curve 0<br>001 Gamma curve 1
- 001 Gamma curve 1<br>010 Gamma curve 2
- 010 Gamma curve 2<br>011 Gamma curve 3
- Gamma curve 3
- 100 Reserved<br>101 Reserved
- Reserved
- 110 Reserved
- 111 Reserved

## **9.6 get\_tear\_effect\_status**

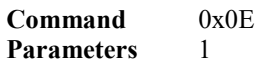

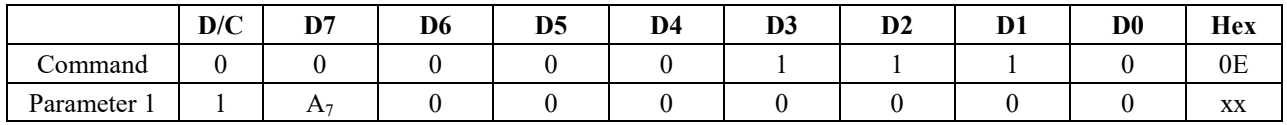

#### **Description**

Get the current Tear Effect mode from the SSD1963

A[7] : Tearing effect line mode (POR = 0)

- 0 Tearing effect off
- 1 Tearing effect on

## **9.7 enter\_sleep\_mode**

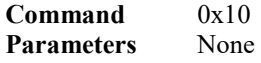

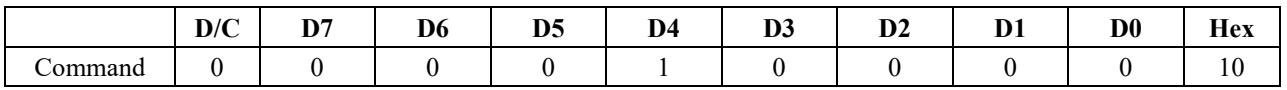

#### **Description**

Turn off the panel. This command causes the SSD1963 to enter sleep mode and pull low the GPIO[0] if set\_gpio\_conf  $(0xB8)$  B $0 = 0$ 

If GPIO[0] is configured as normal GPIO or LCD miscellaneous signal with command set gpio conf (0xB8), this command will not affect the GPIO[0].

Note :

The host processor must wait 5ms before sending any new commands to a SSD1963 following this command.

#### **9.8 exit\_sleep\_mode**

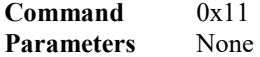

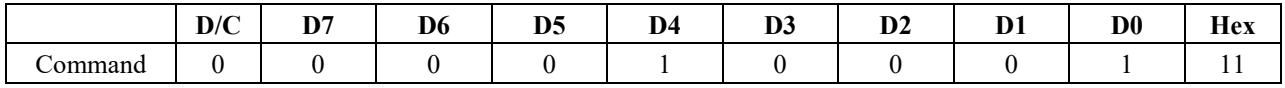

#### **Description**

Turn on the panel. This command causes the SSD1963 to exit sleep mode and will pull high the GPIO[0] if set gpio conf  $(0xB8)$  B0 = 0.

If  $GPIO[0]$  is configured as normal  $GPIO$  or LCD miscellaneous signal with command set gpio conf (0xB8), this command will not affect the GPIO[0].

Note :

The host processor must wait 5ms after sending this command before sending another command. \*\*This command will automatic trigger set\_display\_on (0x29)

## **9.9 enter\_partial\_mode**

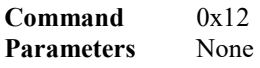

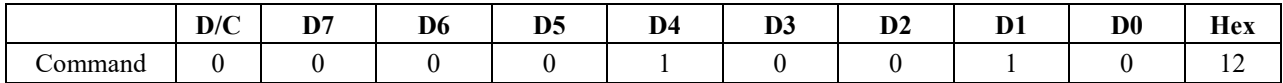

#### **Description**

Once enter partial mode is triggered, the Partial Display Mode window is described by the set partial area  $(0x30)$ . Once enter normal mode  $(0x13)$  is triggered, partial display mode will end.

#### **9.10 enter\_normal\_mode**

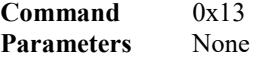

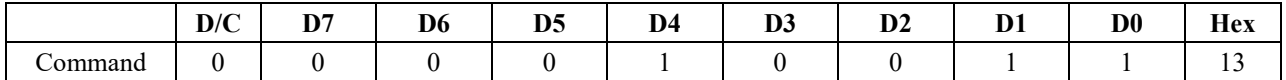

#### **Description**

This command causes the SSD1963 to enter the normal mode. Normal mode is defined as partial display and vertical scroll mode are off. That means the whole display area is used for image display.

## **9.11 exit\_invert\_mode**

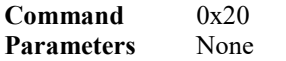

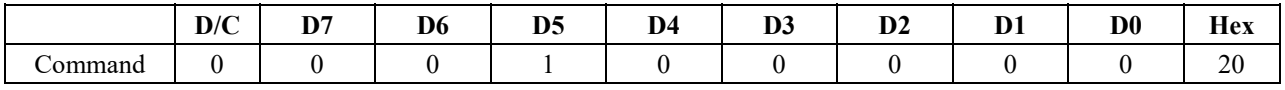

#### **Description**

This command causes the SSD1963 to stop inverting the image data on the display panel. The frame buffer contents remain unchanged.

#### **Figure 9-1: Exit Invert mode example**

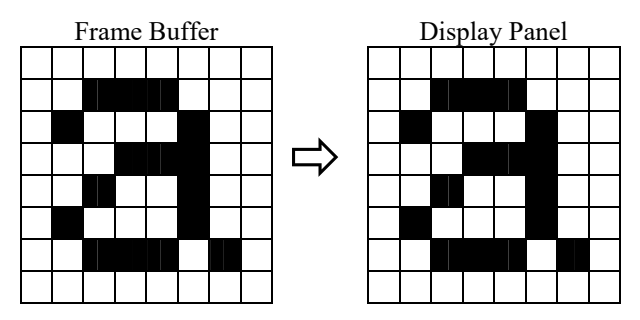

## **9.12 enter\_invert\_mode**

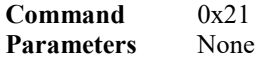

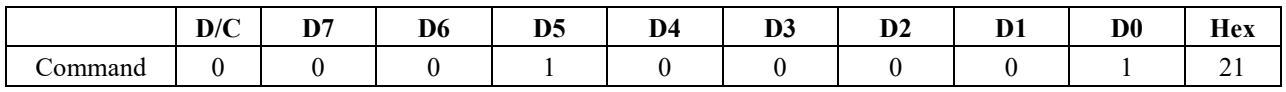

#### **Description**

This command causes the SSD1963 to invert the image data only on the display panel. The frame buffer contents remain unchanged.

#### **Figure 9-2: Enter Invert mode example**

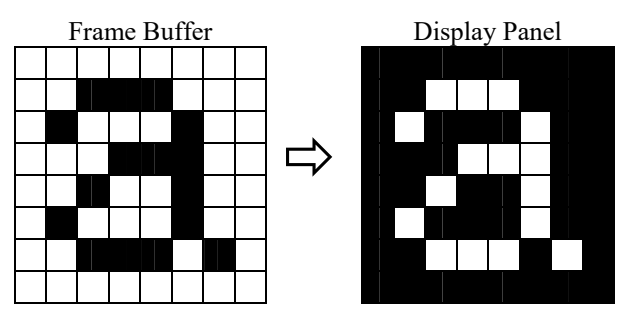

#### **9.13 set\_gamma\_curve**

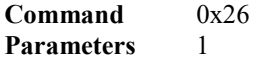

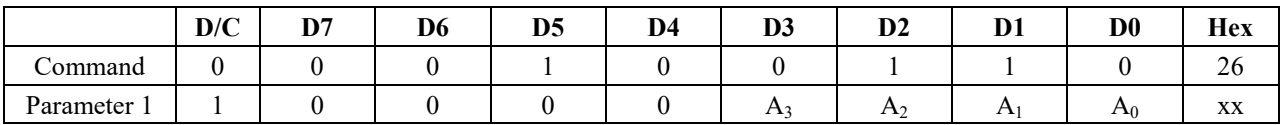

#### **Description**

Selects the gamma curve used by the display panel.

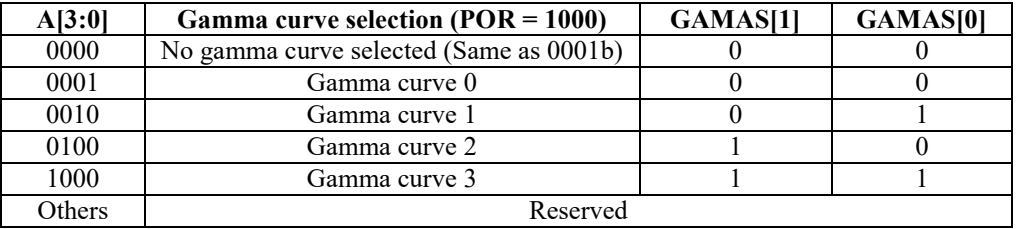

## **9.14 set\_display\_off**

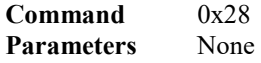

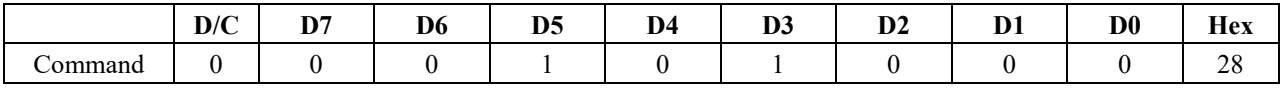

#### **Description**

Blanks the display panel. The frame buffer contents remain unchanged.

## **9.15 set\_display\_on**

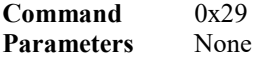

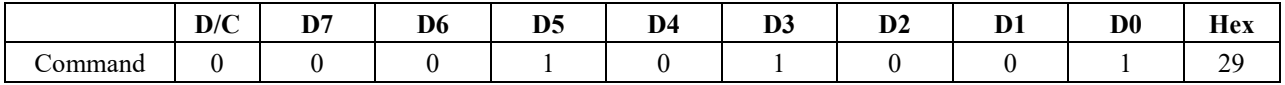

#### **Description**

Show the image on the display panel

## **9.16 set\_column\_address**

#### **Command** 0x2A **Parameters** 4

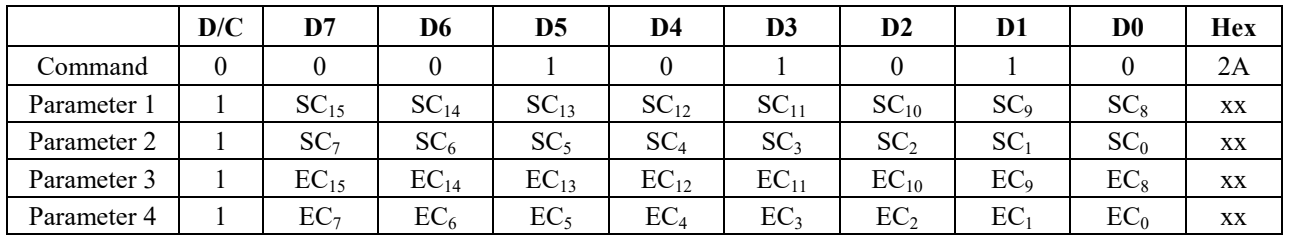

#### **Description**

Set the column address of frame buffer accessed by the host processor with the read memory continue  $(0x3E)$  and write\_memorty\_continue (0x3C)..

SC[15:8] : Start column number high byte (POR = 00000000) SC[7:0] : Start column number low byte (POR = 00000000)  $EC[15:8]$ : End column number high byte (POR = 00000000)  $EC[7:0]$ : End column number low byte (POR = 00000000)

Note : SC[15:0] must always be equal to or less than EC[15:0]

#### **Figure 9-3: Set Column Address example**

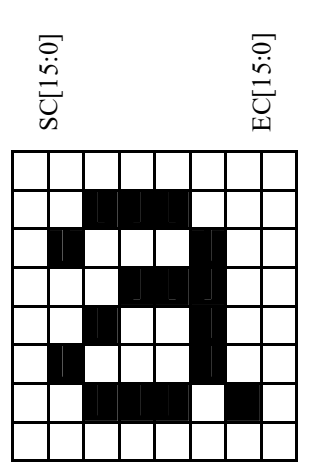

#### **9.17 set\_page\_address**

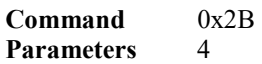

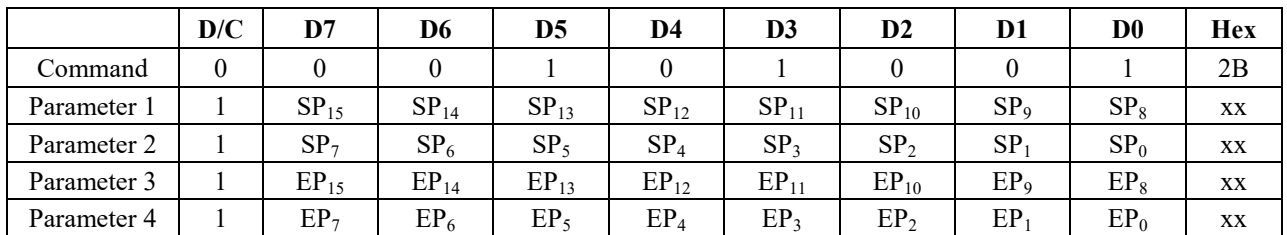

#### **Description**

Set the page address of the frame buffer accessed by the host processor with the read memory start ( $0x2C$ ), write memory start (0x2E), read memory continue (0x3E) and write memory continue (0x3C)..

 $SP[15:8]$ : Start page (row) number high byte (POR = 00000000)  $SP[7:0]$ : Start page (row) number low byte (POR = 00000000)  $EP[15:8]$ : End page (row) number high byte (POR = 00000000)  $EP[7:0]$ : End page (row) number low byte (POR = 00000000)

Note : SP[15:0] must always be equal to or less than EP[15:0]

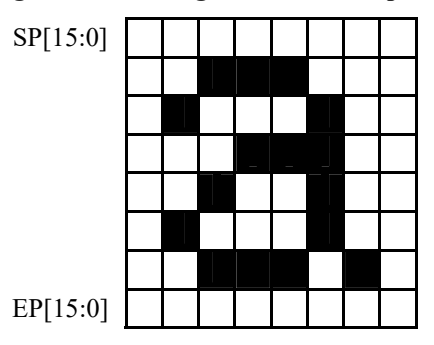

**Figure 9-4: Set Page Address example**

#### **9.18 write\_memory\_start**

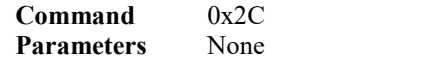

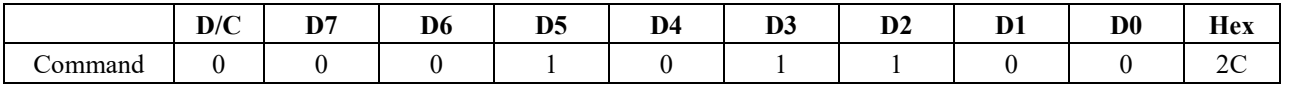

#### **Description**

Transfer image information from the host processor interface to the SSD1963 starting at the location provided by set column address  $(0x2A)$  and set page address  $(0x2B)$ .

If set address mdoe (0x36) A[5] = 0:

The column and page address are reset to the Start Column (SC) and Start Page (SP), respectively.

Pixel Data 1 is stored in frame buffer at (SC, SP). The column address is then incremented and pixels are written to the frame buffer until the column address equals the End Column (EC) value. The column address is then reset to SC and the page address is incremented. Pixels are written to the frame buffer until the page address equals the End Page (EP) value and the column address equals the EC value, or the host processor sends another command. If the number of pixels exceeds  $(EC - SC + 1) * (EP - SP + 1)$  the extra pixels are ignored.

If set address mode (0x36) A[5] = 1:

The column and page address are reset to the Start Column (SC) and Start Page (SP), respectively.

Pixel Data 1 is stored in frame buffer at (SC, SP). The page address is then incremented and pixels are written to the frame buffer until the page address equals the End Page (EP) value. The page address is then reset to SP and the column address is incremented. Pixels are written to the frame buffer until the column address equals the End column (EC) value and the page address equals the EP value, or the host processor sends another command. If the number of pixels exceeds  $(EC - SC + 1) * (EP - SP + 1)$  the extra pixels are ignored.

### **9.19 read\_memory\_start**

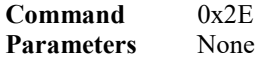

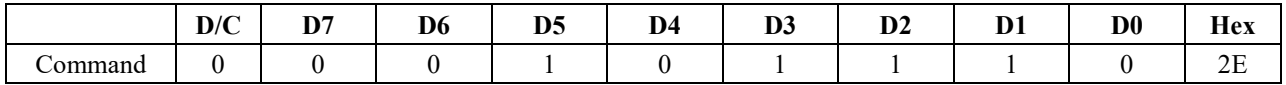

#### **Description**

Transfer image data from the SSD1963 to the host processor interface starting at the location provided by set column address  $(0x2A)$  and set page address  $(0x2B)$ .

If set address mode  $A[5] = 0$ :

The column and page address are reset to the Start Column (SC) and Start Page (SP), respectively.

Pixels Data 1 are read from frame buffer at (SC, SP). The column address is then incremented and pixels read from the frame buffer until the column address equals the End Column (EC) value. The column address is then reset to SC and the page address is incremented. Pixels are read from the frame buffer until the page address equals the End Page (EP) value and the column address equals the EC value, or the host processor sends another command.

If set address mode (0x36) A[5] = 1:

The column and page address are reset to the Start Column (SC) and Start Page (SP), respectively.

Pixels Data 1 are read from frame buffer at (SC, SP). The page address is then incremented and pixels read from the frame buffer until the page address equals the End Page (EP) value. The page address is then reset to SP and the column address is incremented. Pixels are read from the frame buffer until the column address equals the End Column (EC) value and the page address equals the EP value, or the host processor sends another command.

#### **9.20 set\_partial\_area**

**Command** 0x30 **Parameters** 4

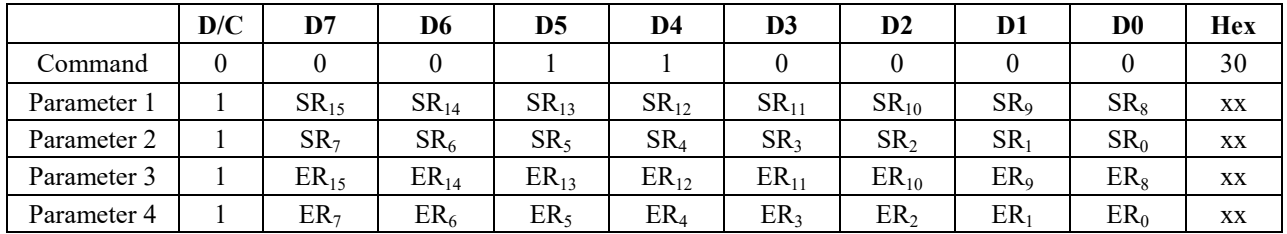

#### **Description**

This command defines the Partial Display mode's display area. There are two parameters associated with this command, the first defines the Start Row (SR) and the second the End Row (ER). SR and ER refer to the Frame Buffer Line Pointer.

SR[15:8] : Start display row number high byte (POR = 00000000)  $SR[7:0]$ : Start display row number low byte (POR = 00000000)  $ER[15:8]$ : End display row number high byte (POR = 00000000)  $ER[7:0]$ : End display row number low byte (POR = 00000000) Note : SR[15:0] and ER[15:0] cannot be 0000h nor exceed the last vertical line number.

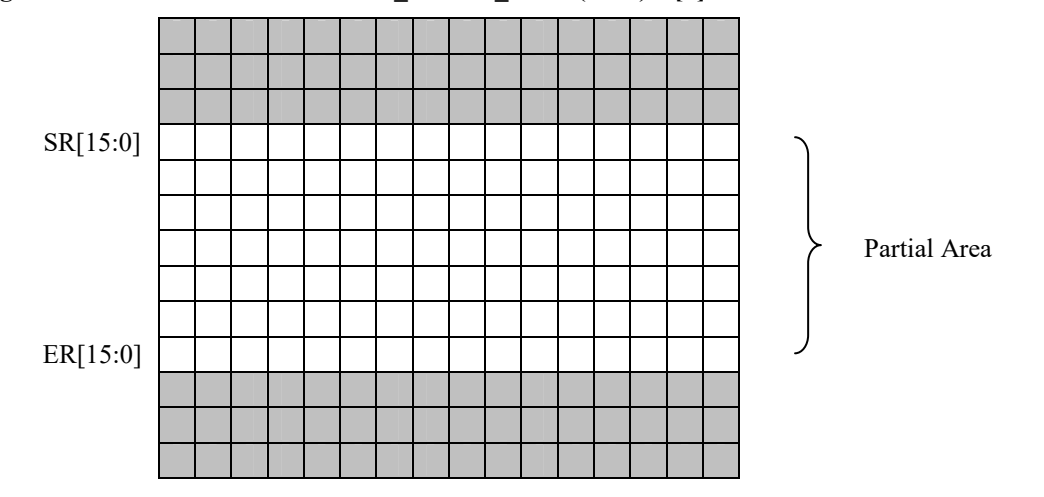

Figure 9-5: Set Partial Area with set address mode (0x36) A[4] = 0 when End Row > Start Row

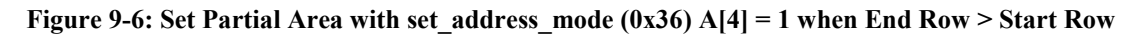

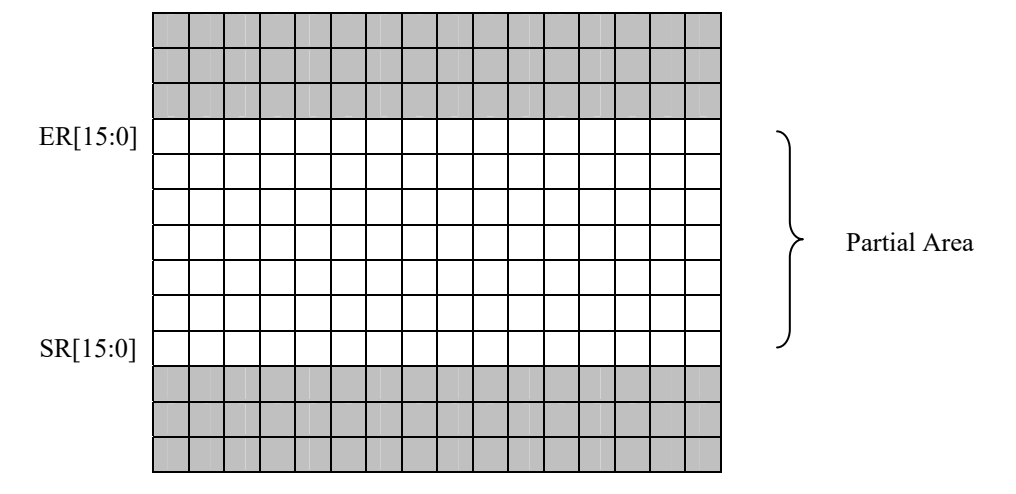

If Start Row > End Row

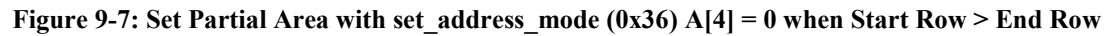

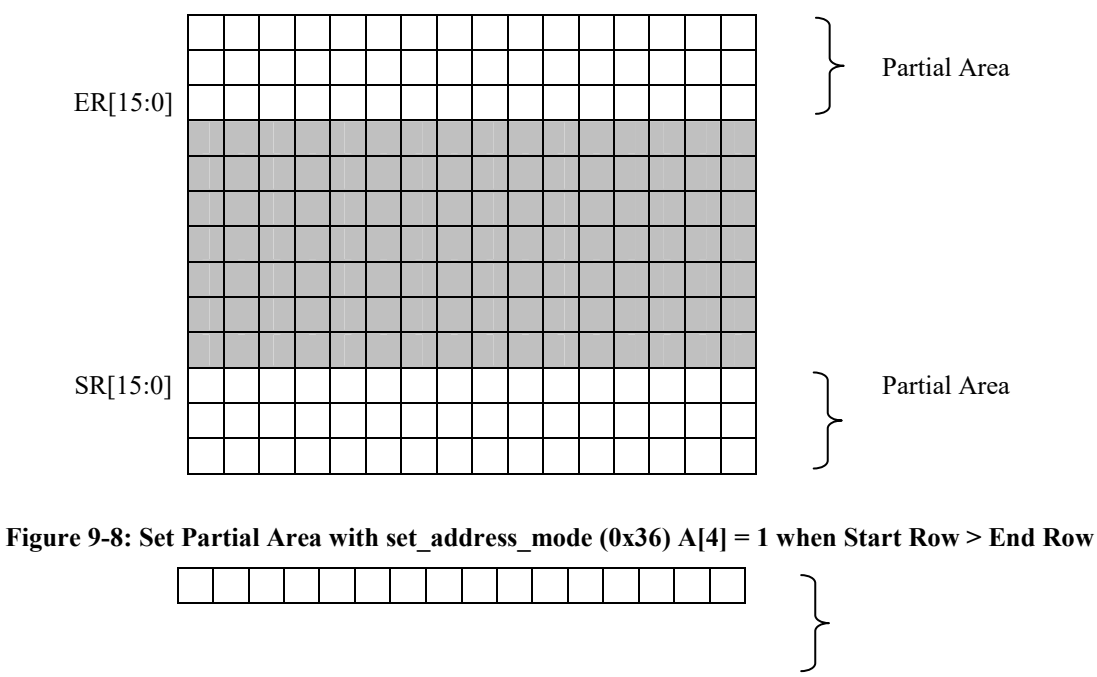

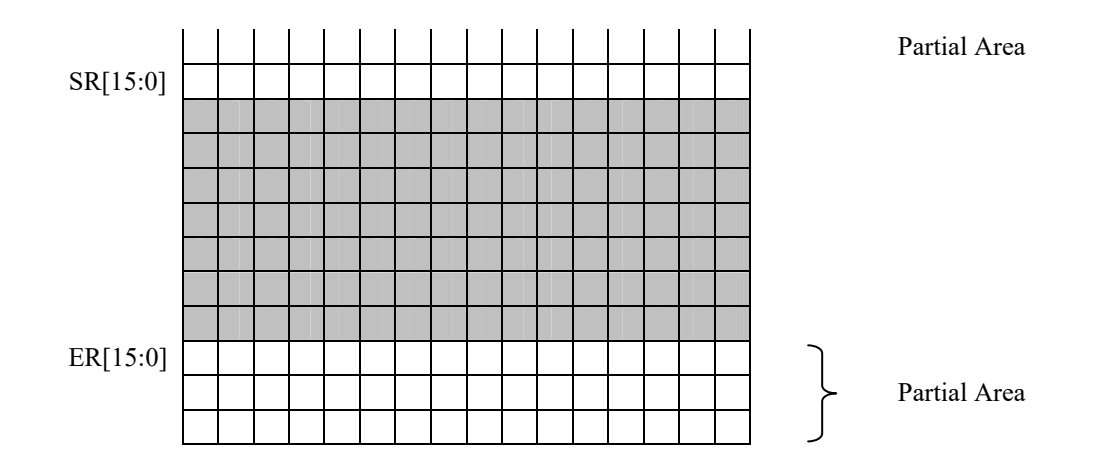

## **9.21 set\_scroll\_area**

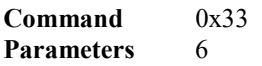

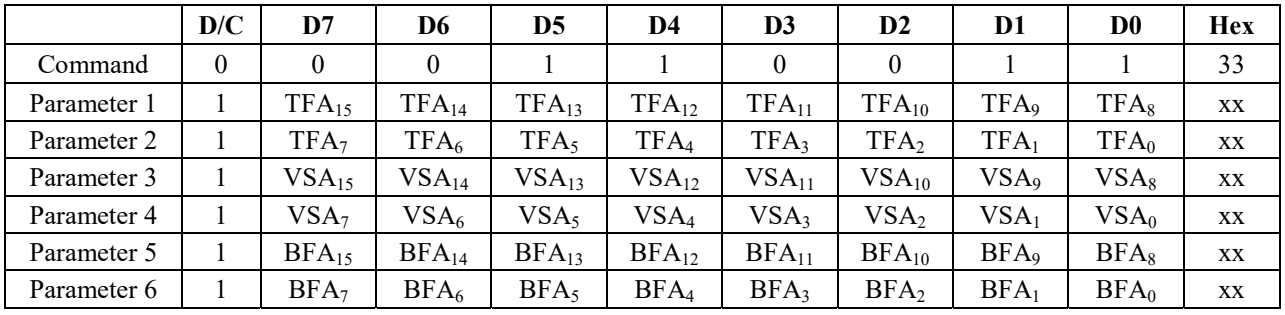

#### **Description**

Defines the vertical scrolling and fixed area on display area

TFA $[15:8]$ : High byte of Top Fixed Area number in lines from the top of the frame buffer (POR = 00000000) TFA[7:0] : Low byte of Top Fixed Area number in lines from the top of the frame buffer (POR = 00000000)

VSA[15:8] : High byte of Vertical scrolling area in number of lines of the frame buffer (POR = 00000000) VSA[7:0] : Low byte of Vertical scrolling area in number of lines of the frame buffer (POR = 00000000)

BFA[15:8] : High byte of Bottom Fixed Area in number of lines from the bottom of the frame buffer (POR = 00000000) BFA[7:0] : Low byte of Bottom Fixed Area in number of lines from the bottom of the frame buffer (POR = 00000000)

If set address mode (0x36) A[4] = 0 :

The TFA[15:0] describes the Top Fixed Area in number of lines from the top of the frame buffer. The top of the frame buffer and top of the display panel are aligned.

The VSA[15:0] describes the height of the Vertical Scrolling Area in number of lines of frame buffer from the Vertical Scrolling Start Address. The first line of the Vertical Scrolling Area starts immediately after the bottom most line of the Top Fixed Area. The last line of the Vertical Scrolling Area ends immediately before the top most line of the Bottom Fixed Area.

The BFA[15:0] describes the Bottom Fixed Area in number of lines from the bottom of the frame buffer. The bottom of the frame buffer and bottom of the display panel are aligned.

TFA, VSA and BFA refer to the Frame Buffer Line Pointer.

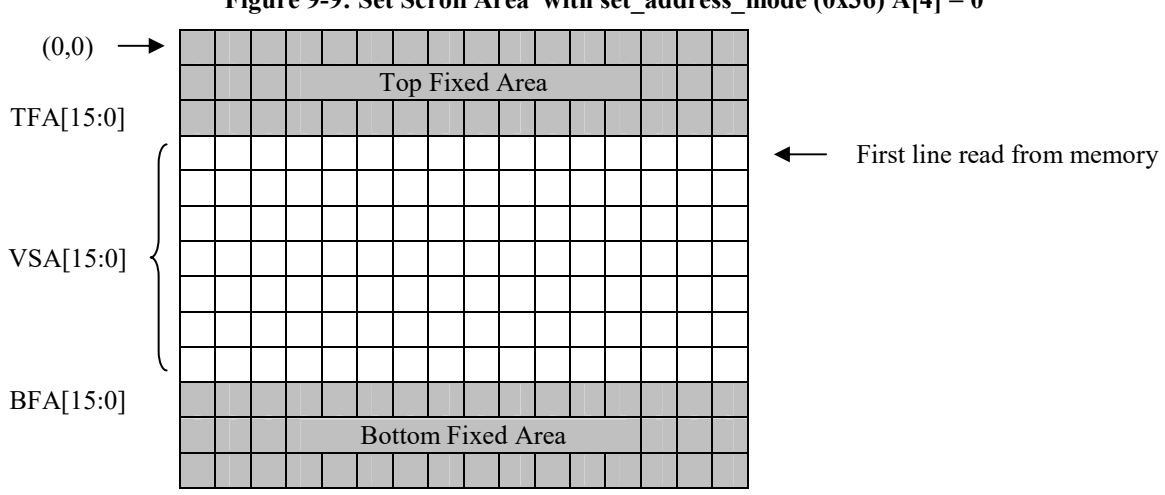

**Figure 9-9: Set Scroll Area with set address mode (0x36) A[4] = 0** 

If set address mode (0x36) A[4] = 1 :

The TFA[15:0], describes the Top Fixed Area in number of lines from the bottom of the frame buffer. The bottom of the frame buffer and bottom of the display panel are aligned.

The VSA[15:0] describes the height of the Vertical Scrolling Area in number of lines of frame buffer from the Vertical Scrolling Start Address. The first line of the Vertical Scrolling Area starts immediately after the top most line of the Top Fixed Area. The last line of the Vertical Scrolling Area ends immediately before the bottom most line of the Bottom Fixed Area.

The BFA[15:0] describes the Bottom Fixed Area in number of lines from the top of the frame buffer. The top of the frame buffer and top of the display panel are aligned.

TFA, VSA and BFA refer to the Frame Buffer Line Pointer.

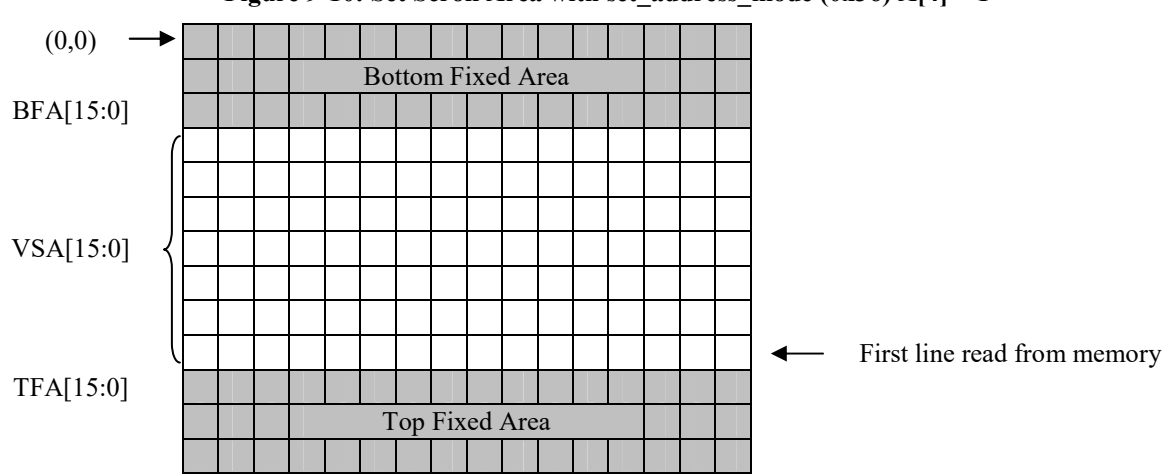

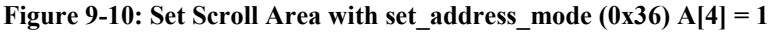

Note :

The sum of TFA, VSA and BFA must equal the number of the display panel's horizontal lines (pages), otherwise Scrolling mode is undefined.

In Vertical Scroll Mode, set address mode (0x36) A[5] should be set to '0' – this only affects the Frame Buffer Write.

## 9.22 set tear off

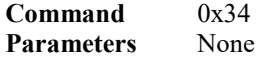

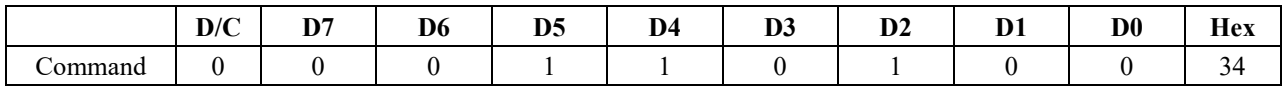

#### **Description**

TE signal is not sent from the SSD1963 to the host processor.

#### 9.23 set tear on

## **Command** 0x35

**Parameters** 1

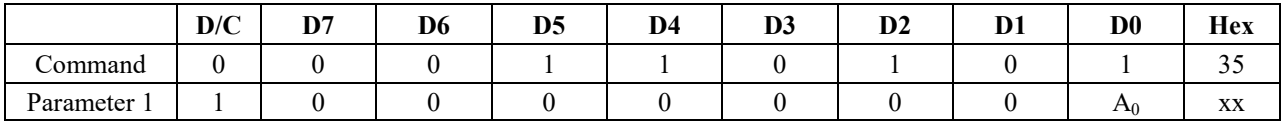

#### **Description**

TE signal is sent from the SSD1963 to the host processor at the start of VFP.

 $A[0]$ : Tearing effect line mode (POR = 0)

0 The tearing effect output line consists of V-blanking information only. 1 The tearing effect output line consists of both V-blanking and H-blanking information by set tear scanline  $(0x44)$ .

The TE signal shall be active low when the display panel is in Sleep mode.

#### **9.24 set\_address\_mode**

**Command** 0x36 **Parameters** 1

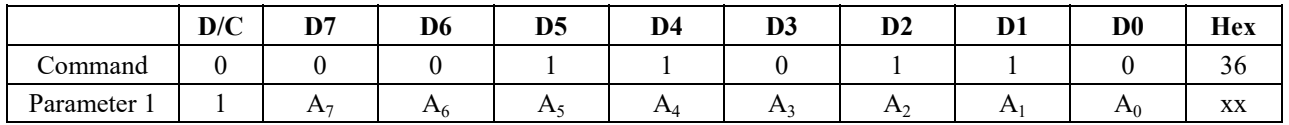

#### **Description**

Set the read order from host processor to frame buffer by A[7:5] and A[3] and from frame buffer to the display panel by A[2:0] and A[4].

 $A[7]$ : Page address order (POR = 0)

This bit controls the order that pages of data are transferred from the host processor to the SSD1963's frame buffer.

- 0 Top to bottom, pages transferred from SP (Start Page) to EP (End Page).
- 1 Bottom to top, pages transferred from EP (End Page) to SP (Start Page).
## **Figure 9-11: A[7] Page Address Order**

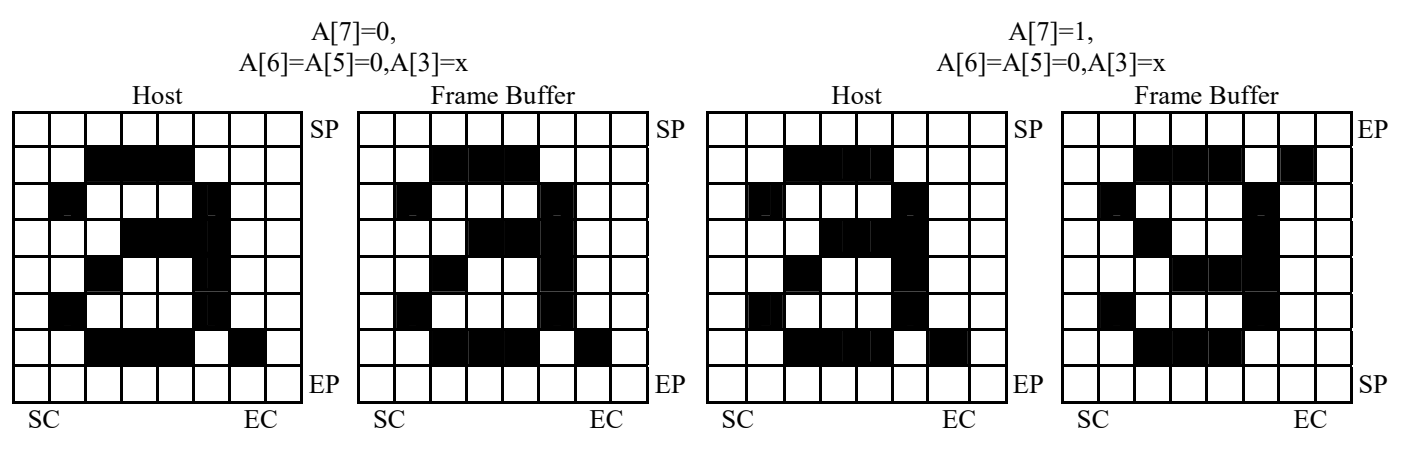

 $A[6]$ : Column address order (POR = 0)

This bit controls the order that columns of data are transferred from the host processor to the SSD1963's frame buffer.

0 Left to right, columns transferred from SC (Start Column) to EC (End Column).<br>1 Right to left. columns transferred from EC (End Column) to SC (Start Column).

Right to left, columns transferred from EC (End Column) to SC (Start Column).

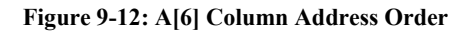

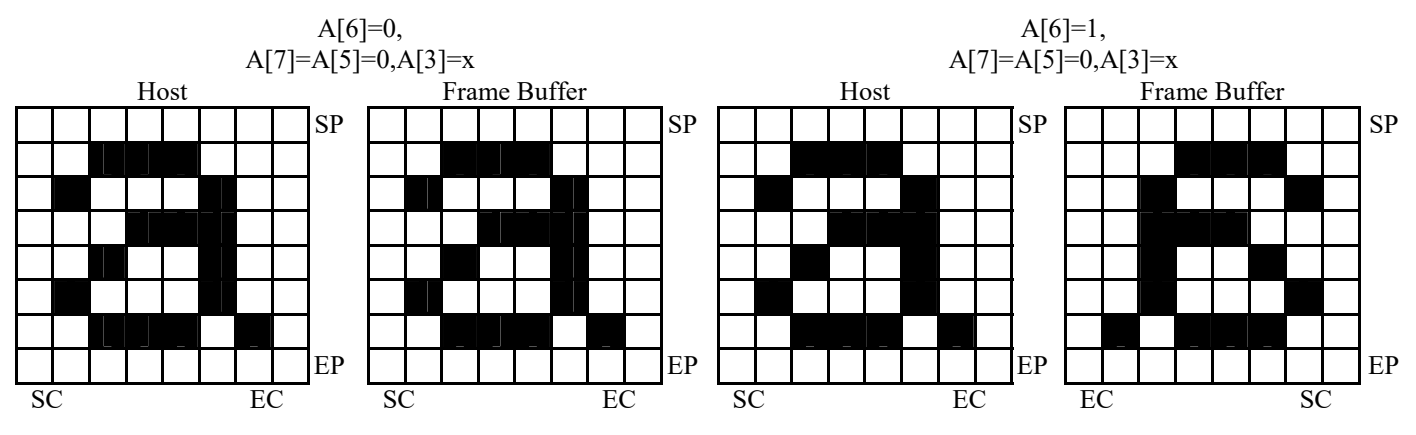

 $A[5]$ : Page / Column order (POR = 0)

This bit controls the order that columns of data are transferred from the host processor to the SSD1963's frame buffer.

0 Normal mode

1 Reverse mode

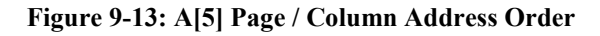

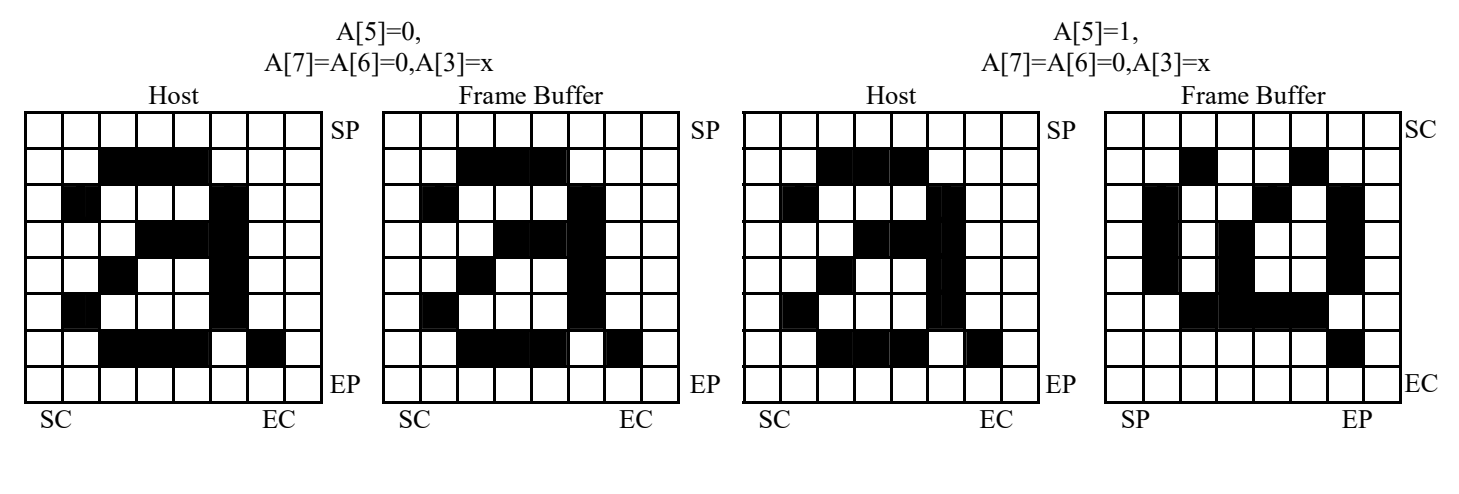

#### $A[4]$ : Line address order (POR = 0)

This bit controls the display panel's horizontal line refresh order. The image shown on the display panel is unaffected, regardless of the bit setting.

- 0 LCD refresh from top line to bottom line.
- 1 LCD refresh from bottom line to top line.

### $A[3]$ : RGB / BGR order (POR = 0)

This bit controls the RGB data order transferred from the SSD1963's frame buffer to the display panel.

- 0 RGB<br>1 BGR
- 1 BGR

#### **Figure 9-14: A[3] RGB Order**

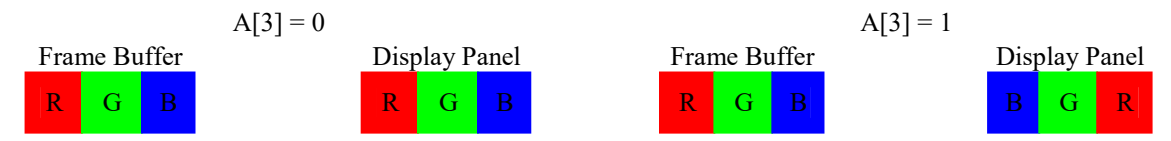

 $A[2]$ : Display data latch data (POR = 0)

This bit controls the display panel's vertical line data latch order. The image shown on the display panel is unaffected, regardless of the bit setting.

- 0 LCD refresh from left side to right side
- 1 LCD refresh from right side to left side

### $A[1]$ : Flip Horizontal (POR = 0)

This bit flips the image shown on the display panel left to right. No change is made to the frame buffer.

- 0 Normal<br>1 Flipped
	- **Flipped**

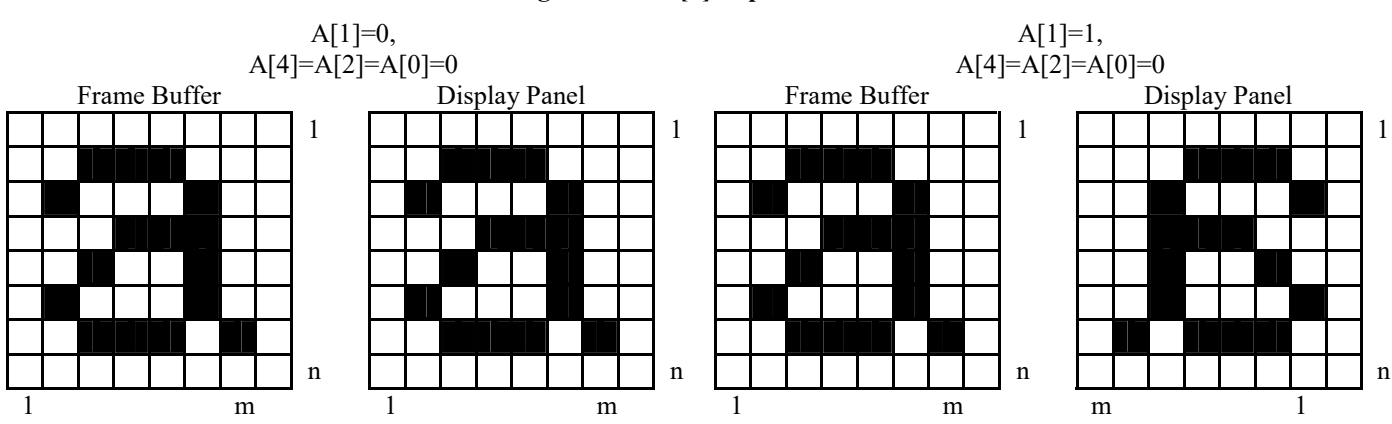

## **Figure 9-15: A[1] Flip Horizontal**

#### $A[0]$ : Flip Vertical (POR = 0)

This bit flips the image shown on the display panel top to bottom. No change is made to the frame buffer.

0 Normal

1 Flipped

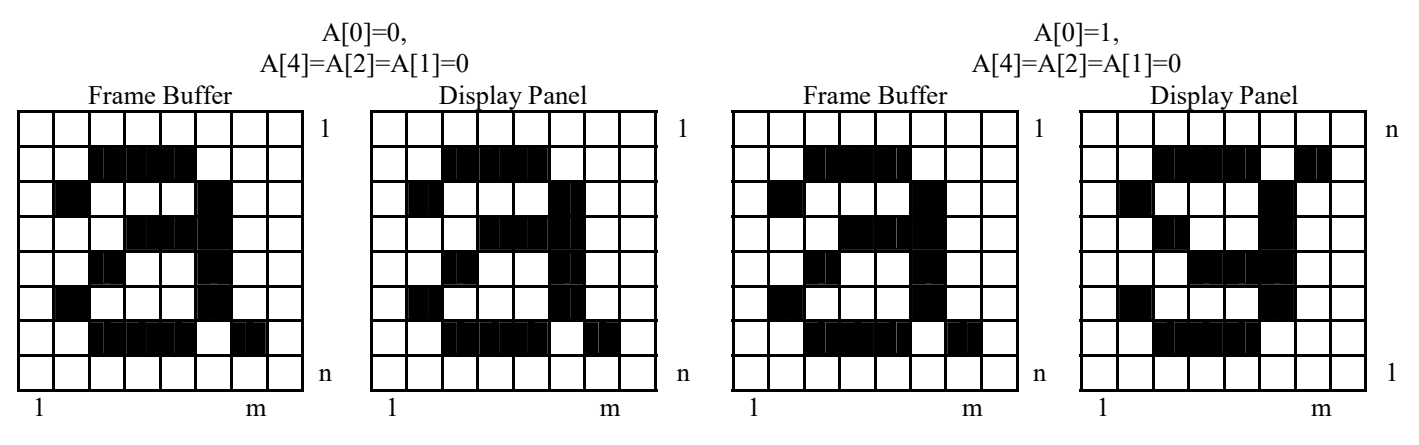

### **Figure 9-16: A[0] Flip Vertical**

## **9.25 set\_scroll\_start**

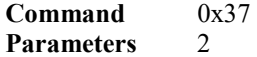

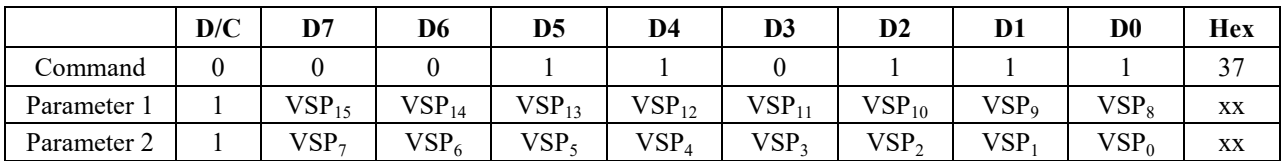

#### **Description**

This command sets the start of the vertical scrolling area in the frame buffer. The vertical scrolling area is fully defined when this command is used with the set scroll area  $(0x33)$ .

VSP[15:8] : High byte of the line number in frame buffer that is written to the display as the first line of the vertical scrolling area ( $\overline{POR} = 00000000$ )

VSP[7:0] : Low byte of the line number in frame buffer that is written to the display as the first line of the vertical scrolling area (POR  $= 00000000$ )

If set address mode (0x36) A[4] = 0: Example:

When Top Fixed Area = Bottom Fixed Area = 0, Vertical Scrolling Area =  $YY$  and  $VSP = 3$ .

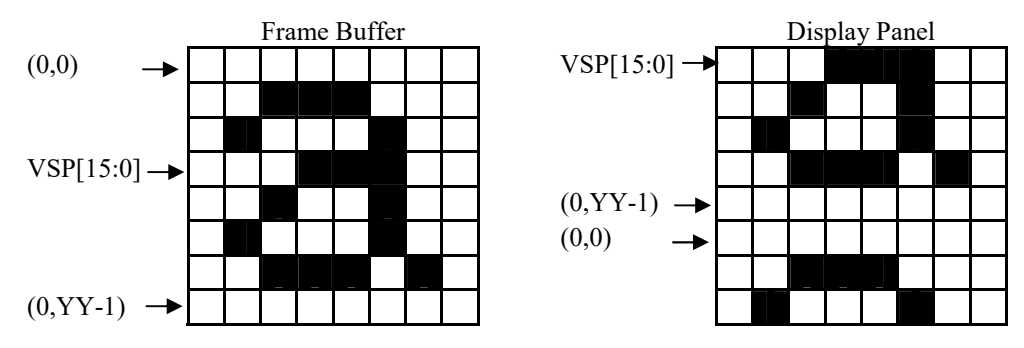

## **Figure 9-17: Set Scroll Start with set\_address\_mode (0x36) A[4] = 0**

If set address mode (0x36) A[4] = 1: Example: When Top Fixed Area = Bottom Fixed Area =  $0$ , Vertical Scrolling Area = YY and VSP = 3.

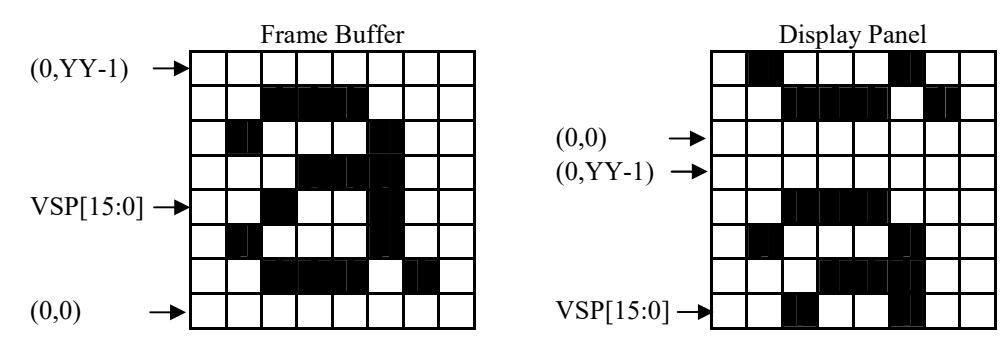

**Figure 9-18: Set Scroll Start with set\_address\_mode (0x36) A[4] = 1**

Note :

If set address mode,  $(0x36)$  A[4] = 0, TFA[15:0] - 1< VSP[15:0] < # of lines in frame buffer - BFA[15:0] If set\_address\_mode,  $(0x36)$  A[4] = 1, BFA[15:0] - 1 < VSP[15:0] < # of lines in frame buffer - TFA[15:0]

### **9.26 exit\_idle\_mode**

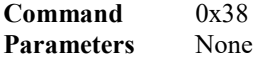

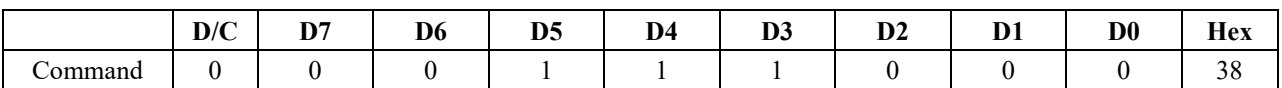

#### **Description**

This command causes the SSD1963 to exit Idle Mode. Full color depth is used for the display panel.

### **9.27 enter\_idle\_mode**

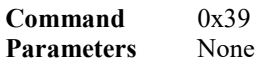

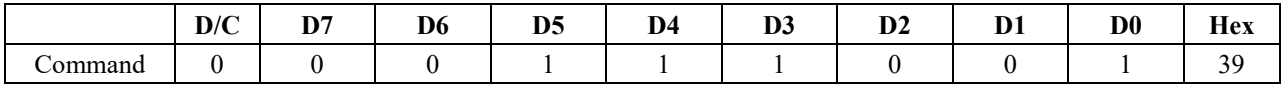

#### **Description**

This command causes the SSD1963 to enter Idle Mode.

In Idle Mode, color depth is reduced. Colors are shown on the display panel using the MSB of each of the R, G and B color components in the frame buffer.

| Color        | $R_7 R_6 R_5 R_4 R_3 R_2 R_1 R_0$ | $G_7 G_6 G_5 G_4 G_3 G_2 G_1 G_0$ | $B_7 B_6 B_5 B_4 B_3 B_2 B_1 B_0$ |
|--------------|-----------------------------------|-----------------------------------|-----------------------------------|
| <b>Black</b> | <b>OXXXXXXX</b>                   | <b>OXXXXXXX</b>                   | <b>0XXXXXXX</b>                   |
| Blue         | 0XXXXXXX                          | 0XXXXXXX                          | 1XXXXXXX                          |
| Red          | 1XXXXXXX                          | 0XXXXXXX                          | <b>0XXXXXXX</b>                   |
| Magenta      | 1XXXXXXX                          | 0XXXXXXX                          | 1XXXXXXX                          |
| Green        | 0XXXXXXX                          | 1XXXXXXX                          | <b>0XXXXXXX</b>                   |
| Cyan         | <b>OXXXXXXX</b>                   | 1XXXXXXX                          | 1XXXXXXX                          |
| Yellow       | 1XXXXXXX                          | 1XXXXXXX                          | <b>0XXXXXXX</b>                   |
| White        | 1XXXXXXX                          | 1XXXXXXX                          | 1XXXXXXX                          |

**Table 9-1 Enter Idle Mode memory content vs display color** 

### **9.28 write\_memory\_continue**

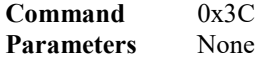

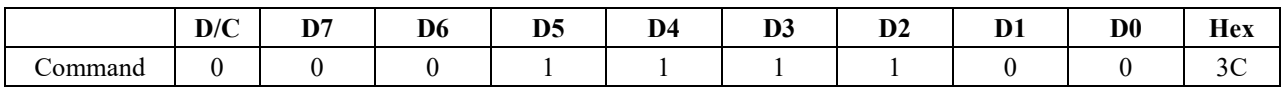

#### **Description**

Transfer image information from the host processor interface to the SSD1963 from the last write memory continue  $(0x3C)$  or write\_memory\_start  $(0x2C)$ .

If set address mode  $(0x36)$  A[5] = 0:

Data is written continuing from the pixel location after the write range of the previous write memory start  $(0x2C)$  or write memory continue ( $0x3C$ ). The column address is then incremented and pixels are written to the frame buffer until the column address equals the End Column (EC) value. The column address is then reset to SC and the page address is incremented. Pixels are written to the frame buffer until the page address equals the End Page (EP) value and the column address equals the EC value, or the host processor sends another command. If the number of pixels exceeds (EC – SC + 1) \*  $(EP - SP + 1)$  the extra pixels are ignored.

If set address mode  $(0x36)$  A[5] = 1:

Data is written continuing from the pixel location after the write range of the previous write memory start  $(0x2C)$  or write memory continue  $(0x3C)$ . The page address is then incremented and pixels are written to the frame buffer until the page address equals the End Page (EP) value. The page address is then reset to SP and the column address is incremented. Pixels are written to the frame buffer until the column register equals the End column (EC) value and the page address equals the EP value, or the host processor sends another command. If the number of pixels exceeds (EC –  $SC + 1$  \* ( $EP - SP + 1$ ) the extra pixels are ignored.

# **9.29 read\_memory\_continue**

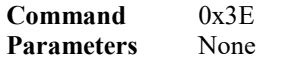

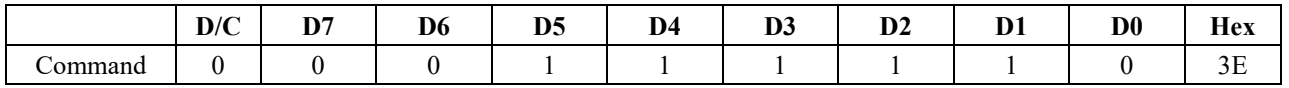

#### **Description**

Read image data from the SSD1963 to host processor continuing after the last read memory continue (0x3E) or read memory start  $(0x2E)$ .

If set address mode (0x36) A[5] = 0:

Pixels are read continuing from the pixel location after the read range of the previous read memory start (0x2E) or read memory continue (0x3E). The column address is then incremented and pixels are read from the frame buffer until the column address equals the End Column (EC) value. The column address is then reset to SC and the page address is incremented. Pixels are read from the frame buffer until the page address equals the End Page (EP) value and the column address equals the EC value, or the host processor sends another command.

If set address mode (0x36) A[5] = 1:

Pixels are read continuing from the pixel location after the read range of the previous read memory start (0x2E) or read memory continue (0x3E). The page address is then incremented and pixels are read from the frame buffer until the page address equals the End Page (EP) value. The page address is then reset to SP and the column address is incremented. Pixels are read from the frame buffer until the column address equals the End Column (EC) value and the page address equals the EP value, or the host processor sends another command.

## **9.30 set\_tear\_scanline**

#### **Command** 0x44 **Parameters** 2

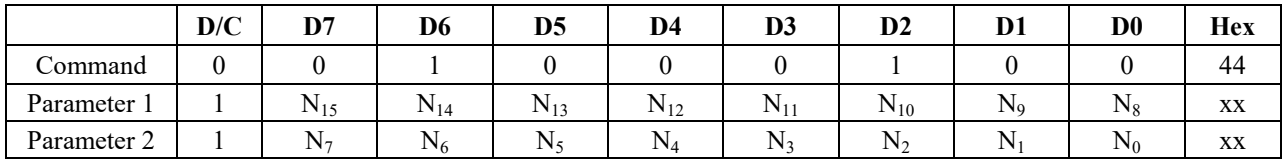

#### **Description**

TE signal is sent from the SSD1963 to the host processor when the display panel refresh reaches the provided scanline, N.

 $N[15:8]$ : High byte of the scanline (POR = 00000000)  $N[7:0]$ : Low byte of the scanline (POR = 00000000)

Note :

Set Tear Scanline with N = 0 is equivalent to set tear on (0x35) A[0] = 0.

This command takes affect on the frame following the current frame. Therefore, if the Tear Effect (TE) signal is already ON, the TE output shall continue to operate as programmed by the previous set tear on  $(0x35)$  or set tear scanline (0x44) until the end of the frame.

## **9.31 get\_scanline**

**Command** 0x45 **Parameters** 2

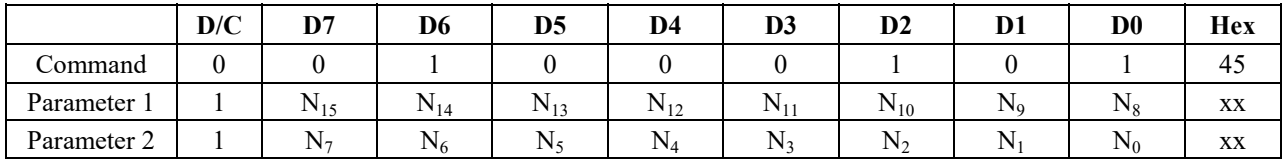

#### **Description**

Get the current scan line, N.

 $N[15:8]$ : High byte of the current scanline (POR = 00000000)  $N[7:0]$ : Low byte of the current scanline (POR = 00000000)

# **9.32 read\_ddb**

#### **Command** 0xA1 **Parameters** 5

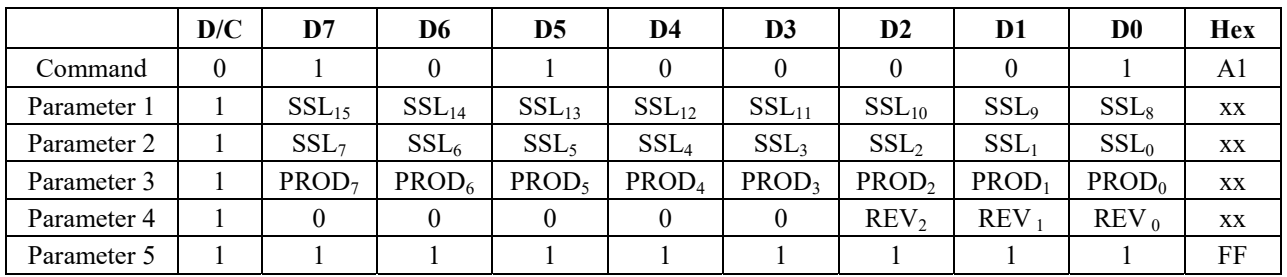

#### **Description**

Read the DDB (Device Descriptor Block) information of SSD1963.

SSL[15:8] : Supplier ID of Solomon Systech Limited high byte, always 01h (POR = 00000001) SSL[7:0] : Supplier ID of Solomon Systech Limited low byte, always 57h (POR = 010101110)  $PROD[7:0]$ : Product ID, always 61h (POR = 01100001) REV[2:0] : Revision code, always 01h (POR = 001) Exit code, always FFh (POR = 11111111)

# **9.33 set\_lcd\_mode**

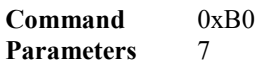

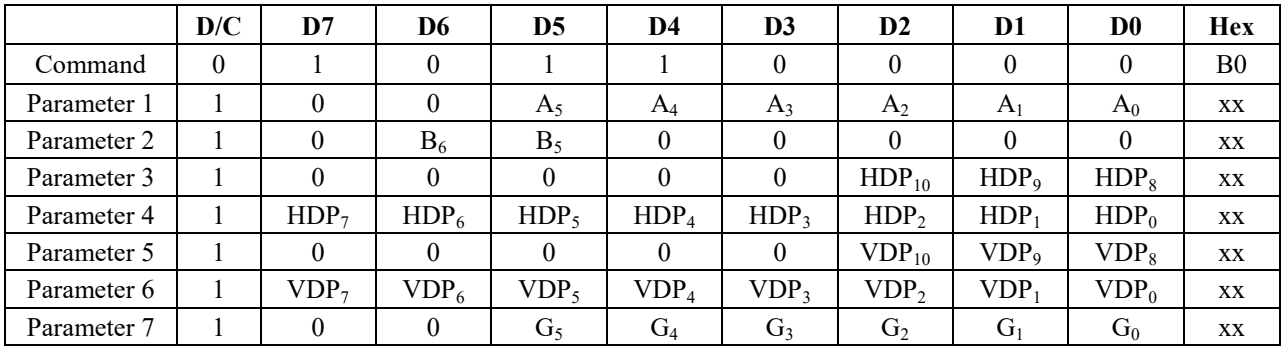

#### **Description**

Set the LCD panel mode and resolution

 $A[5]$ : TFT panel data width (POR = 0)

0 18-bit

1 24-bit

 $A[4]$ : TFT color depth enhancement enable (POR = 0)

0 Disable FRC or dithering

1 Enable FRC or dithering for color depth enhancement

If the panel data width was set to 24-bit, FRC and dithering feature will be disabled automatic regardless the value of this register.

 $A[3]$ : TFT FRC enable (POR = 0)

0 TFT dithering enable<br>1 TFT FRC enable

TFT FRC enable

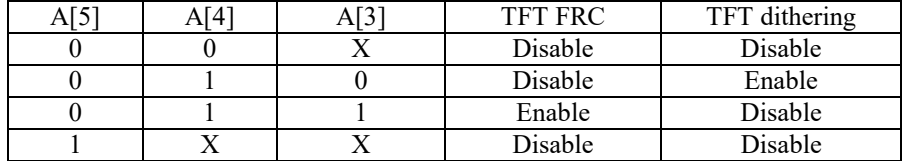

 $A[2]$ : LSHIFT polarity (POR = 0)

Set the dot clock pulse polarity.

- 0 Data latch in falling edge<br>1 Data latch in rising edge
- Data latch in rising edge
- $A[1]$ : LLINE polarity (POR = 0)
- Set the horizontal sync pulse polarity.
	- 0 Active low
		- 1 Active high

 $A[0]$ : LFRAME polarity (POR = 0)

- Set the vertical sync pulse polarity.
	- 0 Active low
	- 1 Active high

B[6:5] : TFT type (POR = 01)

- 00, 01 TFT mode<br>10 Serial RGB
	- Serial RGB mode
- 11 Serial RGB+dummy mode

HDP  $[10:8]$ : High byte of the horizontal panel size (POR = 010)

- HDP  $[7:0]$ : Low byte of the horizontal panel size (POR = 01111111) Horizontal panel size =  $(HDP + 1)$  pixels
- VDP  $[10:8]$ : High byte of the vertical panel size  $(POR = 001)$
- VDP [7:0] : Low byte of the vertical panel size (POR = 11011111) Vertical panel size =  $(VDP + 1)$  lines

#### $G[5:3]$ : Even line RGB sequence for serial TFT interface (POR = 000)

- 000 RGB
- 001 RBG
- 010 GRB
- 011 GBR
- 100 BRG
- 101 BGR
- 11x Reserved

 $G[2:0]$ : Odd line RGB sequence for serial TFT interface (POR = 000)

- 000 RGB
- 001 RBG
- 010 GRB
- 011 GBR
- 100 BRG<br>101 BGR
- $RGR$
- 11x Reserved

# **9.34 get\_lcd\_mode**

#### **Command** 0xB1 **Parameters** 7

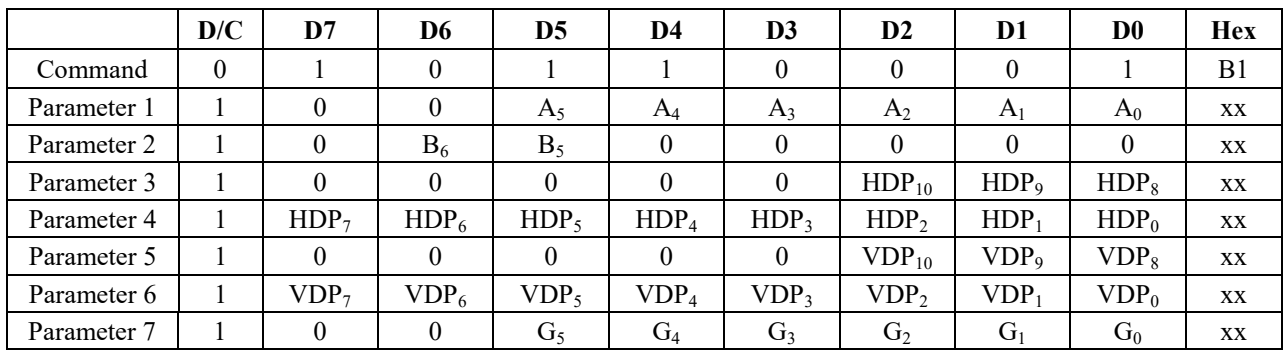

#### **Description**

Get the current LCD panel mode and resolution

 $A[5]$ : TFT panel data width(POR = 0)

0 18-bit

1 24-bit

 $A[4]$ : TFT color depth enhancement enable(POR = 0)

- 0 Disable FRC or dithering
- 1 Enable FRC or dithering for color depth enhancement

If the panel data width was set to 24-bit, FRC and dithering feature will be disabled automatic regardless the value of this register.

 $A[3]$ : TFT FRC enable (POR = 0)

- 0 TFT dithering enable<br>1 TFT FRC enable
	- TFT FRC enable

 $A[2]$ : LSHIFT polarity (POR = 0)

The dot clock pulse polarity.

- 0 Data latch in falling edge
- 1 Data latch in rising edge

 $A[1]$ : LLINE polarity (POR = 0)

The horizontal sync pulse polarity.

- 0 Active low<br>1 Active high
	- Active high

 $A[0]$ : LFRAME polarity (POR = 0)

- The vertical sync pulse polarity.
	- 0 Active low
	- 1 Active high

B[6:5] : TFT type(POR = 01)

- 00, 01 TFT mode<br>10 Serial RGB
	- Serial RGB mode
- 11 Serial RGB+dummy mode

HDP[10:8] : High byte of the horizontal panel size (POR =  $010$ )  $HDP[7:0]$ : Low byte of the horizontal panel size (POR = 01111111)

 $VDP[10:8]$ : High byte of the vertical panel size (POR = 001)

VDP[7:0] : Low byte of the vertical panel size (POR = 11011111)

#### $G[5:3]$ : Even line RGB sequence (POR = 000)

- 000 RGB 001 RBG 010 GRB
- 011 GBR
- 100 BRG
- 101 BGR
- 11x Reserved

### $G[2:0]$ : Odd line RGB sequence (POR = 000)

- 000 RGB
- 001 RBG
- 010 GRB
- 011 GBR
- 100 BRG
- 101 BGR
- 11x Reserved

## **9.35 set\_hori\_period**

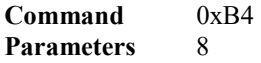

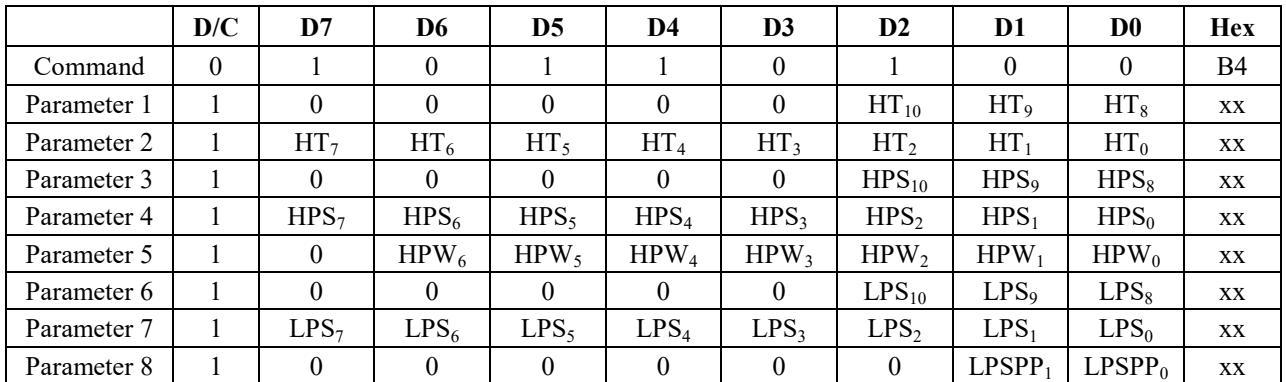

#### **Description**

Set front porch and back porch

- HT[10:8] : High byte of horizontal total period (display + non-display) in pixel clock (POR = 010) HT[7:0] : Low byte of the horizontal total period (display + non-display) in pixel clock (POR = 10101111) Horizontal total period =  $(HT + 1)$  pixels
- HPS[10:8]: High byte of the non-display period between the start of the horizontal sync (LLINE) signal and the first display data.  $(POR = 000)$
- HPS[7:0] : Low byte of the non-display period between the start of the horizontal sync (LLINE) signal and the first display data. (POR  $= 00100000$ ) For TFT : Horizontal Sync Pulse Start Position = HPS pixels For Serial TFT : Horizontal Sync Pulse Start Position = HPS pixels + LPSPP subpixels
- $HPW[6:0]$ : Set the horizontal sync pulse width (LLINE) in pixel clock. (POR = 0000111) Horizontal Sync Pulse Width =  $(HPW + 1)$  pixels

LPS $[10:8]$ : Set the horizontal sync pulse (LLINE) start location in pixel clock. (POR = 000) LPS $[7:0]$ : Set the horizontal sync pulse width (LLINE) in start. (POR = 00000000)

Horizontal Display Period Start Position = LPS pixels

LPSPP[1:0] : Set the horizontal sync pulse subpixel start position for serial TFT interface (POR = 00)

Timing refer to Figure 13-5.

# **9.36 get\_hori\_period**

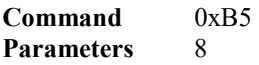

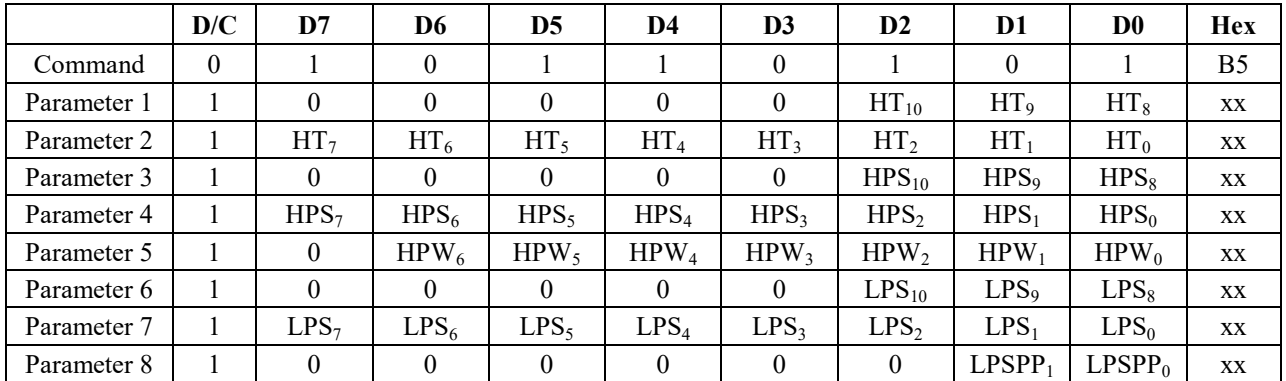

### **Description**

Get current front porch and back porch settings

- HT[10:8] : High byte of the horizontal total period (display + non-display) in pixel clock (POR = 010)
- $HT[7:0]$ : Low byte of the horizontal total period (display + non-display) in pixel clock (POR = 10101111)
- HPS[10:8] : High byte of the non-display period between the start of the horizontal sync (LLINE) signal and the first display data. ( $POR = 000$ )
- HPS[7:0] : Low byte of the non-display period between the start of the horizontal sync (LLINE) signal and the first display data.  $(POR = 00100000)$
- $HPW[6:0]$ : The horizontal sync pulse width (LLINE) in pixel clock. (POR = 0000111)
- LPS[10:8] : High byte of the horizontal sync pulse (LLINE) start location in pixel clock. (POR = 000)
- LPS[7:0] : Low byte of the horizontal sync pulse width (LLINE) in start.  $(POR = 00000000)$

LPSPP $[1:0]$ : The horizontal sync pulse subpixel start position (POR = 00)

# **9.37 set\_vert\_period**

### Command 0xB6 **Parameters** 7

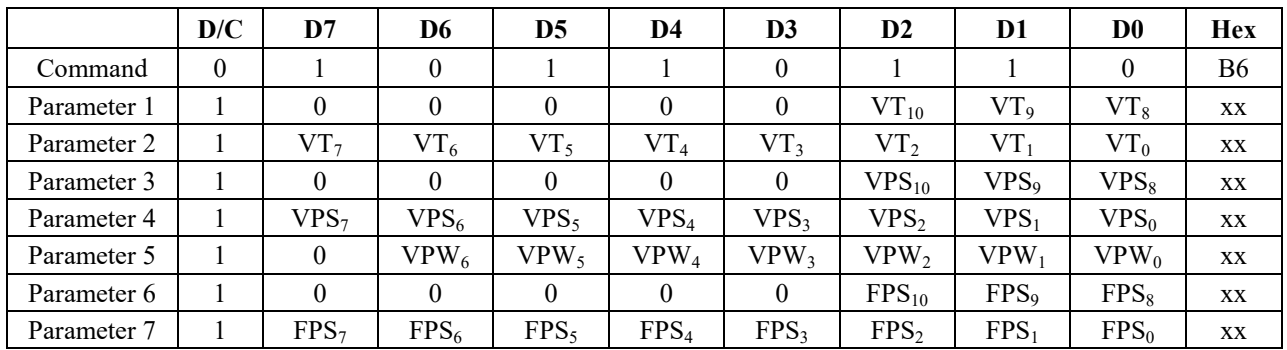

### **Description**

Set the vertical blanking interval between last scan line and next LFRAME pulse

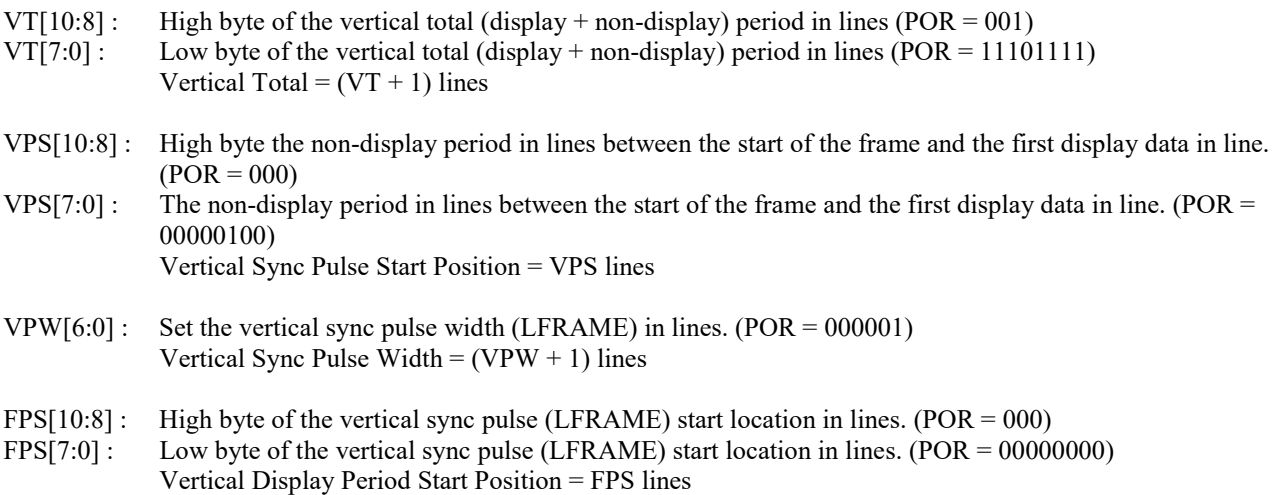

Timing refer to Figure 13-5.

# **9.38 get\_vert\_period**

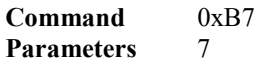

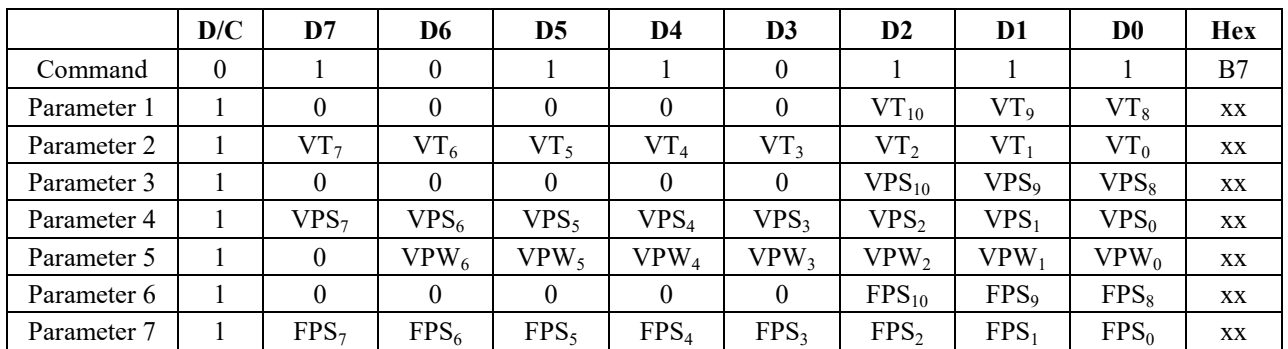

#### **Description**

Get the vertical blanking interval between last scan line and next LFRAME pulse

- VT[10:8] : High byte of the vertical total (display + non-display) period in lines (POR = 001)
- $VT[7:0]$ : Low byte of the vertical total (display + non-display) period in lines (POR = 01111111)
- VPS[10:8] : High byte of the non-display period in lines between the start of the frame and the first display data in line.  $(POR = 000)$
- VPS[7:0] : Low byte of the non-display period in lines between the start of the frame and the first display data in line.  $(POR = 00000100)$
- $VPW[6:0]$ : The vertical sync pulse width (LFRAME) in lines. (POR = 000001)
- FPS[10:8] : High byte of the vertical sync pulse (LFRAME) start location in lines. (POR = 000)
- FPS[7:0] : Low byte of the vertical sync pulse (LFRAME) start location in lines. (POR = 00000000)

### **9.39 set\_gpio\_conf**

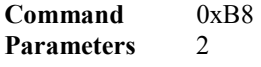

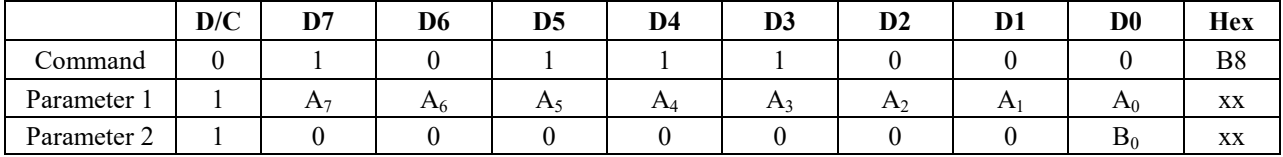

#### **Description**

Set the GPIOs configuration. If the GPIOs are not used for LCD, set the direction. Otherwise, they are toggled with LCD signals by  $0xC0 - 0xCF$ .

 $A[7]$ : GPIO3 configuration (POR = 0)

- 0 GPIO3 is controlled by host
- 1 GPIO3 is controlled by LCDC
- $A[6]$ : GPIO2 configuration (POR = 0)
	- 0 GPIO2 is controlled by host
	- 1 GPIO2 is controlled by LCDC
- $A[5]$ : GPIO1 configuration (POR = 0)
	- 0 GPIO1 is controlled by host
		- 1 GPIO1 is controlled by LCDC
- $A[4]$ : GPIO0 configuration (POR = 0)
	- 0 GPIO0 is controlled by host
	- 1 GPIO0 is controlled by LCDC
- $A[3]$ : GPIO3 direction (POR = 0)
	- 0 GPIO3 is input
	- 1 GPIO3 is output
- $A[2]$ : GPIO3 direction (POR = 0)
	- 0 GPIO2 is input 1 GPIO2 is output
- $A[1]$ : GPIO1 direction (POR = 0) 0 GPIO1 is input 1 GPIO1 is output
- $A[0]$ : GPIO0 direction (POR = 0)
	- 0 GPIO0 is input
		- 1 GPIO0 is output

#### $B[0]$ : GPIO0 direction (POR = 0)

- 0 GPIO0 is used to control the panel power with enter sleep mode  $(0x10)$  or exit sleep mode  $(0x11)$ .
	- 1 GPIO0 is used as normal GPIO

## **9.40 get\_gpio\_conf**

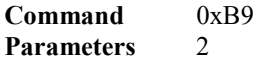

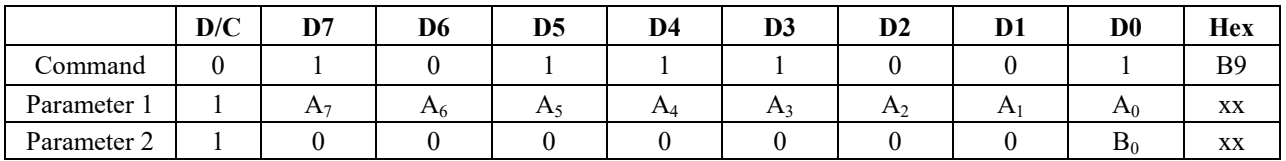

#### **Description**

Get the current GPIOs configuration

- $A[7]$ : GPIO3 configuration (POR = 0)
	- 0 GPIO3 is controlled by host
	- 1 GPIO3 is controlled by LCDC
- $A[6]$ : GPIO2 configuration (POR = 0)
	- 0 GPIO2 is controlled by host
	- 1 GPIO2 is controlled by LCDC
- $A[5]$ : GPIO1 configuration (POR = 0)
	- 0 GPIO1 is controlled by host
	- 1 GPIO1 is controlled by LCDC
- $A[4]$ : GPIO0 configuration (POR = 0)
	- 0 GPIO0 is controlled by host
	- 1 GPIO0 is controlled by LCDC
- $A[3]$ : GPIO3 direction (POR = 0)
	- $0$  GPIO3 is input
		- 1 GPIO3 is output
- $A[2]$ : GPIO3 direction (POR = 0)
	- 0 GPIO2 is input
		- 1 GPIO2 is output
- $A[1]$ : GPIO1 direction (POR = 0)
	- 0 GPIO1 is input
		- 1 GPIO1 is output
- $A[0]$ : GPIO0 direction (POR = 0)
	- 0 GPIO0 is input
	- 1 GPIO0 is output
- $B[0]$ : GPIO0 direction (POR = 0)
	- 0 GPIO0 is used to control the panel power with enter sleep mode  $(0x10)$  or exit sleep mode  $(0x11)$
	- 1 GPIO0 is used as normal GPIO

# **9.41 set\_gpio\_value**

#### **Command** 0xBA **Parameters** 1

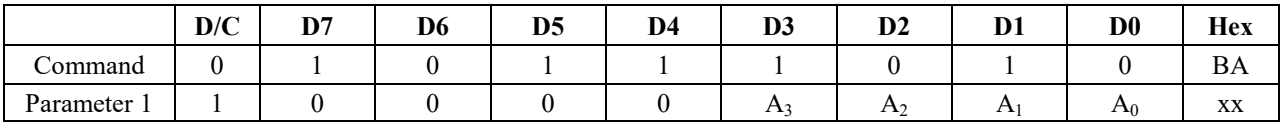

#### **Description**

Set GPIO value for GPIO configured as output

 $A[3]$ : GPIO3 value (POR = 0)

- 0 GPIO3 outputs 0 1 GPIO3 outputs 1
- $A[2]$ : GPIO2 value (POR = 0)
	- 0 GPIO2 outputs 0
	- 1 GPIO2 outputs 1

### $A[1]$ : GPIO1 value (POR = 0)

- 0 GPIO1 outputs 0
	- 1 GPIO1 outputs 1

#### $A[0]$ : GPIO0 value (POR = 0)

- 0 GPIO0 outputs 0
- 1 GPIO0 outputs 1

# **9.42 get\_gpio\_status**

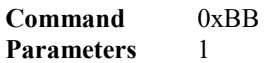

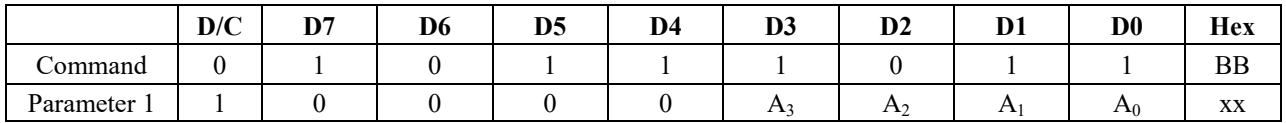

#### **Description**

Read current GPIO status. If the individual GPIO was configured as input, the value is the status of the corresponding pin. Otherwise, it is the programmed value.

- A[3] : GPIO3 value (POR : depends on pad value)
	- 0 GPIO3 is pulled low
	- 1 GPIO3 is pulled high
- A[2] : GPIO2 value (POR : depends on pad value)
	- 0 GPIO2 is pulled low
	- 1 GPIO2 is pulled high
- A[1] : GPIO1 value (POR : depends on pad value)
	- 0 GPIO1 is pulled low
	- 1 GPIO1 is pulled high
- A[0] : GPIO0 value (POR : depends on pad value)
	- 0 GPIO0 is pulled low
	- 1 GPIO0 is pulled high

## **9.43 set\_post\_proc**

### **Command** 0xBC **Parameters** 4

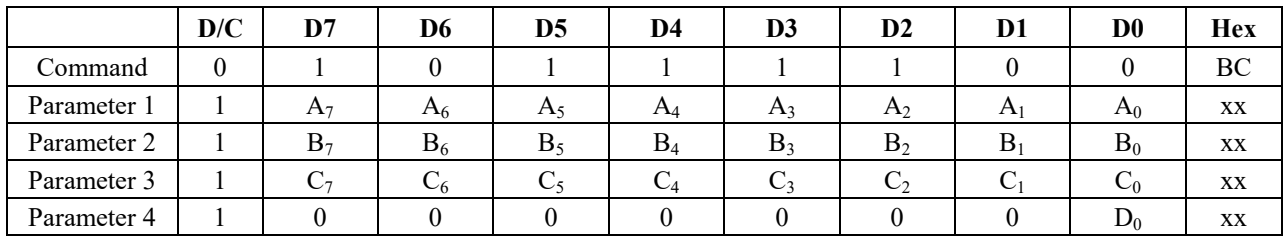

#### **Description**

Set the image post processor

 $A[7:0]$ : Set the contrast value (POR = 01000000)

 $B[7:0]$ : Set the brightness value (POR = 10000000)

 $C[7:0]$ : Set the saturation value (POR = 01000000)

D[0] : Post Processor Enable (POR = 0)

- 0 Disable the postprocessor<br>1 Enable the postprocessor
- Enable the postprocessor

# **9.44 get\_post\_proc**

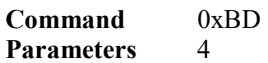

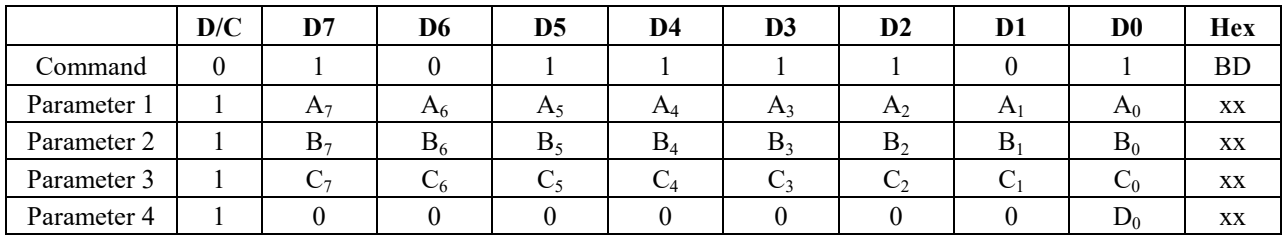

### **Description**

Get the image post processor

A[7:0] : Get the contrast value (POR = 01000000)

B[7:0] : Get the brightness value (POR = 10000000)

 $C[7:0]$ : Get the saturation value (POR = 01000000)

D[0] : Post Processor Enable (POR = 0)

- 0 Disable the postprocessor<br>1 Enable the postprocessor
- Enable the postprocessor

## **9.45 set\_pwm\_conf**

#### **Command** 0xBE Parameters 6

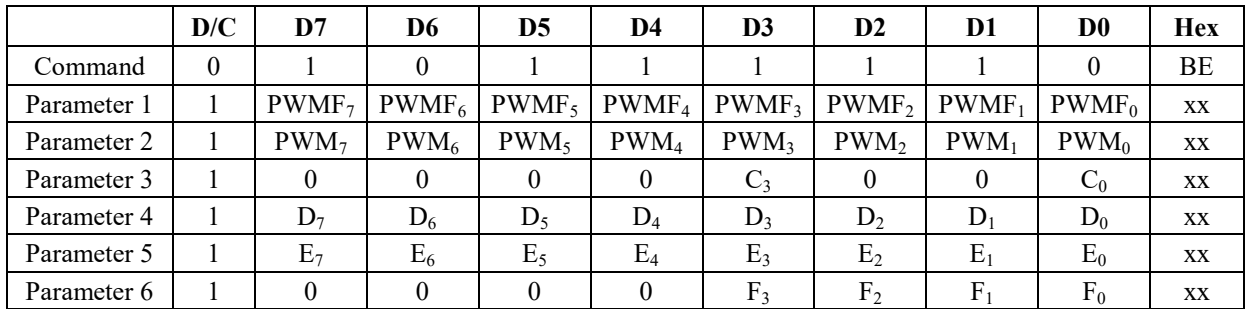

#### **Description**

Set the PWM configuration

PWMF[7:0] : Set the PWM frequency in system clock (POR = 00000000) PWM signal frequency = PLL clock /  $(256 * PWHF[7:0]) / 256$ 

PWM[7:0] : Set the PWM duty cycle (POR = 00000000)

PWM duty cycle =  $PWM[7:0] / 256$  for DBC disable (0xD0] A0 = 0 If DBC enable  $(0xD0)$  A0 = 1, these parameter will be ignored Note : PWM always 0 if  $PWM[7:0] = 00h$ 

### **Figure 9-19: PWM signal**

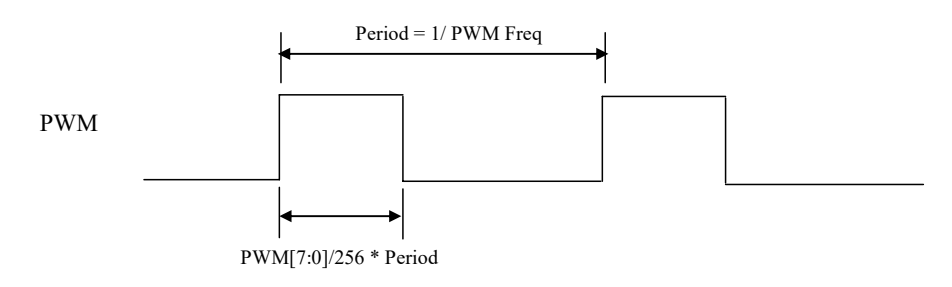

 $C[3]$ : PWM configuration (POR = 0)

0 PWM controlled by host

1 PWM controlled by DBC

#### $C[0]$ : PWM enable (POR = 0)

- 0 PWM disable
- 1 PWM enable

D[7:0] : DBC manual brightness (POR = 00000000)

Set the manual brightness level. When Manual Brightness Mode (0xD0) A[6] is enabled, the final DBC duty cycle output will be multiplied by this value / 255.

- PWM duty cycle = DBC output  $*$  D[7:0] / 255
- 00 Dimmest
- FF brightest

 $E[7:0]$ : DBC minimum brightness (POR = 00000000)

Set the minimum brightness level. WhenManual Brightness Mode (0xD0) A[6] is enabled, DBC duty cycle output will be limited by this value. This will prevent from backlight being too dark or off.

- 00 Dimmest
- FF Brightest

F[3:0] : Brightness prescaler (POR = 0000)

Set the brightness prescaler to control how gradually the manual brightness is changed between different levels. There is a filter will undergo a number of iterations before the manual brightness saturated. This parameter is valid when Transition Effect enable (0xD0)  $AS = 1$ 

The iteration ration = system frequency / Divcode / 32768

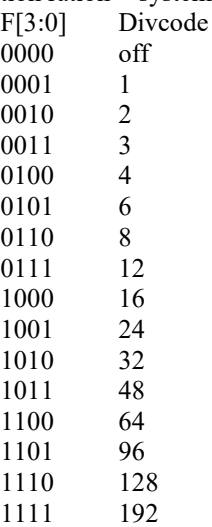

## **9.46 get\_pwm\_conf**

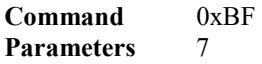

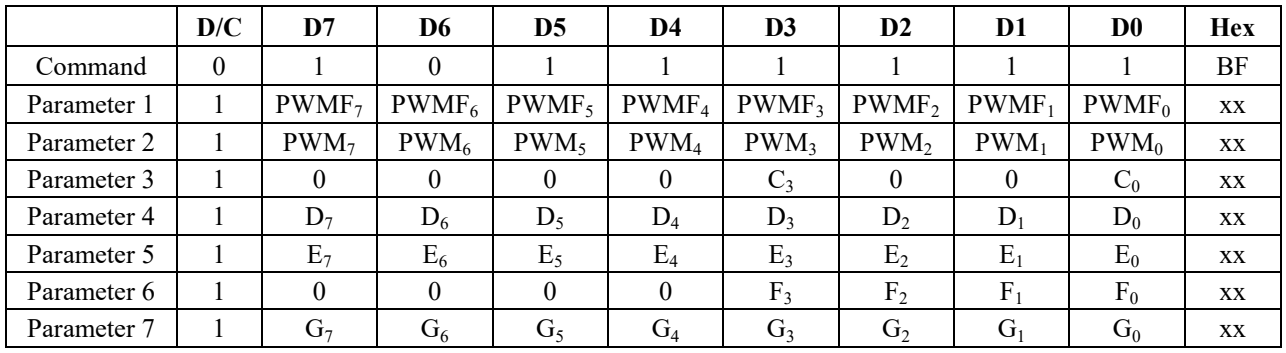

### **Description**

Get the PWM configuration

PWMF[7:0] : Get the PWM frequency in system clock (POR = 00000000)

PWM[7:0] : Get the PWM duty cycle (POR = 00000000)

 $C[3]$ : PWM configuration (POR = 0)

- 0 PWM controlled by host
- 1 PWM controlled by DBC

 $C[0]$ : PWM enable (POR = 0)

- 0 PWM disable<br>1 PWM enable
- PWM enable

 $D[7:0]$ : DBC manual brightness (POR = 00000000)

Get the brightness level

- 00 Dimmest<br>FF brightest
- brightest

 $E[7:0]$ : DBC minimum brightness (POR = 00000000) Get the minimum brightness level. 00 Dimmest<br>FF Brightest Brightest

F[3:0] : Brightness prescaler (POR = 0000) Get the brightness prescaler

G[7:0] : Dynamic backlight duty cycle : Get the current PWM duty cycle controlled by PWM (POR = 00000000)

# **9.47 set\_lcd\_gen0**

#### **Command** 0xC0 **Parameters** 7

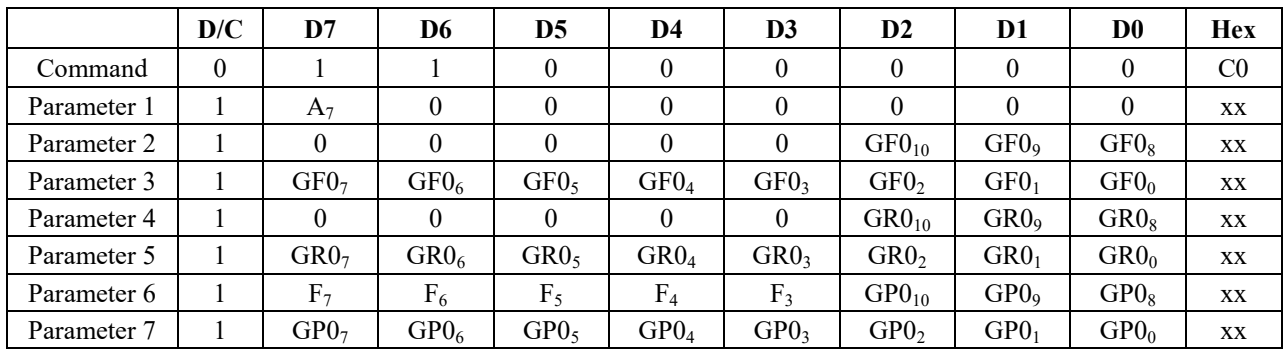

#### **Description**

Set the rise, fall, period and toggling properties of LCD signal generator 0

A[7] : Reset LCD generator 0 at every frame start

- 0 The generator 0 will not reset in the starting point of a frame<br>  $\frac{1}{1}$  The generator 0 will reset in the starting point of a frame
	- The generator  $0$  will reset in the starting point of a frame

GF0[10:8] : The highest 3 bits of the generator 0 falling position (POR = 000)  $GF0[7:0]$ : The lower byte of the generator 0 falling position (POR = 00000001)

GR0[10:8] : The highest 3 bits of the generator 0 rising position (POR =  $000$ )  $GR0[7:0]$ : The lower byte of the generator 0 rising position (POR = 00000000)

- F[7] : Force the generator 0 output to 0 in non-display period
	- 0 generator 0 is normal
	- 1 generator 0 output is forced to 0 in non-display period
- F[6:5] : Force the generator 0 output to 0 in odd or even lines
	- 00 generator 0 is normal in both odd and even lines
		- 01 generator 0 output is force to 0 in odd lines
		- 10 generator 0 output is force to 0 in even lines
		- 11 generator 0 is normal in both odd and even line
- F[4:3] : Generator 0 toggle mode
	- 00 Disable
	- 01 Toggle by pixel clock (LSHIFT)
	- 10 Toggle by Line (LLINE)
	- 11 Toggle by Frame (LFRAME)

 $GP0[10:8]$ : The highest 3 bits of the generator 0 period (POR = 100) GP0[7:0] : The lower byte of the generator 0 period (POR =  $00000000$ )

# **9.48 get\_lcd\_gen0**

#### **Command** 0xC1 **Parameters** 7

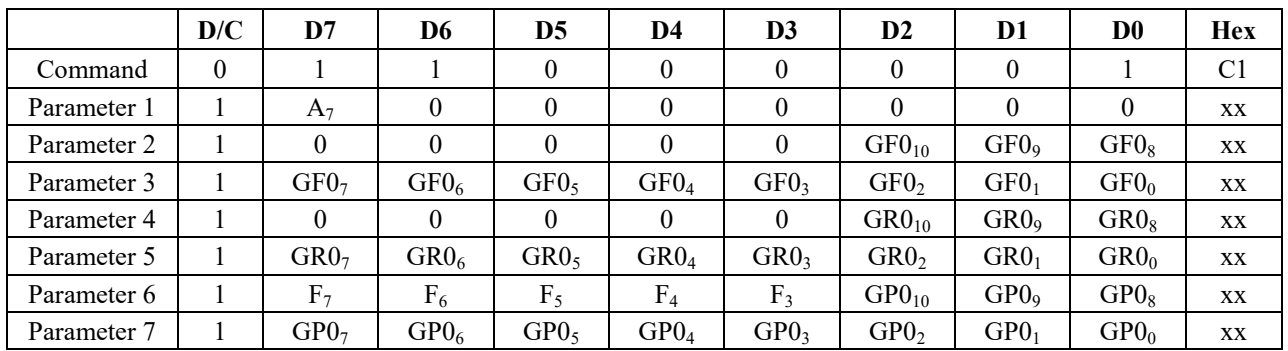

#### **Description**

Get the rise, fall, period and toggling properties of LCD signal generator 0

A[7] : Reset LCD generator 0 at every frame start

- 0 The generator 0 will not reset in the starting point of a frame<br>  $\frac{1}{1}$  The generator 0 will reset in the starting point of a frame
	- The generator 0 will reset in the starting point of a frame

 $GF0[10:8]$ : The highest 3 bits of the generator 0 falling position (POR = 000) GF0[7:0] : The lower byte of the generator 0 falling position (POR = 00000001)

GR0[10:8] : The highest 3 bits of the generator 0 rising position (POR =  $000$ )  $GR0[7:0]$ : The lower byte of the generator 0 rising position (POR = 00000000)

- F[7] : Force the generator 0 output to 0 in non-display period
	- 0 generator 0 is normal
	- 1 generator 0 output is forced to 0 in non-display period

F[6:5] : Force the generator 0 output to 0 in odd or even lines

- 00 generator 0 is normal in both odd and even lines
	- 01 generator 0 output is force to 0 in odd lines
	- 10 generator 0 output is force to 0 in even lines
	- 11 generator 0 is normal in both odd and even line

#### F[4:3] : Generator 0 toggle mode

- 00 Disable
- 01 Toggle by pixel clock (LSHIFT)
- 10 Toggle by Line (LLINE)
- 11 Toggle by Frame (LFRAME)

 $GP0[10:8]$ : The highest 3 bits of the generator 0 period (POR = 100) GP0[7:0] : The lower byte of the generator 0 period (POR =  $00000000$ )

# **9.49 set\_lcd\_gen1**

#### **Command** 0xC2 **Parameters** 7

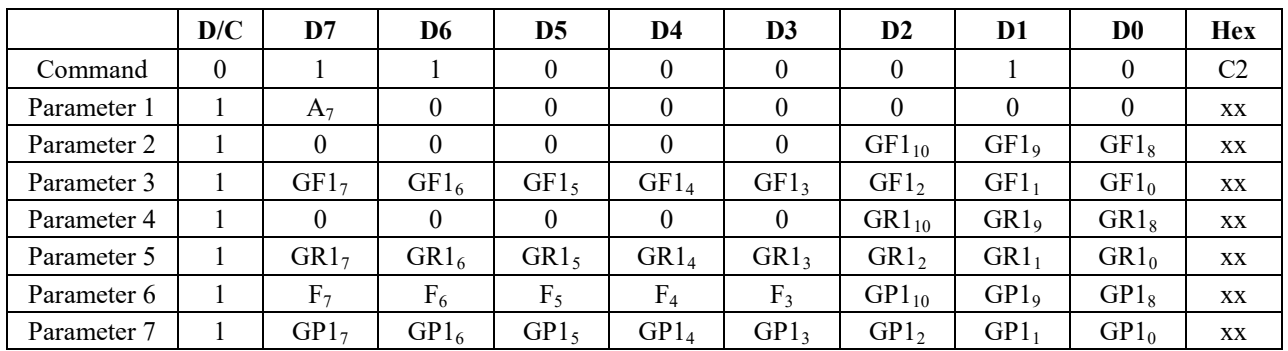

#### **Description**

Set the rise, fall, period and toggling properties of LCD signal generator 1

A[7] : Reset LCD generator 1 at every frame start

- 0 The generator 1 will not reset in the starting point of a frame<br>  $\frac{1}{1}$  The generator 1 will reset in the starting point of a frame
	- The generator 1 will reset in the starting point of a frame

GF1[10:8] : The highest 3 bits of the generator 1 falling position (POR =  $000$ )  $GF1[7:0]$ : The lower byte of the generator 1 falling position (POR = 00000001)

 $GR1[10:8]$ : The highest 3 bits of the generator 1 rising position (POR = 000)  $GR1[7:0]$ : The lower byte of the generator 1 rising position (POR = 00000000)

- F[7] : Force the generator 1 output to 0 in non-display period
	- 0 generator 1 is normal
	- 1 generator 1 output is forced to 0 in non-display period
- F[6:5] : Force the generator 1 output to 0 in odd or even lines
	- 00 generator 1 is normal in both odd and even lines
		- 01 generator 1 output is force to 0 in odd lines
		- 10 generator 1 output is force to 0 in even lines
		- 11 generator 1 is normal in both odd and even line
- F[4:3] : Generator 1 toggle mode
	- 00 Disable
	- 01 Toggle by pixel clock (LSHIFT)
	- 10 Toggle by Line (LLINE)
	- 11 Toggle by Frame (LFRAME)

GP1[10:8] : The highest 3 bits of the generator 1 period (POR =  $100$ ) GP1[7:0] : The lower byte of the generator 1 period (POR = 00000000)

# **9.50 get\_lcd\_gen1**

#### **Command** 0xC3 **Parameters** 7

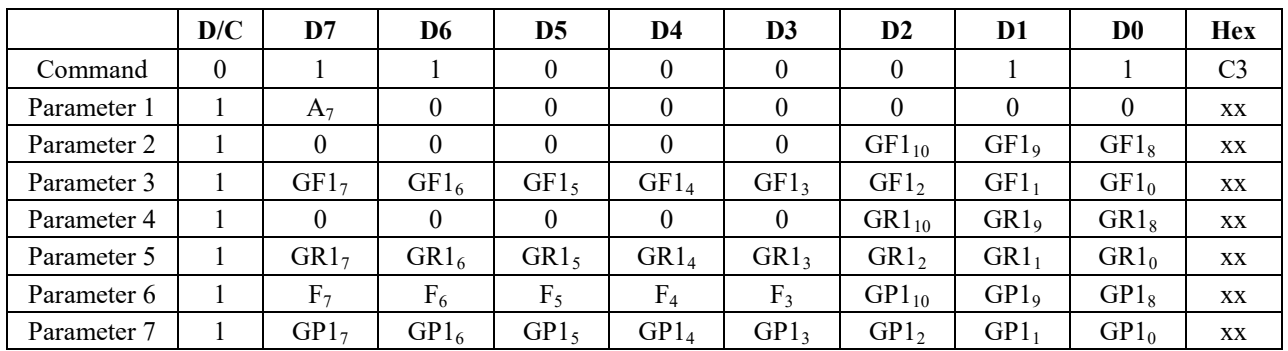

#### **Description**

Get the rise, fall, period and toggling properties of LCD signal generator 1

A[7] : Reset LCD generator 1 at every frame start

- 0 The generator 1 will not reset in the starting point of a frame<br>  $\frac{1}{1}$  The generator 1 will reset in the starting point of a frame
	- The generator 1 will reset in the starting point of a frame

 $GF1[10:8]$ : The highest 3 bits of the generator 1 falling position (POR = 000) GF1[7:0] : The lower byte of the generator 1 falling position (POR = 00000001)

 $GR1[10:8]$ : The highest 3 bits of the generator 1 rising position (POR = 000)  $GR1[7:0]$ : The lower byte of the generator 1 rising position (POR = 00000000)

- F[7] : Force the generator 1 output to 0 in non-display period
	- 0 generator 1 is normal
	- 1 generator 1 output is forced to 0 in non-display period
- F[6:5] : Force the generator 1 output to 0 in odd or even lines
	- 00 generator 1 is normal in both odd and even lines
		- 01 generator 1 output is force to 0 in odd lines
		- 10 generator 1 output is force to 0 in even lines
		- 11 generator 1 is normal in both odd and even line
- F[4:3] : Generator 1 toggle mode
	- 00 Disable
	- 01 Toggle by pixel clock (LSHIFT)
	- 10 Toggle by Line (LLINE)
	- 11 Toggle by Frame (LFRAME)

 $GP1[10:8]$ : The highest 3 bits of the generator 1 period (POR = 100) GP1[7:0] : The lower byte of the generator 1 period (POR = 00000000)

# **9.51 set\_lcd\_gen2**

#### **Command** 0xC4 **Parameters** 7

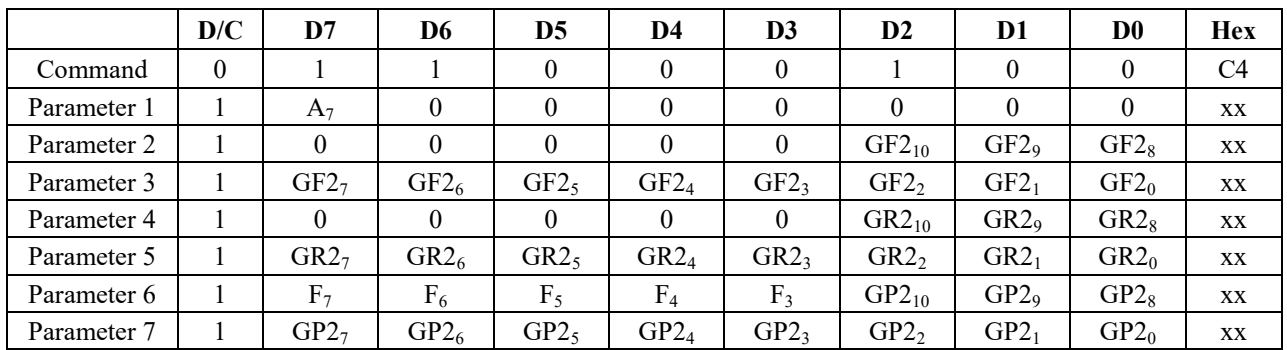

#### **Description**

Set the rise, fall, period and toggling properties of LCD signal generator 2

A[7] : Reset LCD generator 2 at every frame start

- 0 The generator 2 will not reset in the starting point of a frame<br>  $\frac{1}{1}$  The generator 2 will reset in the starting point of a frame
	- The generator 2 will reset in the starting point of a frame

 $GF2[10:8]$ : The highest 3 bits of the generator 2 falling position (POR = 000) GF2[7:0] : The lower byte of the generator 2 falling position (POR = 00000001)

 $GR2[10:8]$ : The highest 3 bits of the generator 2 rising position (POR = 000)  $GR2[7:0]$ : The lower byte of the generator 2 rising position (POR = 00000000)

- F[7] : Force the generator 2 output to 0 in non-display period
	- 0 generator 2 is normal
	- 1 generator 2 output is forced to 0 in non-display period
- F[6:5] : Force the generator 2 output to 0 in odd or even lines
	- 00 generator 2 is normal in both odd and even lines
		- 01 generator 2 output is force to 0 in odd lines
		- 10 generator 2 output is force to 0 in even lines
		- 11 generator 2 is normal in both odd and even line
- F[4:3] : Generator 2 toggle mode
	- 00 Disable
	- 01 Toggle by pixel clock (LSHIFT)
	- 10 Toggle by Line (LLINE)
	- 11 Toggle by Frame (LFRAME)

 $GP2[10:8]$ : The highest 3 bits of the generator 2 period (POR = 100) GP2[7:0] : The lower byte of the generator 2 period (POR = 00000000)

# **9.52 get\_lcd\_gen2**

#### **Command** 0xC5 **Parameters** 7

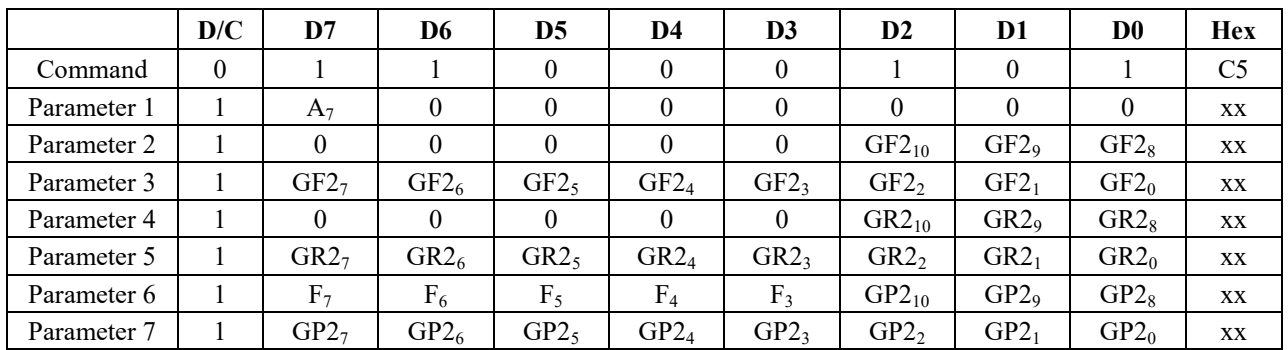

#### **Description**

Get the rise, fall, period and toggling properties of LCD signal generator 2

A[7] : Reset LCD generator 2 at every frame start

- 0 The generator 2 will not reset in the starting point of a frame<br>  $\frac{1}{1}$  The generator 2 will reset in the starting point of a frame
	- The generator 2 will reset in the starting point of a frame

 $GF2[10:8]$ : The highest 3 bits of the generator 2 falling position (POR = 000) GF2[7:0] : The lower byte of the generator 2 falling position (POR = 00000001)

 $GR2[10:8]$ : The highest 3 bits of the generator 2 rising position (POR = 000)  $GR2[7:0]$ : The lower byte of the generator 2 rising position (POR = 00000000)

- F[7] : Force the generator 2 output to 0 in non-display period
	- 0 generator 2 is normal
	- 1 generator 2 output is forced to 0 in non-display period
- F[6:5] : Force the generator 2 output to 0 in odd or even lines
	- 00 generator 2 is normal in both odd and even lines
		- 01 generator 2 output is force to 0 in odd lines
		- 10 generator 2 output is force to 0 in even lines
		- 11 generator 2 is normal in both odd and even line
- F[4:3] : Generator 2 toggle mode
	- 00 Disable
	- 01 Toggle by pixel clock (LSHIFT)
	- 10 Toggle by Line (LLINE)
	- 11 Toggle by Frame (LFRAME)

 $GP2[10:8]$ : The highest 3 bits of the generator 2 period (POR = 100) GP2[7:0] : The lower byte of the generator 2 period (POR = 00000000)

# **9.53 set\_lcd\_gen3**

#### **Command** 0xC6 **Parameters** 7

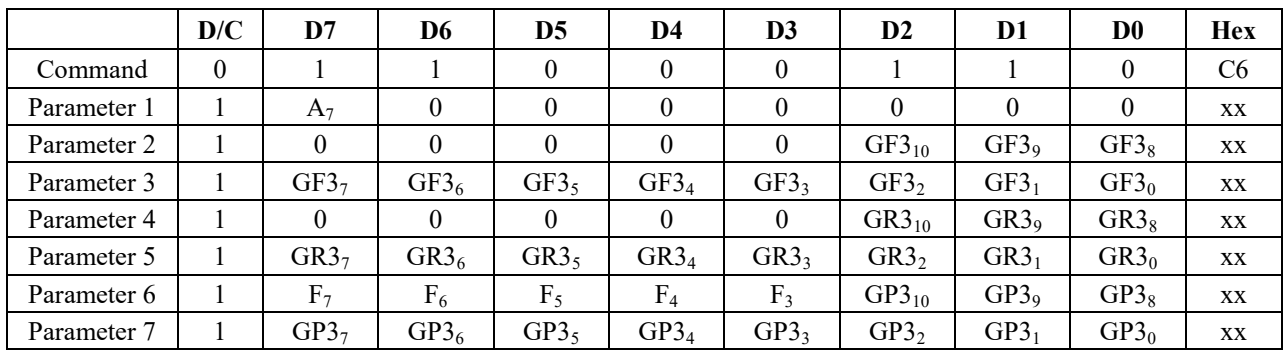

#### **Description**

Set the rise, fall, period and toggling properties of LCD signal generator 3

A[7] : Reset LCD generator 3 at every frame start

- 0 The generator 3 will not reset in the starting point of a frame<br>  $\frac{1}{1}$  The generator 3 will reset in the starting point of a frame
	- The generator 3 will reset in the starting point of a frame

GF3[10:8] : The highest 3 bits of the generator 3 falling position (POR =  $000$ ) GF3[7:0] : The lower byte of the generator 3 falling position (POR = 00000001)

GR3[10:8] : The highest 3 bits of the generator 3 rising position (POR =  $000$ ) GR3[7:0] : The lower byte of the generator 3 rising position (POR = 00000000)

- F[7] : Force the generator 3 output to 0 in non-display period
	- 0 generator 3 is normal
	- 1 generator 3 output is forced to 0 in non-display period
- F[6:5] : Force the generator 3 output to 0 in odd or even lines
	- 00 generator 3 is normal in both odd and even lines
		- 01 generator 3 output is force to 0 in odd lines
		- 10 generator 3 output is force to 0 in even lines
		- 11 generator 3 is normal in both odd and even line
- F[4:3] : Generator 3 toggle mode
	- 00 Disable
	- 01 Toggle by pixel clock (LSHIFT)
	- 10 Toggle by Line (LLINE)
	- 11 Toggle by Frame (LFRAME)

GP3[10:8] : The highest 3 bits of the generator 3 period (POR =  $100$ ) GP3[7:0] : The lower byte of the generator 3 period (POR = 00000000)

# **9.54 get\_lcd\_gen3**

#### **Command** 0xC7 **Parameters** 7

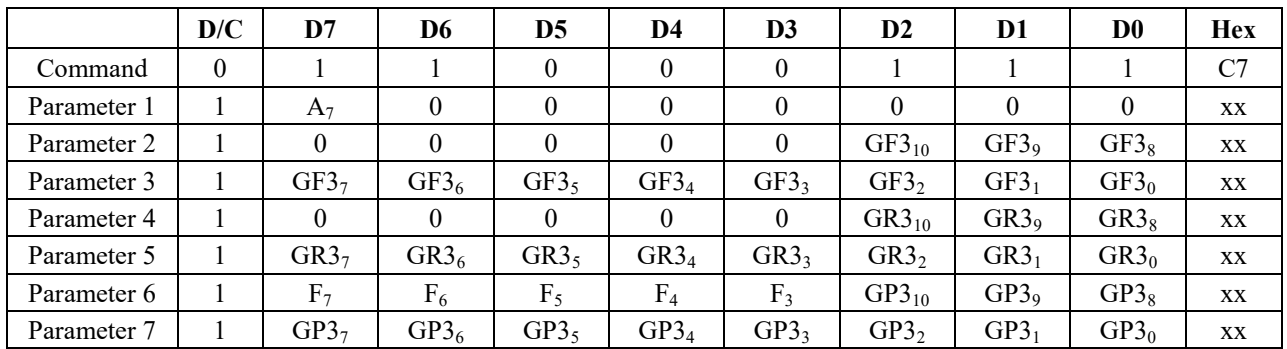

#### **Description**

Get the rise, fall, period and toggling properties of LCD signal generator 3

A[7] : Reset LCD generator 3 at every frame start

- 0 The generator 3 will not reset in the starting point of a frame<br>  $\frac{1}{1}$  The generator 3 will reset in the starting point of a frame
	- The generator 3 will reset in the starting point of a frame

GF3[10:8] : The highest 3 bits of the generator 3 falling position (POR =  $000$ ) GF3[7:0] : The lower byte of the generator 3 falling position (POR = 00000001)

GR3[10:8] : The highest 3 bits of the generator 3 rising position (POR =  $000$ ) GR3[7:0] : The lower byte of the generator 3 rising position (POR = 00000000)

- F[7] : Force the generator 3 output to 0 in non-display period
	- 0 generator 3 is normal
	- 1 generator 3 output is forced to 0 in non-display period
- F[6:5] : Force the generator 3 output to 0 in odd or even lines
	- 00 generator 3 is normal in both odd and even lines
		- 01 generator 3 output is force to 0 in odd lines
		- 10 generator 3 output is force to 0 in even lines
		- 11 generator 3 is normal in both odd and even line
- F[4:3] : Generator 3 toggle mode
	- 00 Disable
	- 01 Toggle by pixel clock (LSHIFT)
	- 10 Toggle by Line (LLINE)
	- 11 Toggle by Frame (LFRAME)

GP3[10:8] : The highest 3 bits of the generator 3 period (POR =  $100$ ) GP3[7:0] : The lower byte of the generator 3 period (POR = 00000000)

# **9.55 set\_gpio0\_rop**

#### **Command** 0xC8 **Parameters** 2

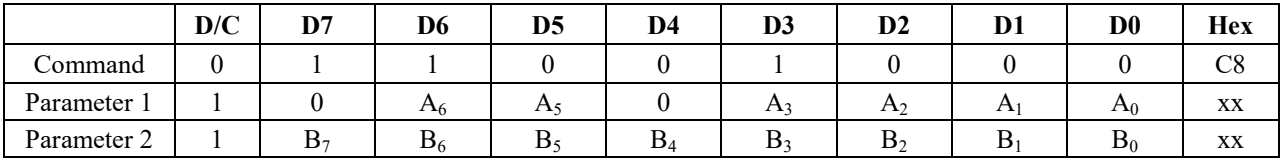

#### **Description**

Set the GPIO0 with respect to the LCD signal generators using ROP operation. No effect if the GPIO0 is configured as general GPIO.

 $A[6:5]$ : Source 1 for GPIO0 when controlled by LCDC (POR = 00)

- 00 Generator 0
- 01 Generator 1
- 10 Generator 2
- 11 Generator 3

#### A[3:2] : Source 2 for GPIO0 when controlled by LCDC (POR = 00)

- 00 Generator 0
- 01 Generator 1
- 10 Generator 2
- 11 Generator 3

#### $A[1:0]$ : Source 3 for GPIO0 when controlled by LCDC (POR = 00)

- 00 Generator 0
- 01 Generator 1
- 10 Generator 2
- 11 Generator 3
- B[7:0]: ROP operation to mux the source 1, 2 and 3 for GPIO0 (POR = 00000000) Please refer to the Application note for the ROP operation

## **9.56 get\_gpio0\_rop**

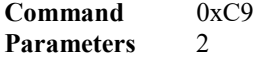

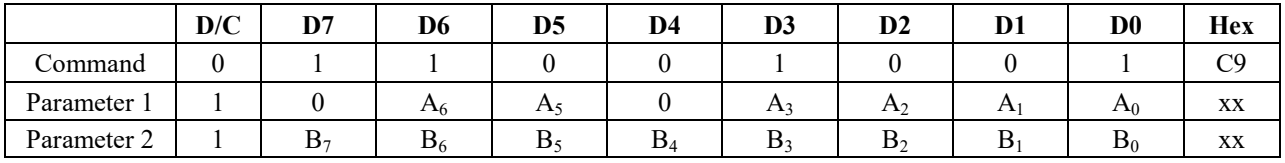

#### **Description**

Get the GPIO0 properties with respect to the LCD signal generators.

 $A[6:5]$ : Source 1 for GPIO0 when controlled by LCDC (POR = 00)

- 00 Generator 0<br>01 Generator 1
- Generator 1
- 10 Generator 2
- 11 Generator 3

A[3:2] : Source 2 for GPIO0 when controlled by LCDC (POR = 00)

- 00 Generator 0
- 01 Generator 1
- 10 Generator 2
- 11 Generator 3

A[1:0] : Source 3 for GPIO0 when controlled by LCDC (POR = 00)

- 00 Generator 0
- 01 Generator 1<br>10 Generator 2
- Generator 2
- 11 Generator 3

 $B[7:0]$ : ROP operation to mux the source 1, 2 and 3 for GPIO0 (POR = 00000000) Please refer to the Application note for ROP operation

## **9.57 set\_gpio1\_rop**

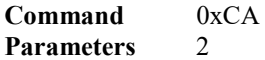

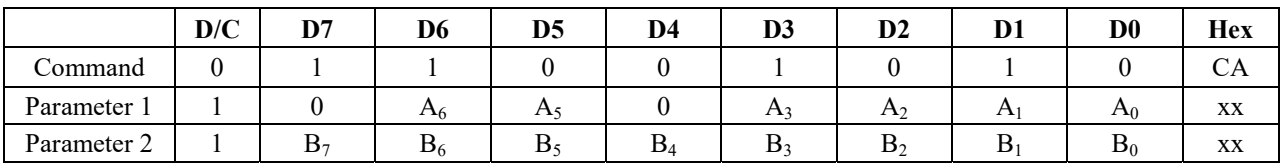

#### **Description**

Set the GPIO1 with respect to the LCD signal generators using ROP operation. No effect if the GPIO1 is configured as general GPIO.

- $A[6:5]$ : Source 1 for GPIO1 when controlled by LCDC (POR = 00)
	- 00 Generator 0
	- 01 Generator 1
	- 10 Generator 2
	- 11 Generator 3

## A[3:2] : Source 2 for GPIO1 when controlled by LCDC (POR = 00)

- 00 Generator 0
- 01 Generator 1
- 10 Generator 2
- 11 Generator 3

#### $A[1:0]$ : Source 3 for GPIO1 when controlled by LCDC (POR = 00)

- 00 Generator 0
- 01 Generator 1
- 10 Generator 2
- 11 Generator 3
- B[7:0] : ROP operation to mux the source 1, 2 and 3 for GPIO1 (POR = 00000000) Please refer to the Application note for the ROP operation

# **9.58 get\_gpio1\_rop**

#### **Command** 0xCB **Parameters** 2

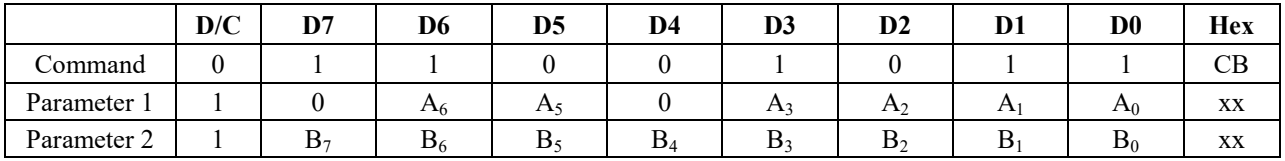

#### **Description**

Get the GPIO1 properties with respect to the LCD signal generators.

- $A[6:5]$ : Source 1 for GPIO1 when controlled by LCDC (POR = 00)
	- 00 Generator 0<br>01 Generator 1
	- 01 Generator 1<br>10 Generator 2
	- Generator 2
	- 11 Generator 3

A[3:2] : Source 2 for GPIO1 when controlled by LCDC (POR = 00)

- 00 Generator 0
- 01 Generator 1
- 10 Generator 2
- 11 Generator 3

### $A[1:0]$ : Source 3 for GPIO1 when controlled by LCDC (POR = 00)

- 00 Generator 0
- 01 Generator 1
- 10 Generator 2
- 11 Generator 3
- B[7:0] : ROP operation to mux the source 1, 2 and 3 for GPIO1 (POR = 00000000) Please refer to the Application note for the ROP operation

## **9.59 set\_gpio2\_rop**

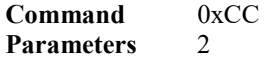

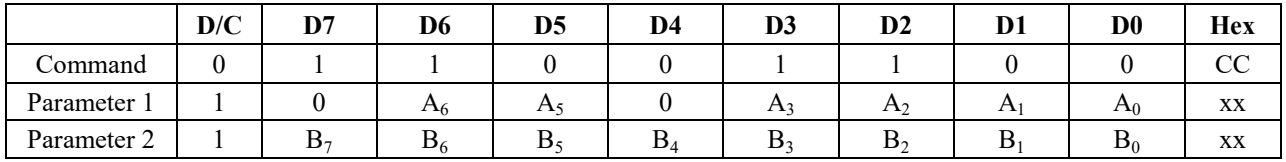

#### **Description**

Set the GPIO2 with respect to the LCD signal generators using ROP operation. No effect if the GPIO2 is configured as general GPIO.

 $A[6:5]$ : Source 1 for GPIO2 when controlled by LCDC (POR = 00)

- 00 Generator 0<br>01 Generator 1
- Generator 1
- 10 Generator 2
- 11 Generator 3

A[3:2] : Source 2 for GPIO2 when controlled by LCDC (POR = 00)

- 00 Generator 0
- 01 Generator 1
- 10 Generator 2
- 11 Generator 3

A[1:0] : Source 3 for GPIO2 when controlled by LCDC (POR = 00)

- 00 Generator 0
- 01 Generator 1<br>10 Generator 2
- Generator 2
- 11 Generator 3
- $B[7:0]$ : ROP operation to mux the source 1, 2 and 3 for GPIO2 (POR = 00000000) Please refer to the Application note for the ROP operation

## **9.60 get\_gpio2\_rop**

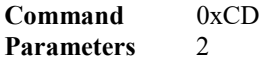

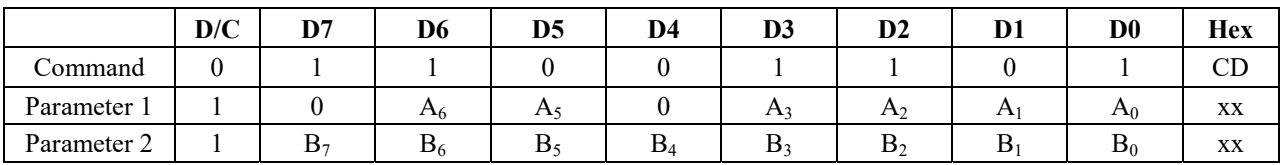

#### **Description**

Get the GPIO2 properties with respect to the LCD signal generators.

 $A[6:5]$ : Source 1 for GPIO2 when controlled by LCDC (POR = 00)

- 00 Generator 0
- 01 Generator 1
- 10 Generator 2
- 11 Generator 3

### $A[3:2]$ : Source 2 for GPIO2 when controlled by LCDC (POR = 00)

- 00 Generator 0<br>01 Generator 1
- 01 Generator 1<br>10 Generator 2
- Generator 2
- 11 Generator 3

 $A[1:0]$ : Source 3 for GPIO2 when controlled by LCDC (POR = 00)

- 00 Generator 0
- 01 Generator 1
- 10 Generator 2
- 11 Generator 3
- B[7:0] : ROP operation to mux the source 1, 2 and 3 for GPIO2 (POR = 00000000) Please refer to the Application note for the ROP operation

# **9.61 set\_gpio3\_rop**

#### **Command** 0xCE **Parameters** 2

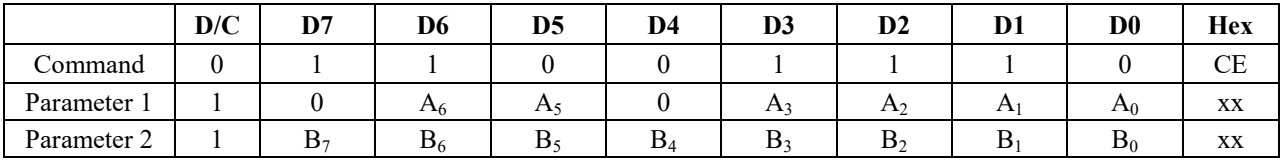

#### **Description**

Set the GPIO3 with respect to the LCD signal generators using ROP operation. No effect if the GPIO3 is configured as general GPIO.

 $A[6:5]$ : Source 1 for GPIO3 when controlled by LCDC (POR = 00)

- 00 Generator 0
- 01 Generator 1
- 10 Generator 2
- 11 Generator 3

#### A[3:2] : Source 2 for GPIO3 when controlled by LCDC (POR = 00)

- 00 Generator 0
- 01 Generator 1
- 10 Generator 2
- 11 Generator 3

#### $A[1:0]$ : Source 3 for GPIO3 when controlled by LCDC (POR = 00)

- 00 Generator 0
- 01 Generator 1
- 10 Generator 2
- 11 Generator 3
- B[7:0]: ROP operation to mux the source 1, 2 and 3 for GPIO3 (POR = 00000000) Please refer to the Application note for the ROP operation

# **9.62 get\_gpio3\_rop**

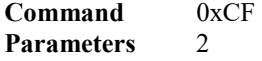

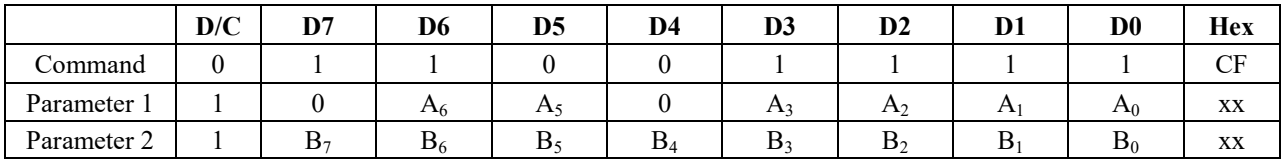

#### **Description**

Get the GPIO3 properties with respect to the LCD signal generators.

 $A[6:5]$ : Source 1 for GPIO3 when controlled by LCDC (POR = 00)

- 00 Generator 0<br>01 Generator 1
- Generator 1
- 10 Generator 2
- 11 Generator 3

A[3:2] : Source 2 for GPIO3 when controlled by LCDC (POR = 00)

- 00 Generator 0
- 01 Generator 1
- 10 Generator 2
- 11 Generator 3

A[1:0] : Source 3 for GPIO3 when controlled by LCDC (POR = 00)

- 00 Generator 0
- 01 Generator 1<br>10 Generator 2
- 10 Generator 2<br>11 Generator 3
- Generator 3
- $B[7:0]$ : ROP operation to mux the source 1, 2 and 3 for GPIO3 (POR = 00000000) Please refer to the Application note for the ROP operation

## **9.63 set\_dbc\_conf**

### **Command** 0xD0 **Parameters** 1

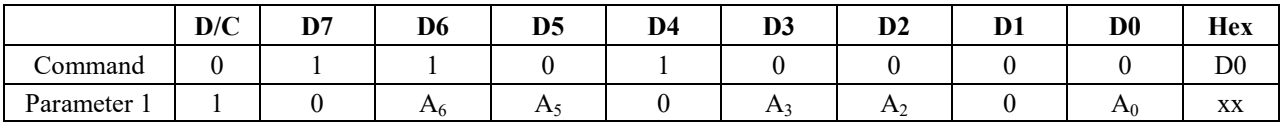

#### **Description**

Set the Dynamic Backlight Control configuration.

- A[6] : DBC Manual Brightness enable (POR = 1)
	- 0 Enable
		- 1 Disable

 $A[5]$ : Transition effect (POR = 0)

- 0 Transition effect disable
- 1 Transition effect enable

Transition effect is used to remove visible backlight flickering. If rapid brightness change is required, it is recommended to enable this bit.

## A[3:2] : Energy saving selection for DBC (POR = 00)

- 00 DBC is disable
- 01 Conservative mode
- 10 Normal mode
- 11 Aggressive mode
- $A[0]$ : Master enable of DBC (POR = 0)
	- 0 DBC disable
	- 1 DBC enable

The hardware pin, PWM is the output signal from SSD1963 to the system backlight driver. So it should configure PWM module before enable DBC.

WRITE COMMAND "0xBE" WRITE DATA "0x0E" (set PWM frequency) WRITE DATA "0xFF" (dummy value if DBC is used) WRITE DATA "0x09" (enable PWM controlled by DBC) WRITE DATA "0xFF" WRITE DATA "0x00" WRITE DATA "0x00" WRITE COMMAND "0xD4" (Define the threshold value)

WRITE COMMAND "0xD0"

WRITE DATA "0x0D" (Enable DBC with Aggressive mode)

# **9.64 get\_dbc\_conf**

WRITE DATA …..

**Command** 0xD1 **Parameters** 1

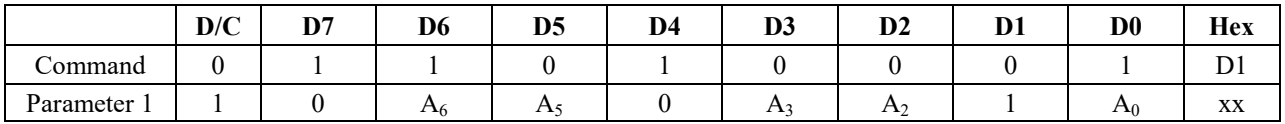

### **Description**

Get the current dynamic back light configuration.

- A[6] : DBC Manual Brightness enable (POR = 1)
	- 0 Enable
		- 1 Disable
- $A[5]$ : Transition effect (POR = 0)
	- 0 Transition effect disable
	- 1 Transition effect enable

 $A[3:2]$ : Energy saving selection for DBC (POR = 00)

- 00 DBC is disable
- 01 Conservative mode
- 10 Normal mode
- 11 Aggressive mode

### $A[0]$ : Master enable DBC (POR = 0)

- 0 DBC disable<br>1 DBC enable
- DBC enable

# **9.65 set\_dbc\_th**

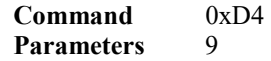

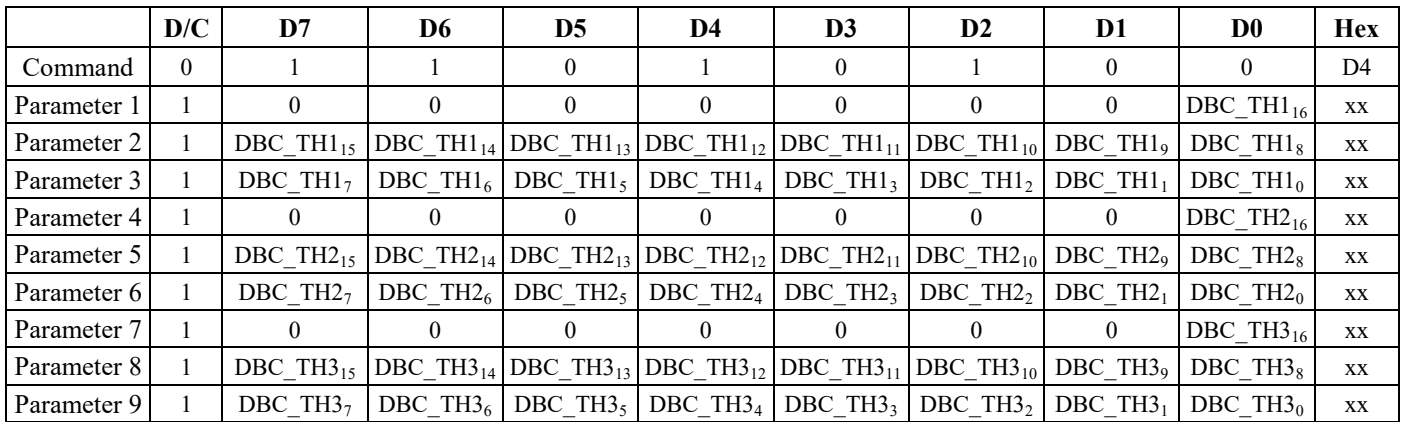

#### **Description**

Set the threshold for each level of power saving.

DBC\_TH1[16] : High byte of the threshold setting for the Conservative mode of DBC. (POR =  $0$ ) DBC TH1[15:8] : 2nd byte of the threshold setting for the Conservative mode of DBC. (POR = 00000000) DBC TH1[7:0] : Low byte of the threshold setting for the Conservative mode of DBC. (POR = 00000000)

TH1 = display width  $*$  display height  $*$  3  $*$  0.1/16

DBC TH2[16] : High byte of the threshold setting for the Normal mode of DBC. (POR = 0) DBC TH2[15:8] : 2nd byte of the threshold setting for the Normal mode of DBC. (POR  $= 00000000$ ) DBC TH2[7:0] : Low byte of the threshold setting for the Normal mode of DBC. (POR = 00000000)

TH2 = display width  $*$  display height  $*$  3  $*$  0.25/16

DBC TH3[16] : High byte of the threshold setting for the Aggressive mode of DBC. (POR = 0) DBC\_TH3[15:8] : 2nd byte of the threshold setting for the Aggressive mode of DBC. (POR = 00000000) DBC TH3[7:0] : Low byte of the threshold setting for the Aggressive mode of DBC. (POR = 00000000)

TH3 = display width  $*$  display height  $*$  3  $*$  0.6/16
# **9.66 get\_dbc\_th**

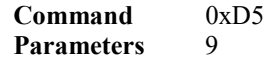

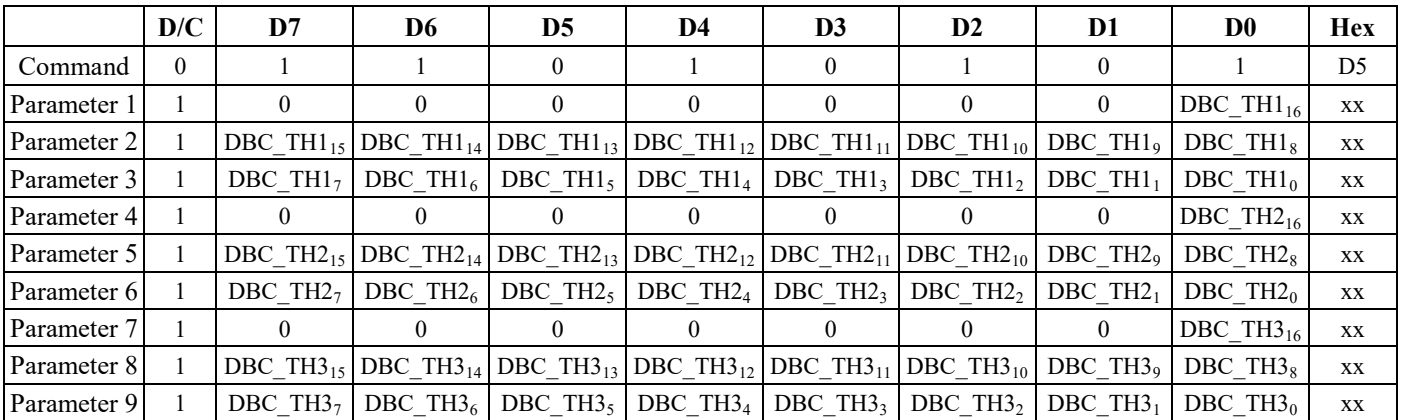

## **Description**

Get the threshold for each level of power saving.

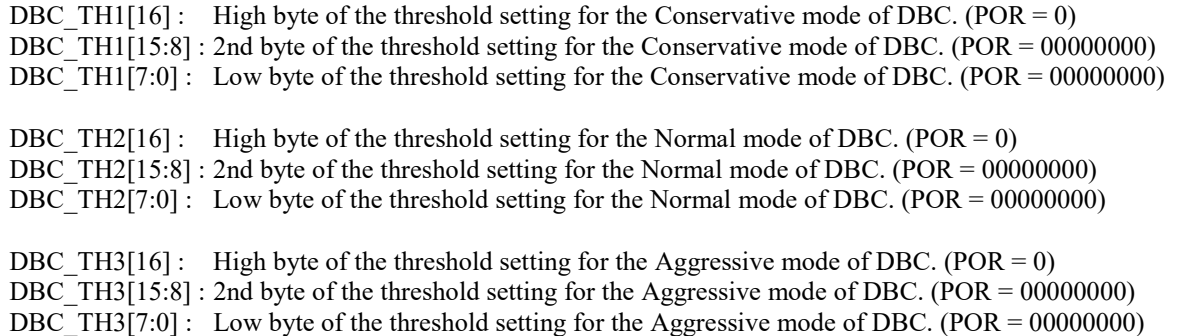

## **9.67 set\_pll**

#### **Command** 0xE0 **Parameters** 1

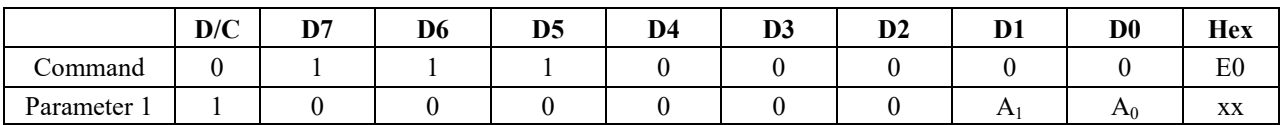

### **Description**

Start the PLL. Before the start, the system was operated with the crystal oscillator or clock input.

 $A[1]$ : Lock PLL (POR = 0)

After PLL enabled for 100us, can start to lock PLL

- 0 Use reference clock as system clock<br>1 Use PLL output as system clock
- Use PLL output as system clock

 $A[0]$ : Enable PLL (POR = 0)

- 0 Disable PLL<br>1 Enable PLL
- Enable PLL

Before enabling PLL, the PLL setting ("0xE2") have to be configured first. After PLL enabled for 100us, can start to lock PLL. SSD1963 needed to switch to PLL output as system clock after PLL is locked. The following is the program sequence.

WRITE COMMAND "0xE0" WRITE DATA "0x01" Wait 100us to let the PLL stable WRITE COMMAND "0xE0" WRITE DATA "0x03" WRITE COMMAND "0x01"

\* Note : SSD1963 is operating under reference clock before PLL is locked, registers cannot be set faster than half of the reference clock frequency. For instance, SSD1963 with a 10MHz reference clock is not allowed to be programmed higher than 5M words/s.

## **9.68 set\_pll\_mn**

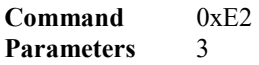

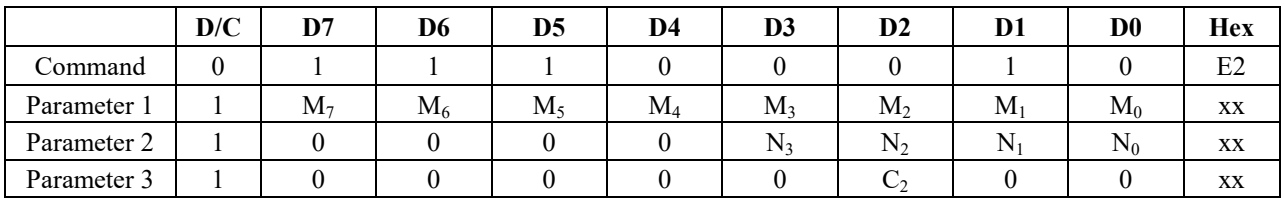

## **Description**

Set the MN of PLL  $M[7:0]$ : Multiplier (M) of PLL. (POR = 00101101)

 $N[3:0]$ : Divider (N) of PLL. (POR = 0011)

 $C[2]$ : Effectuate MN value (POR = 0)

- 0 Ignore the multiplier (N) and divider (N) values
- 1 Effectuate the multiplier and divider value

 $VCO =$  Reference input clock x  $(M + 1)$ PLL frequency =  $VCO / (N + 1)$ 

### **\* Note : 250MHz < VCO < 800MHz**

For a 10MHz reference clock to obtain 100MHz PLL frequency, user cannot program  $M = 19$  and  $N = 1$ . The setting in this situation is setting M=29 and N=2, where  $10 \times 30 / 3 = 100$ MHz.

WRITE COMMAND "0xE2" WRITE DATA "0x1D" (M=29) WRITE DATA " $0x02$ " (N=2) WRITE DATA "0x54" (Dummy Byte)

# **9.69 get\_pll\_mn**

#### **Command** 0xE3 **Parameters** 3

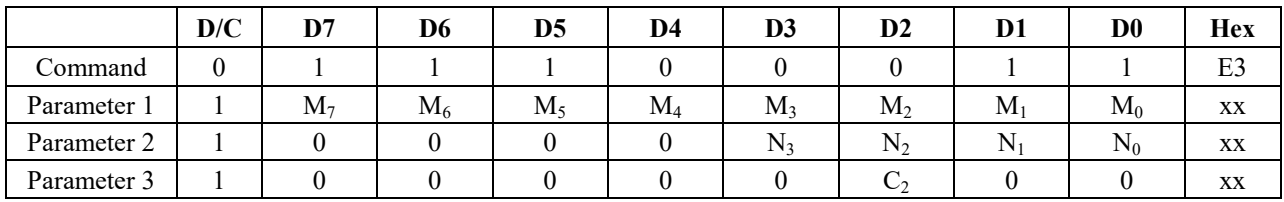

#### **Description**

Get the MN setting of PLL

M[7:0] : Multiplier (M) of PLL. (POR = 00101101)

N[3:0] : Divider (N) of PLL. (POR = 0011)

 $C[2]$ : Effectuate MN value (POR = 0)

- 0 Ignore the multiplier (M) and divider (N) values.
- 1 Effectuate the multiplier and divider value

# **9.70 get\_pll\_status**

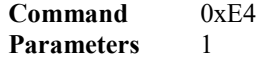

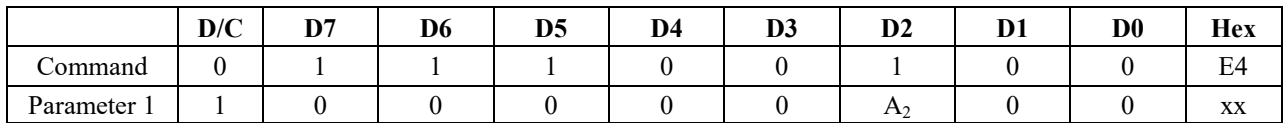

#### **Description**

Get the PLL status

A[2] : PLL Lock

0 Not locked

1 Locked

## **9.71 set\_deep\_sleep**

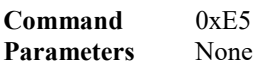

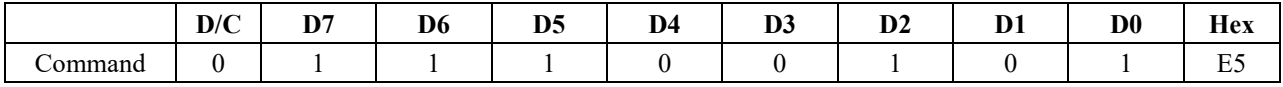

#### **Description**

Set deep sleep mode. PLL would be stopped.

It needs to issue 2 dummy read to exit Deep Sleep mode.

# **9.72 set\_lshift\_freq**

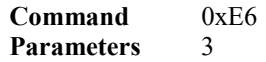

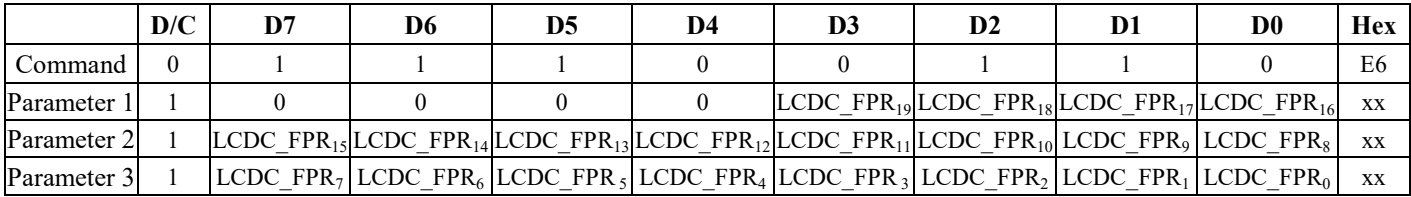

#### **Description**

Set the LSHIFT (pixel clock) frequency

LCDC FPR[19:16] : The highest 4 bits for the pixel clock frequency settings. (POR = 0111) LCDC\_FPR $[15:8]$ : The higher byte for the pixel clock frequency settings. (POR = 11111111) LCDC FPR[7:0] : The low byte for the pixel clock frequency settings. (POR = 11111111)

For parallel LCD interface: Configure the pixel clock to PLL freq x ((LCDC\_FPR + 1) /  $2^{20}$ )

To obtain  $PCLK = 5.3MHz$  with PLL Frequency = 100MHz, 5.3MHz = 100MHz  $*($  LCDC FPR+ 1) / 2<sup>20</sup> LCDC\_FPR = 55574

WRITE COMMAND "0xE6" WRITE DATA " $0x00$ " (LCDC\_FPR = 55574) WRITE DATA "0xD9" WRITE DATA "0x16" For serial LCD interface: Configure the pixel clock to PLL freq x ((LCDC\_FPR + 1) /  $2^{20}$ ) \*4

To obtain PCLK =  $5.3$ MHz with PLL Frequency =  $100$ MHz, 5.3MHz = 100MHz \* ( ( LCDC\_FPR+ 1)  $/ 2^{20}$  )\*4 LCDC\_FPR = 13892

WRITE COMMAND "0xE6" WRITE DATA " $0x00$ " (LCDC\_FPR = 13892) WRITE DATA "0x36" WRITE DATA "0x44"

### **9.73 get\_lshift\_freq**

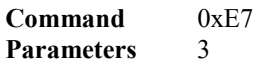

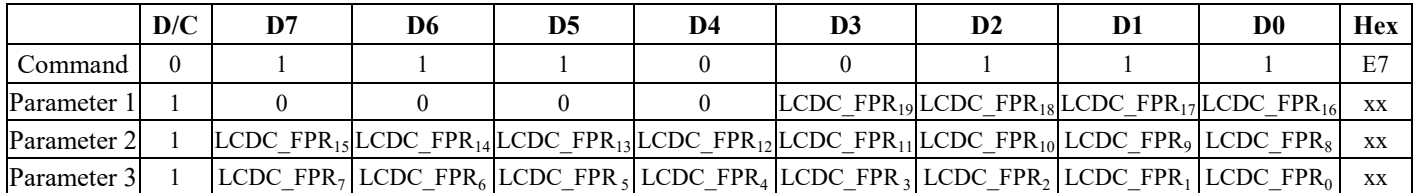

#### **Description**

Get the current LSHIFT (pixel clock) frequency setting

LCDC FPR[19:16] : The highest 4 bits for the pixel clock frequency settings. (POR = 0111) LCDC\_FPR $[15:8]$ : The higher byte for the pixel clock frequency settings. (POR = 11111111) LCDC\_FPR[7:0] : The low byte for the pixel clock frequency settings.  $(POR = 11111111)$ 

# **9.74 set\_pixel\_data\_interface**

#### **Command** 0xF0 **Parameters** 1

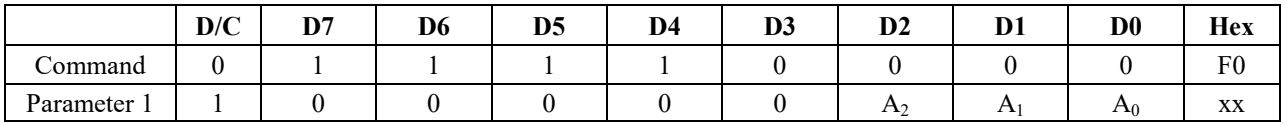

#### **Description**

Set the pixel data format to 8-bit / 9-bit / 12-bit / 16-bit / 16-bit(565) / 18-bit / 24-bit in the parallel host processor interface. This command is used for display data only, the command format is always 8 bit.

A[2:0] : Pixel Data Interface Format (POR = 101)

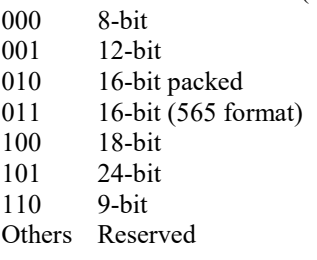

\* Note : The un-used data bus will be driven to ground by SSD1963, so don't connect the un-used data bus to MCU.

## **9.75 get\_pixel\_data\_interface**

Command 0xF1 **Parameters** 1

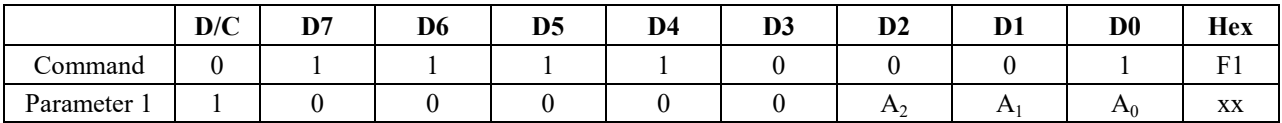

#### **Description**

Get the current pixel data format settings in the parallel host processor interface.

A[2:0] : Pixel Data Interface Format (POR = 101)

000 8-bit

001 12-bit

- 010 16-bit packed
- 011 16-bit (565 format)
- 100 18-bit<br>101 24-bit

 $24$ -bit

- 110 9-bit
- Others Reserved

# **10 MAXIMUM RATINGS**

| Symbol        | Parameter                  | Value                             | Unit        |
|---------------|----------------------------|-----------------------------------|-------------|
| $V_{\rm DDD}$ | Digital Core power supply  | $-0.5$ to 1.8                     |             |
| $V_{DDPLL}$   | PLL power supply           | $-0.5$ to 1.8                     |             |
| $V_{DDLCD}$   | LCD Interface power supply | $-0.5$ to 4.6                     | V           |
| $V_{DDIO}$    | I/O power supply           | $-0.5$ to 4.6                     |             |
| $V_{IN}$      | Input Voltage              | $-0.5$ to 4.6                     |             |
| $V_{OUT}$     | Output Voltage             | $-0.5$ to 4.6                     |             |
| $T_{SOL}$     | Solder Temperature / Time  | 225 for 40 sec max at solder ball | $\rm ^{o}C$ |
| $T_{\rm STG}$ | Storage temperature        | $-45$ to 125                      | $\rm ^{o}C$ |
| $T_{\rm A}$   | Operating temperature      | $-30$ to 85                       | $\rm ^{o}C$ |

Table 10-1: Maximum Ratings (Voltage Referenced to V<sub>SS</sub>)

Maximum ratings are those values beyond which damages to the device may occur. Functional operation should be restricted to the limits in the Electrical Characteristics tables or Pin Description section

This device contains circuitry to protect the inputs against damage due to high static voltages or electric fields; however, it is advised that normal precautions be taken to avoid application of any voltage higher than maximum rated voltages to this high impedance circuit. For proper operation it is recommended that V<sub>IN</sub> and V<sub>OUT</sub> be constrained to the range V<sub>SS</sub> < (V<sub>IN</sub> or V<sub>OUT</sub>) < V<sub>DDIO</sub>. Reliability of operation is enhanced if unused input is connected to an appropriate logic voltage level (e.g., either  $V_{SS}$  or  $V_{DDIO}$ ). Unused outputs must be left open. This device may be light sensitive. Caution should be taken to avoid exposure of this device to any light source during normal operation. This device is not radiation protected.

# **11 RECOMMENDED OPERATING CONDITIONS**

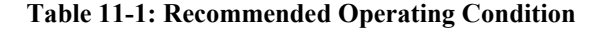

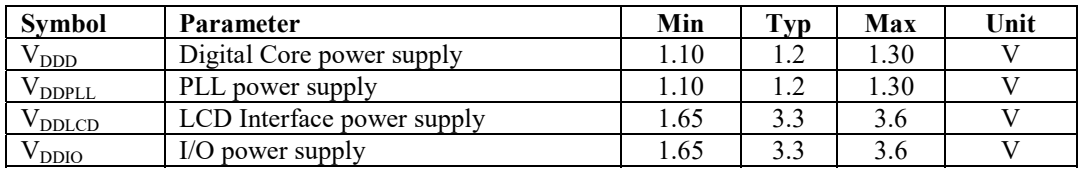

## **11.1 Power-up sequence**

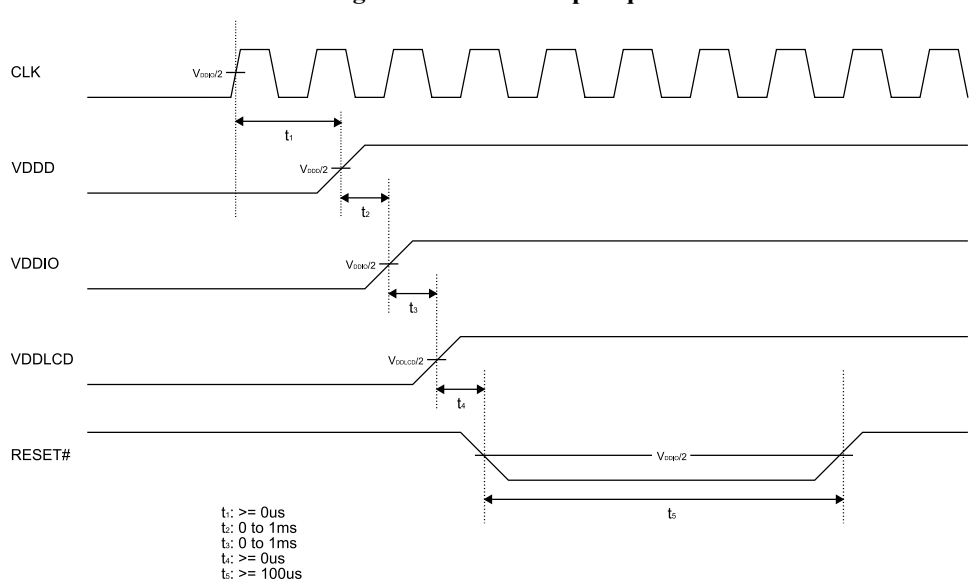

### **Figure 11-1: Power-up Sequence**

### **Note**

Clock reference is only applicable when CLK is used.

# **12 DC CHARACTERISTICS**

### **Conditions:**

Voltage referenced to Vss  $V_{\text{DDD}}$ ,  $V_{\text{DDPLL}} = 1.2V$  $V_{DDIO}$ ,  $V_{DDLCD} = 3.3V$  $T_A = 25$ °C

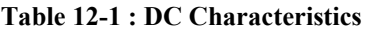

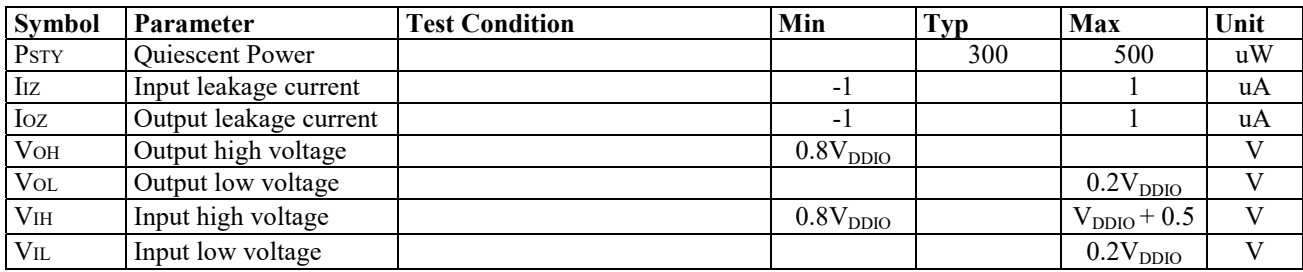

# **13 AC CHARACTERISTICS**

## **Conditions:**

Voltage referenced to  $V_{SS}$  $V_{\text{DDD}}$ ,  $V_{\text{DDPLL}} = 1.2V$  $V<sub>DDIO</sub>, V<sub>DDLCD</sub> = 3.3V$  $T_A = 25$ °C  $CL = 50pF$  (Bus/CPU Interface)  $CL = 0pF$  (LCD Panel Interface)

# **13.1 Clock Timing**

**Table 13-1: Clock Input Requirements for CLK (PLL-bypass)**

| Symbol     | Parameter                   | Min    | Max  | Units |
|------------|-----------------------------|--------|------|-------|
| 'CLK       | Input Clock Frequency (CLK) |        | l 10 | MHz   |
| <b>CLK</b> | Input Clock period (CLK)    | ' ICLK |      | ns    |

#### **Table 13-2 : Clock Input Requirements for CLK**

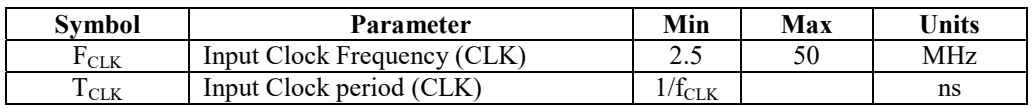

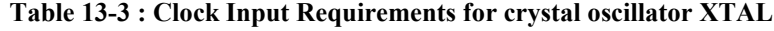

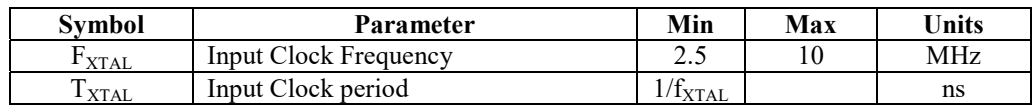

# **13.2 MCU Interface Timing**

# **13.2.1 Parallel 6800-series Interface Timing**

| Symbol             | Parameter                |                          | Min          | Typ                      | Max | Unit |
|--------------------|--------------------------|--------------------------|--------------|--------------------------|-----|------|
| $f_{MCLK}$         | System Clock Frequency*  |                          |              |                          | 110 | MHz  |
| $t_{MCLK}$         | System Clock Period*     |                          | $1/f_{MCLK}$ |                          |     | ns   |
| $t_{\text{PWCSH}}$ | Control Pulse High Width | Write                    | 13           | $1.5*$ t <sub>MCLK</sub> |     |      |
|                    |                          | Read                     | 30           | $3.5*$ t <sub>MCLK</sub> |     | ns   |
|                    | Control Pulse Low Width  | Write (next write cycle) | 13           | $1.5*$ t <sub>MCLK</sub> |     |      |
| t <sub>pwcsl</sub> |                          | Write (next read cycle)  | 80           | $9*$ t <sub>MCLK</sub>   |     | ns   |
|                    |                          | Read                     | 80           | $9*$ t <sub>MCLK</sub>   |     |      |
| $t_{AS}$           | Address Setup Time       |                          | 2            |                          |     | ns   |
| $t_{\rm AH}$       | Address Hold Time        |                          | 2            |                          |     | ns   |
| $t_{DSW}$          | Data Setup Time          |                          | 4            |                          |     | ns   |
| $t_{DHW}$          | Data Hold Time           |                          |              |                          |     | ns   |
| $t_{PLW}$          | Write Low Time           |                          | 14           |                          |     | ns   |
| $t_{PHW}$          | Write High Time          |                          | 14           |                          |     | ns   |
| $t_{\rm PLWR}$     | Read Low Time            |                          | 38           |                          |     | ns   |
| $t_{ACC}$          | Data Access Time         |                          | 32           |                          |     | ns   |
| $t_{\rm DHR}$      | Output Hold time         |                          |              |                          |     | ns   |
| $t_{R}$            | Rise Time                |                          |              |                          | 0.5 | ns   |
| $t_F$              | Fall Time                |                          |              |                          | 0.5 | ns   |

**Table 13-4: Parallel 6800-series Interface Timing Characteristics (Use CS# as clock)**

\* System Clock denotes external input clock (PLL-bypass) or internal generated clock (PLL-enabled)

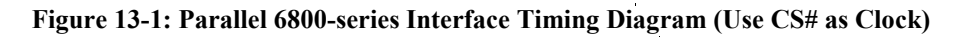

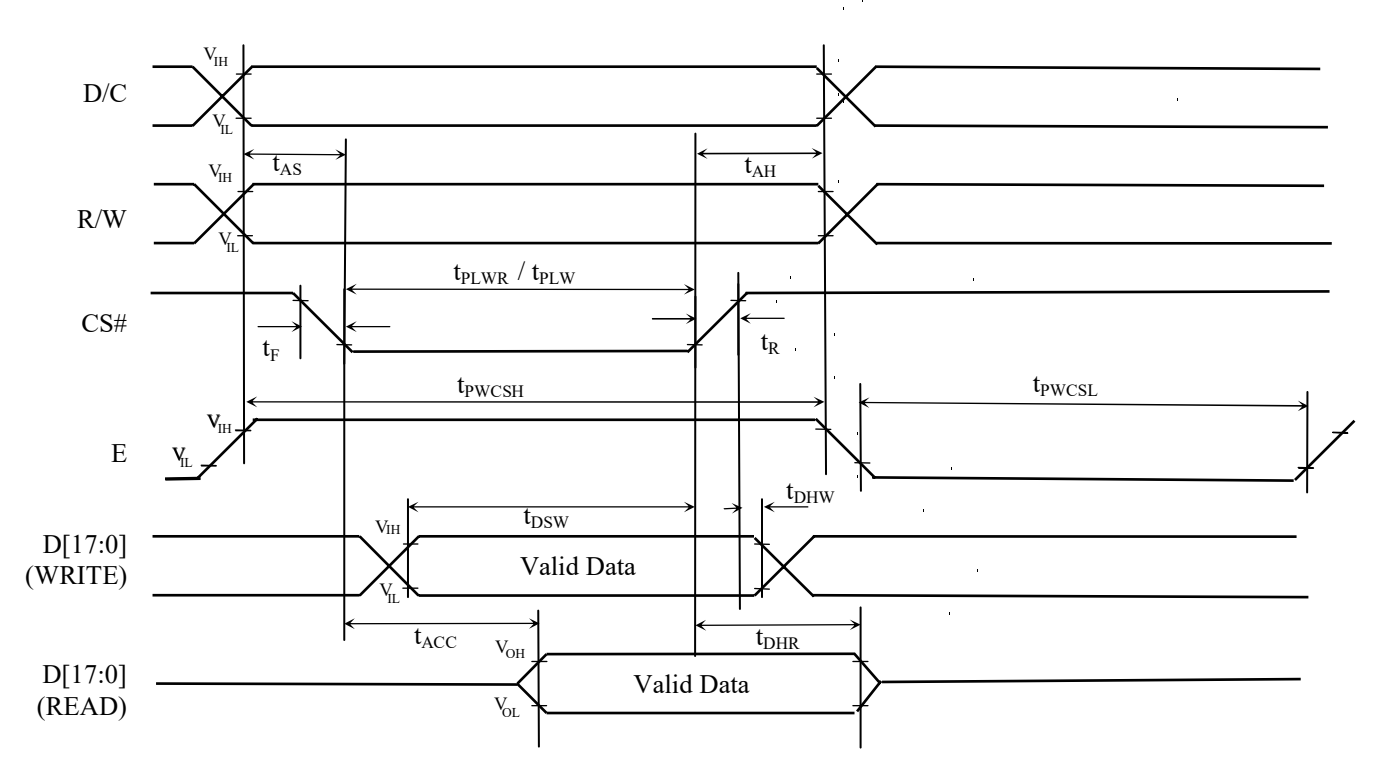

| Symbol             | Parameter                |                          | Min                                  | Typ                      | Max | Unit |
|--------------------|--------------------------|--------------------------|--------------------------------------|--------------------------|-----|------|
| $f_{MCLK}$         | System Clock Frequency*  |                          |                                      |                          | 110 | MHz  |
| $t_{MCLK}$         | System Clock Period*     |                          | $\frac{1}{\sqrt{1}} f_{\text{MCLK}}$ |                          |     | ns   |
| $t_{\text{PWCSH}}$ | Control Pulse Low Width  | Write (next write cycle) | 13                                   | $1.5*$ $t_{MCLK}$        |     |      |
|                    |                          | Write (next read cycle)  | 80                                   | $9*$ t <sub>MCLK</sub>   |     | ns   |
|                    |                          | Read                     | 80                                   | $9*$ t <sub>MCLK</sub>   |     |      |
|                    | Control Pulse High Width | Write                    | 13                                   | $1.5*$ t <sub>MCLK</sub> |     |      |
| t <sub>pwcsl</sub> |                          | Read                     | 30                                   | $3.5*$ t <sub>MCLK</sub> |     | ns   |
| $t_{AS}$           | Address Setup Time       |                          | 2                                    |                          |     | ns   |
| $t_{\rm AH}$       | Address Hold Time        |                          | $\overline{2}$                       |                          |     | ns   |
| $t_{DSW}$          | Data Setup Time          |                          | 4                                    |                          |     | ns   |
| $t_{DHW}$          | Data Hold Time           |                          | 1                                    |                          |     | ns   |
| $t_{PLW}$          | Write Low Time           |                          | 14                                   |                          |     | ns   |
| $t_{PHW}$          | Write High Time          |                          | 14                                   |                          |     | ns   |
| $t_{\rm PLWR}$     | Read Low Time            |                          | 38                                   |                          |     | ns   |
| $t_{ACC}$          | Data Access Time         |                          | 32                                   |                          |     | ns   |
| $t_{\rm DHR}$      | Output Hold time         |                          |                                      |                          |     | ns   |
| $t_{R}$            | Rise Time                |                          | ۰                                    |                          | 0.5 | ns   |
| $t_F$              | Fall Time                |                          |                                      |                          | 0.5 | ns   |

**Table 13-5: Parallel 6800-series Interface Timing Characteristics (Use E as clock)** 

\* System Clock denotes external input clock (PLL-bypass) or internal generated clock (PLL-enabled)

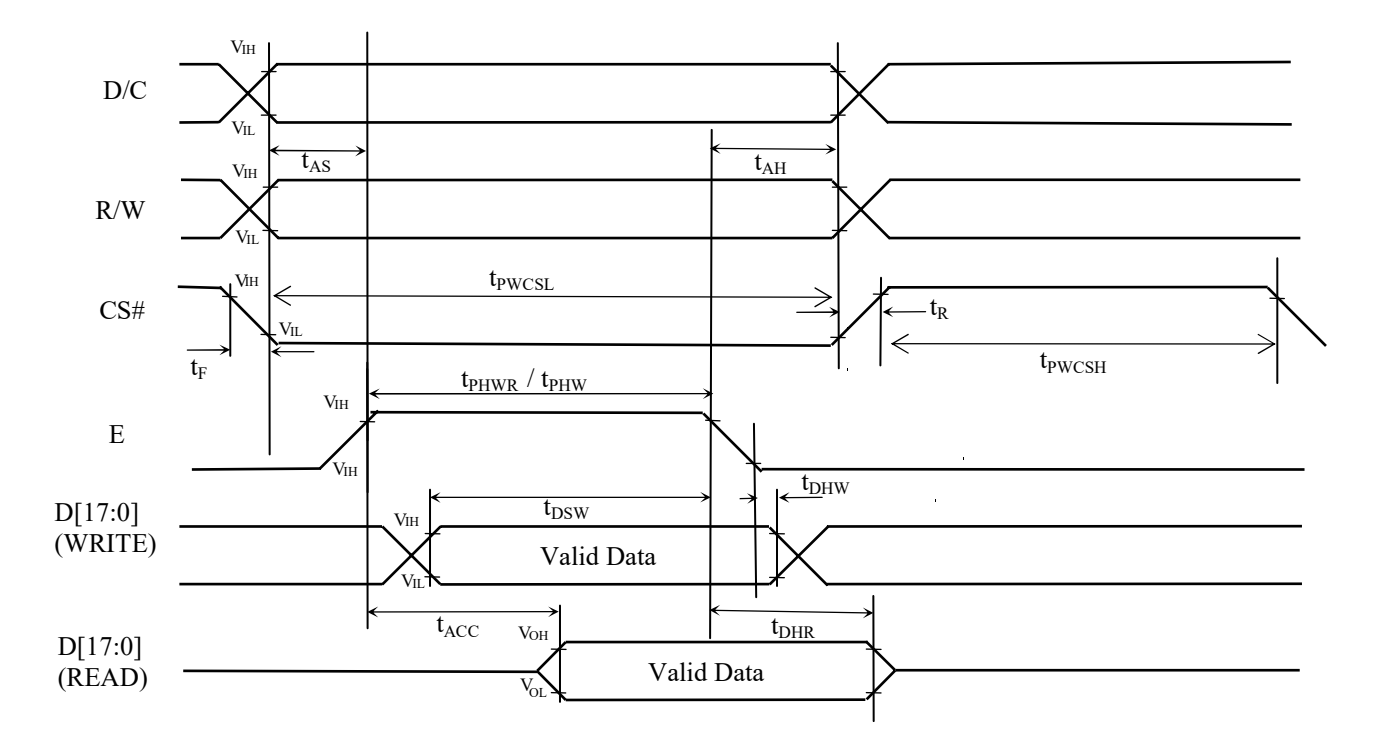

**Figure 13-2: Parallel 6800-series Interface Timing Diagram (Use E as Clock)** 

# **13.2.2 Parallel 8080-series Interface Timing**

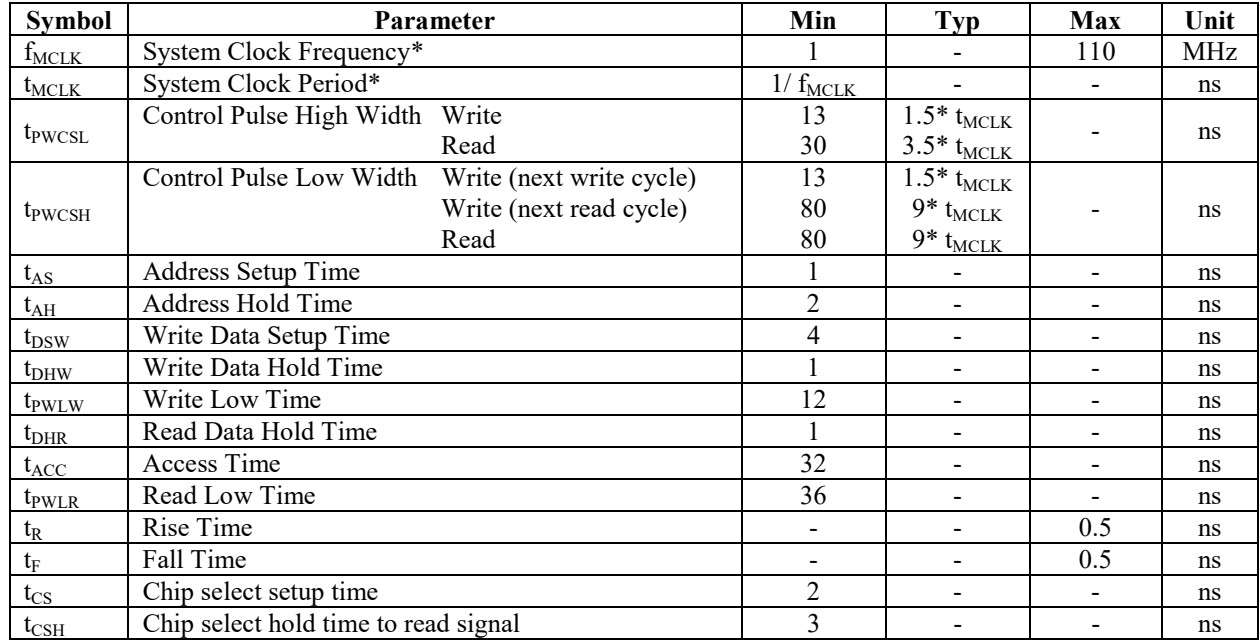

#### **Table 13-6: Parallel 8080-series Interface Timing Characteristics**

\* System Clock denotes external input clock (PLL-bypass) or internal generated clock (PLL-enabled)

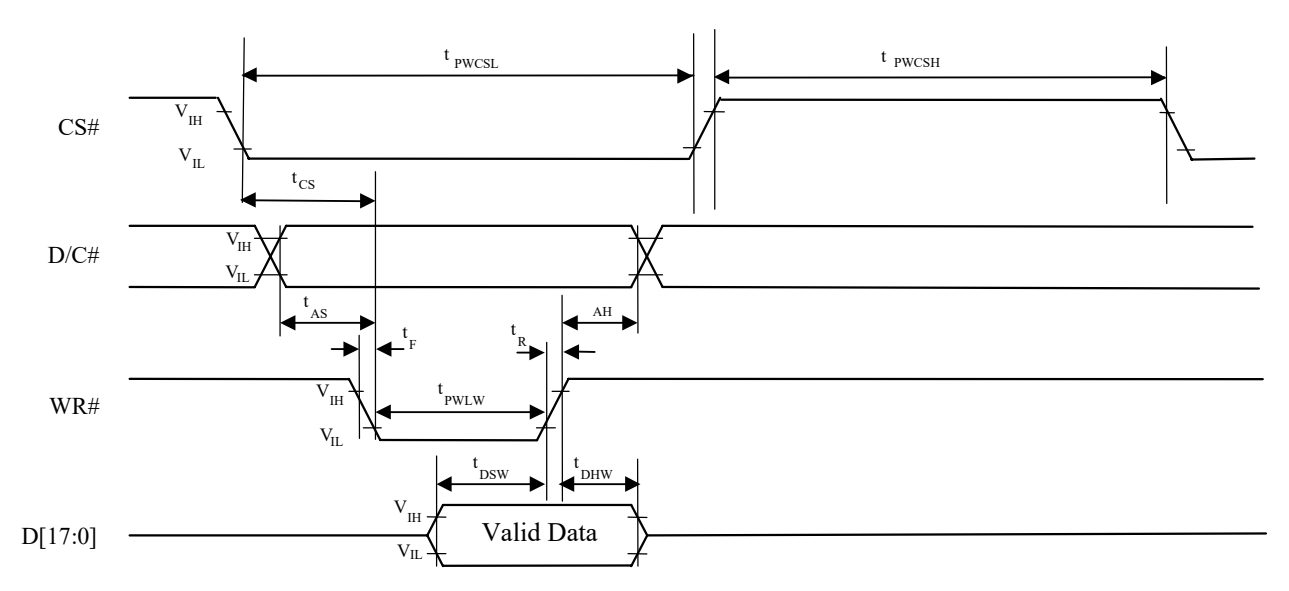

## **Figure 13-3: Parallel 8080-series Interface Timing Diagram (Write Cycle)**

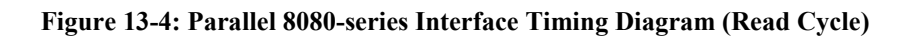

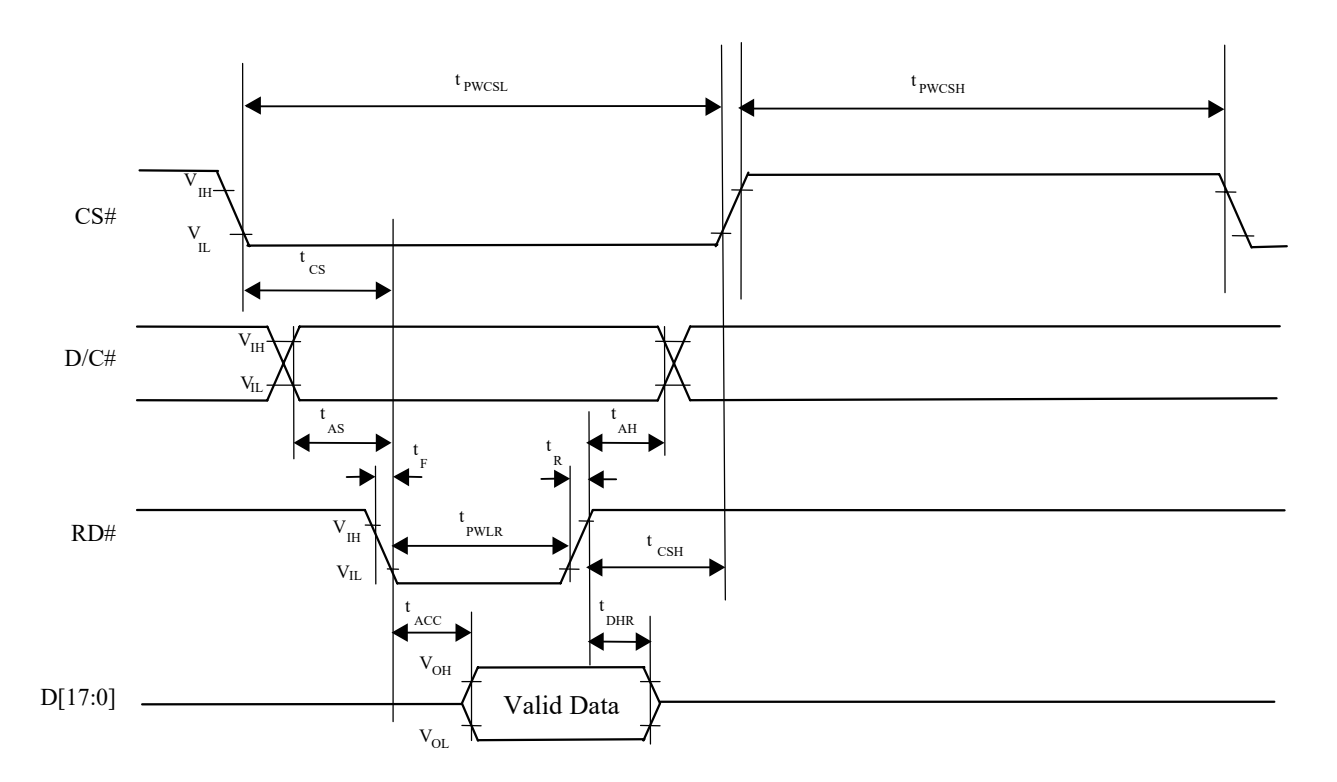

# **13.3 Parallel LCD Interface Timing**

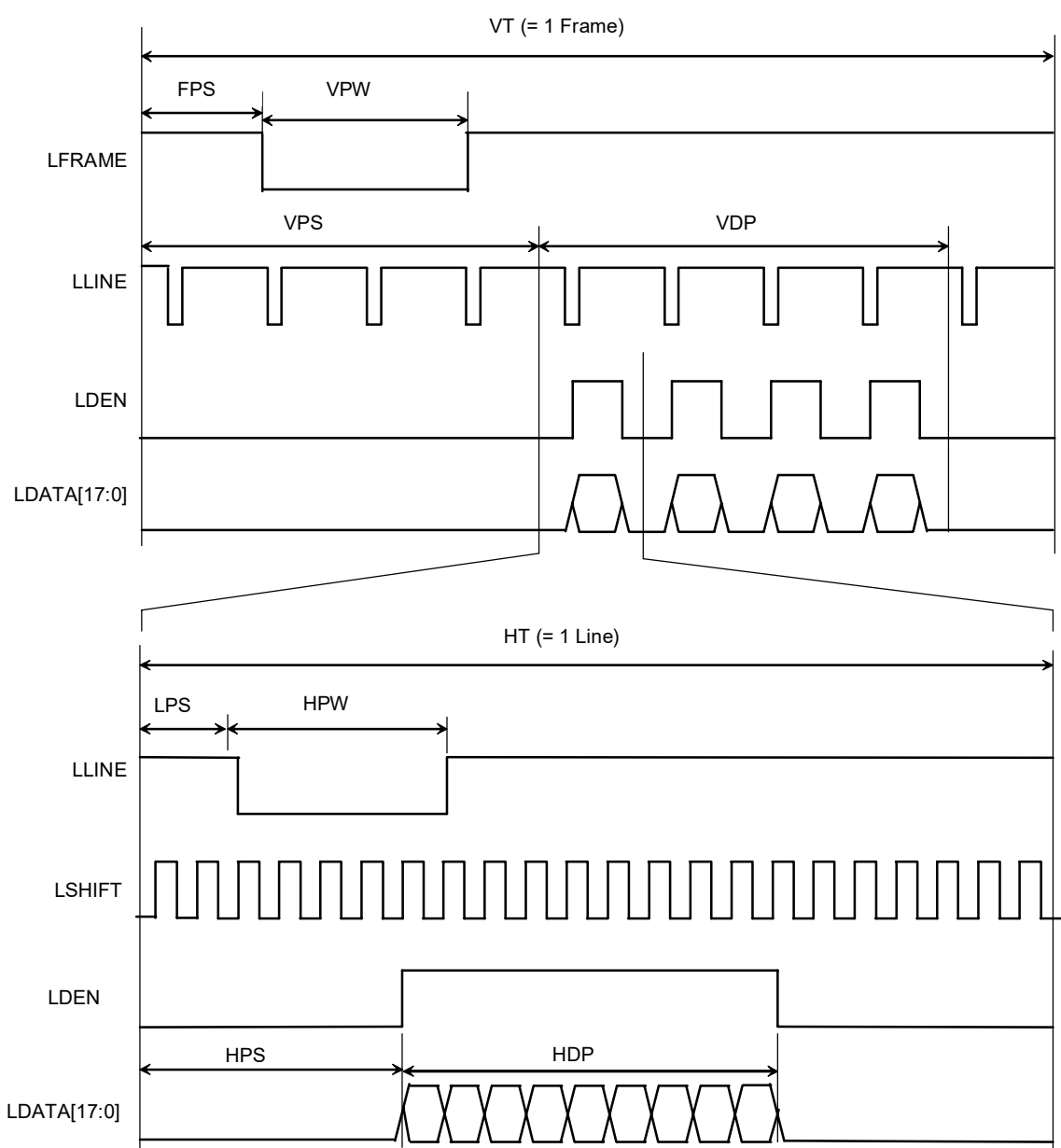

**Figure 13-5: Generic TFT Panel Timing** 

# **13.4 Serial RGB Interface Timing**

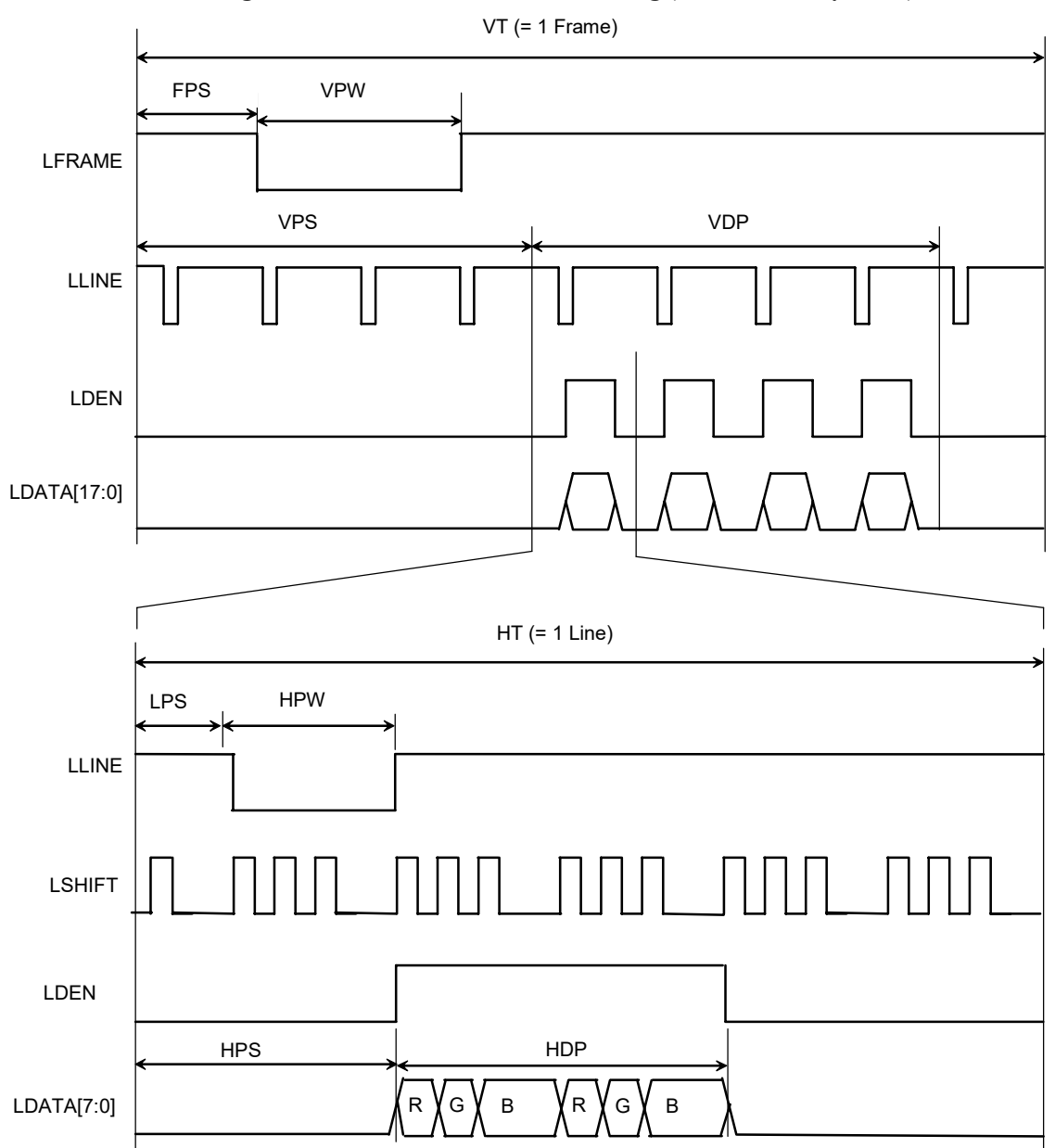

**Figure 13-6: Serial RGB Interface Timing (without dummy mode)** 

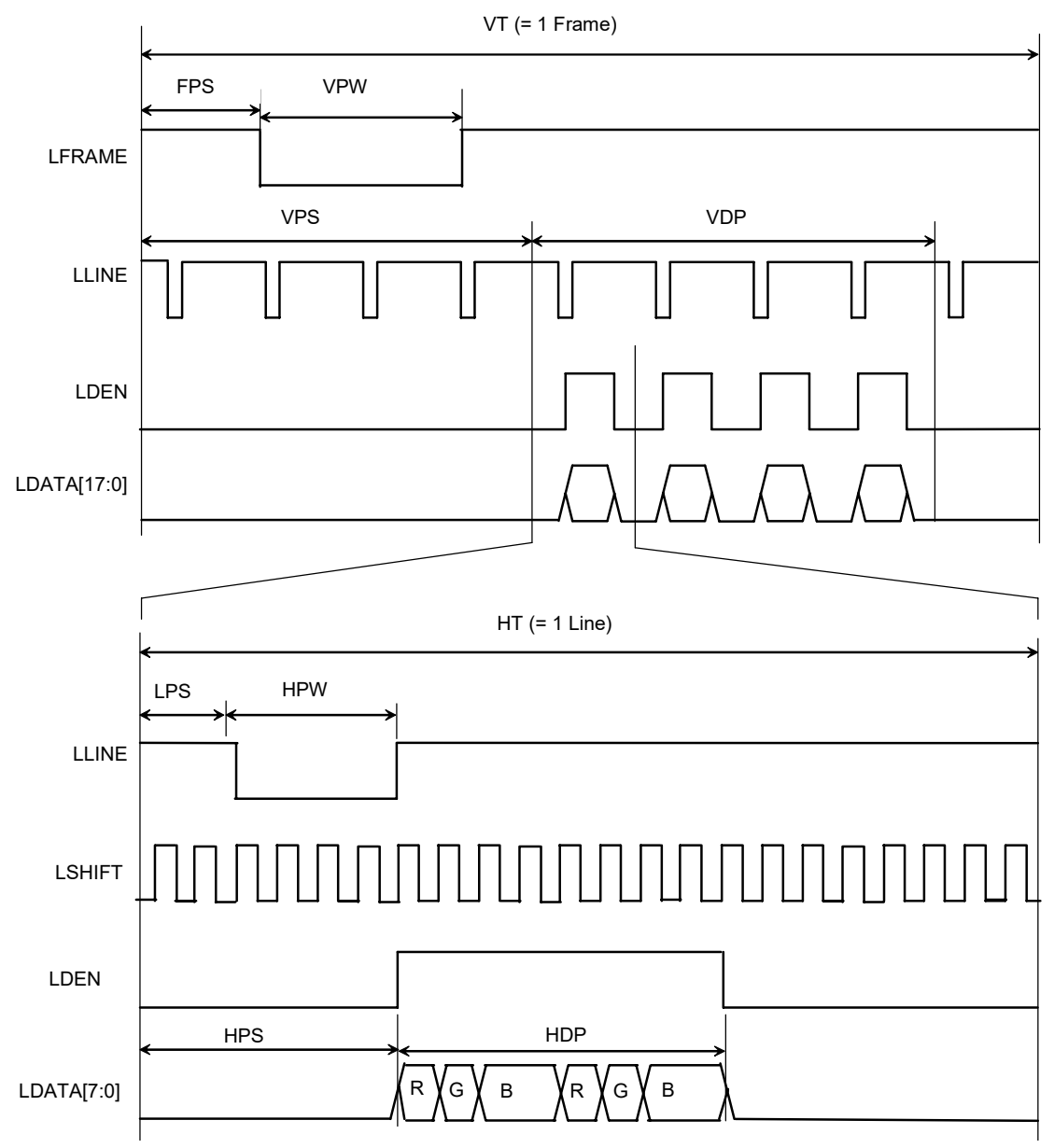

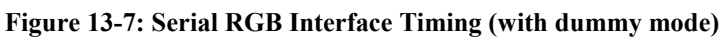

# **14 APPLICATION EXAMPLE**

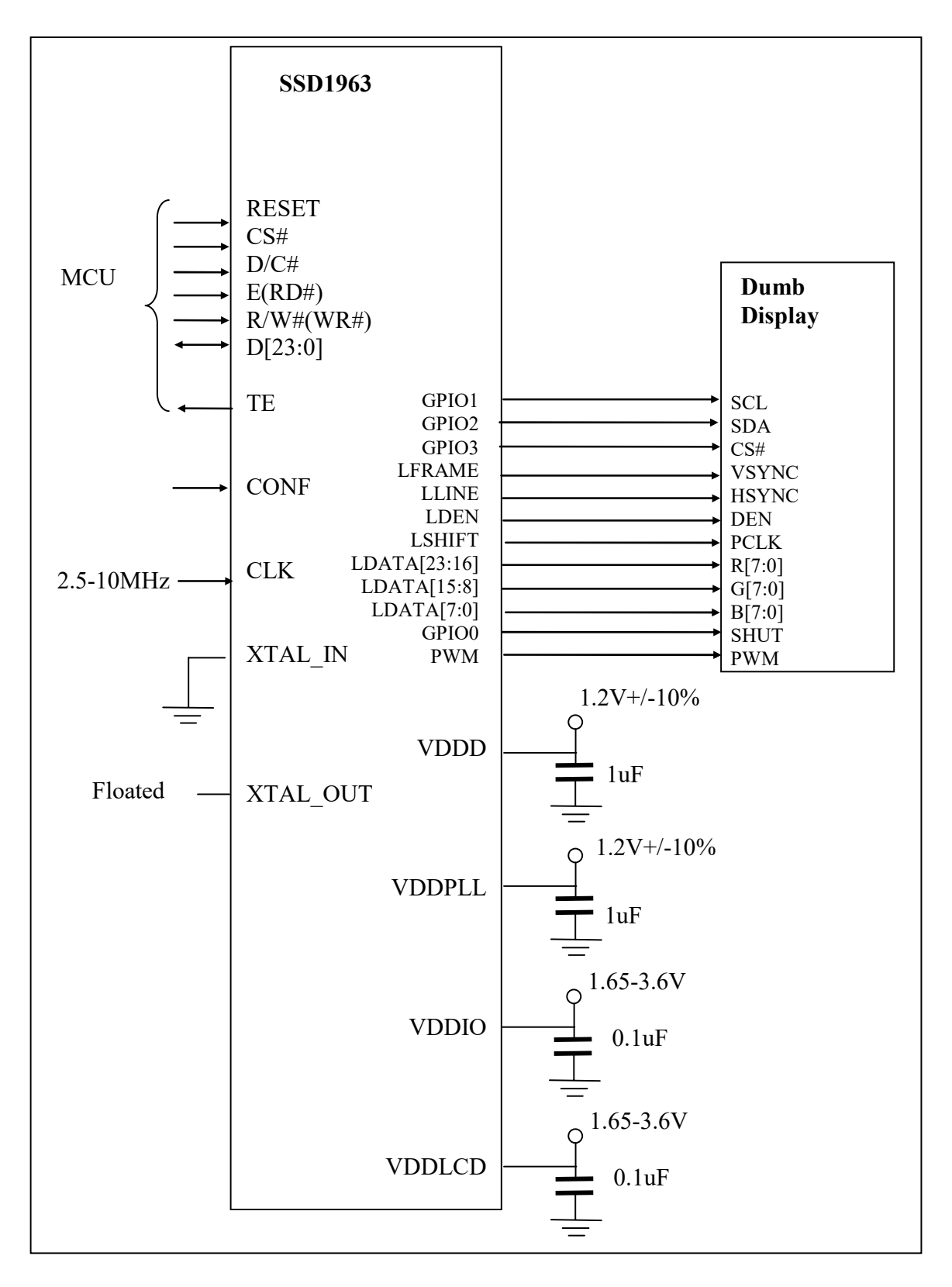

**Figure 14-1 : Application circuit for SSD1963 (With Direct clock input)** 

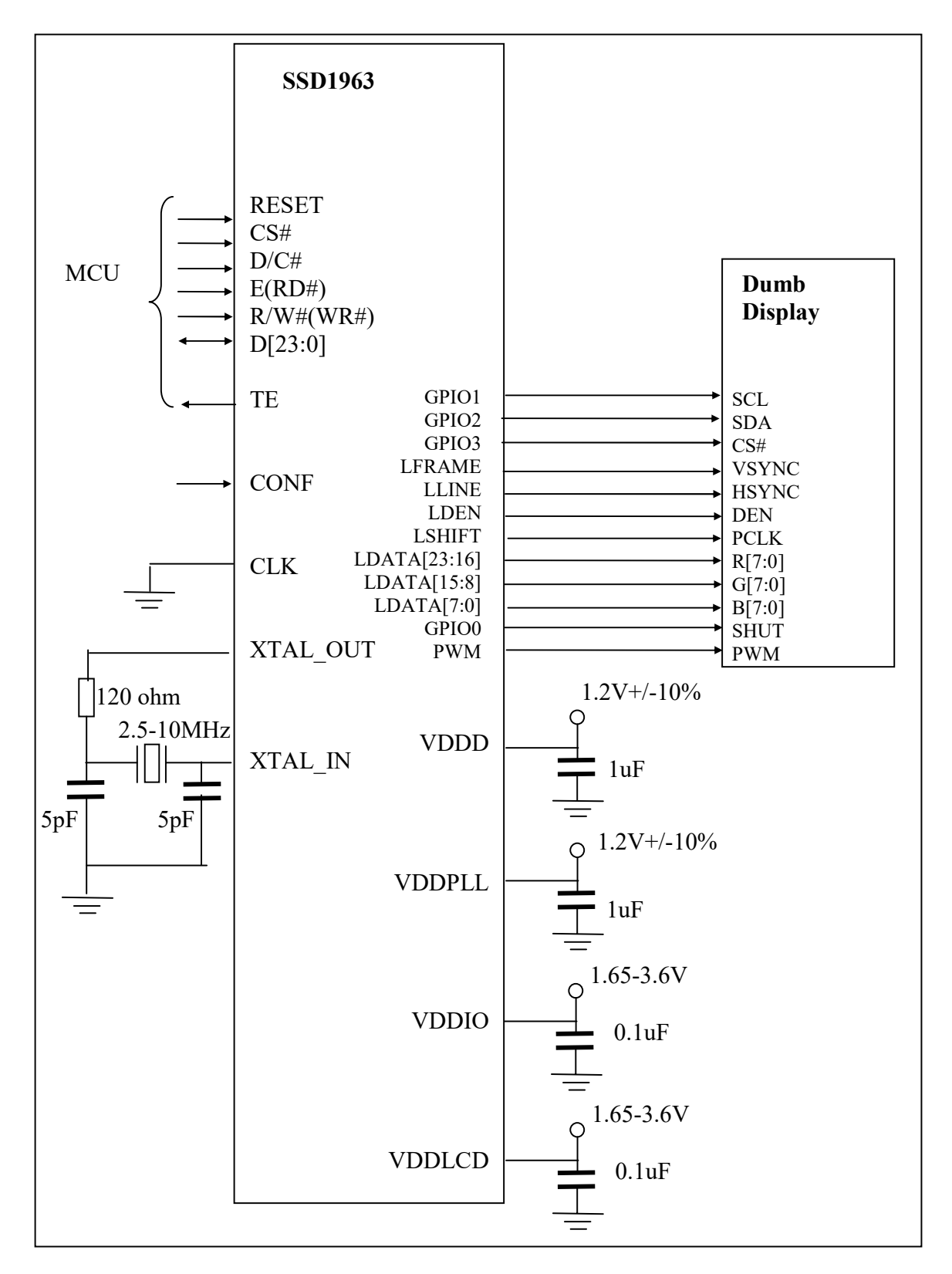

**Figure 14-2 : Application circuit for SSD1963 (With crystal oscillator input)** 

# **15 PACKAGE INFORMATION**

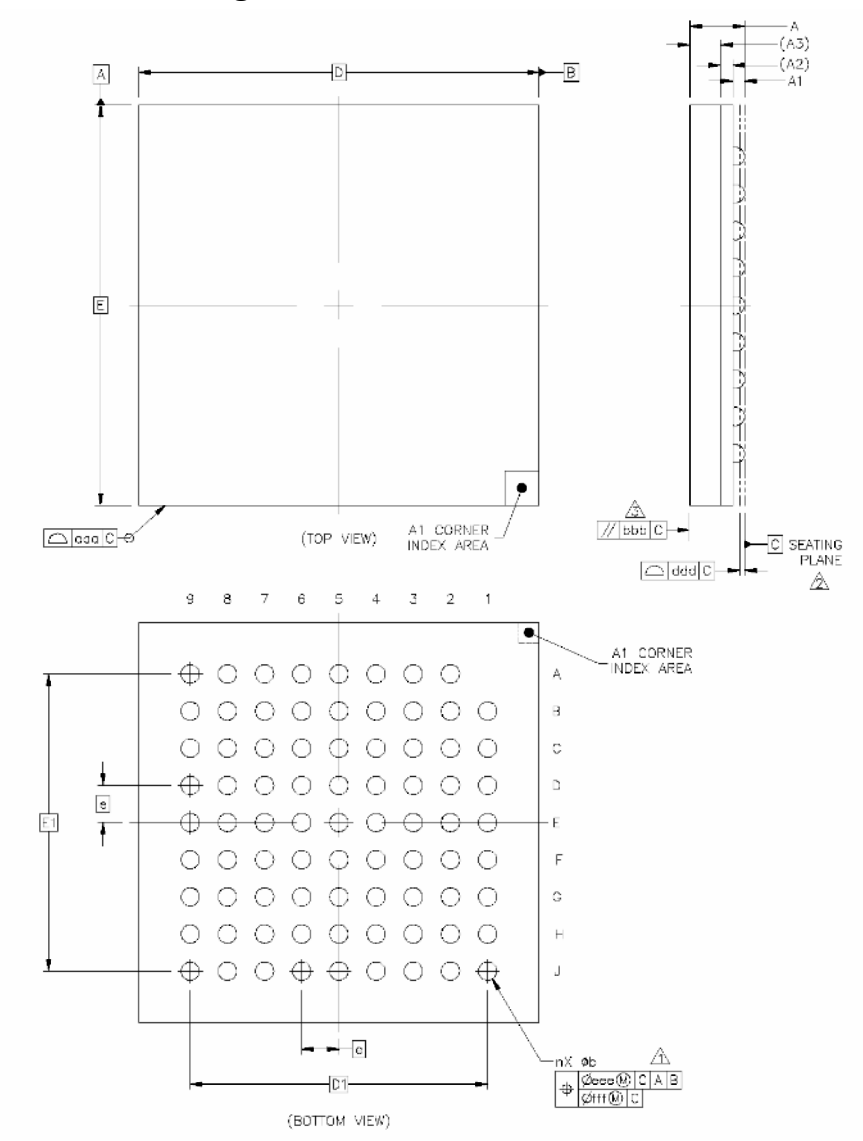

# **15.1 Package Mechanical Drawing for 80 balls TFBGA**

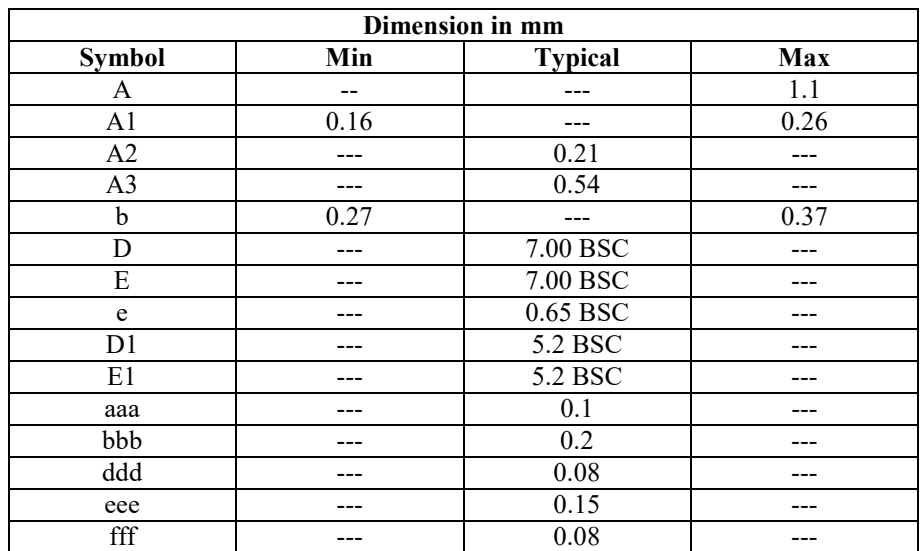

# **15.2 Package Mechanical Drawing for 128 pins LQFP**

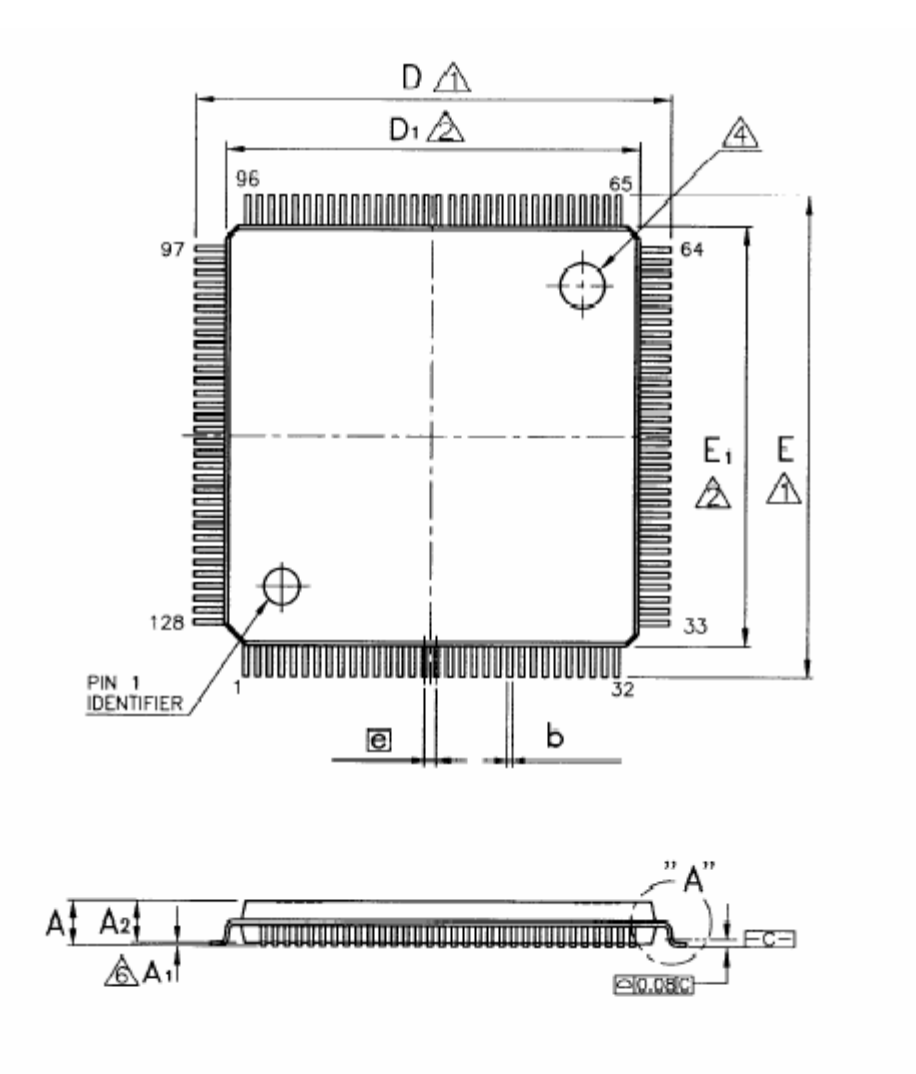

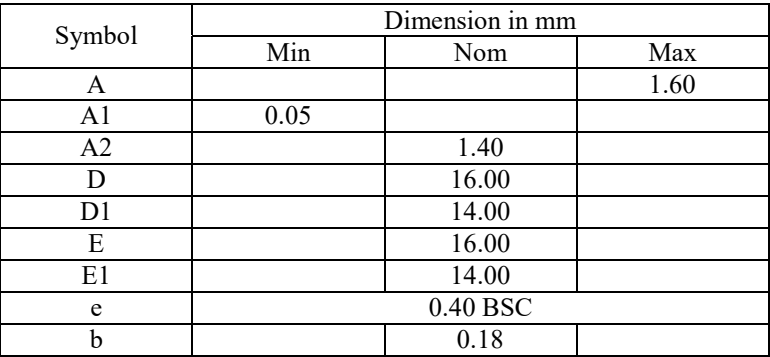

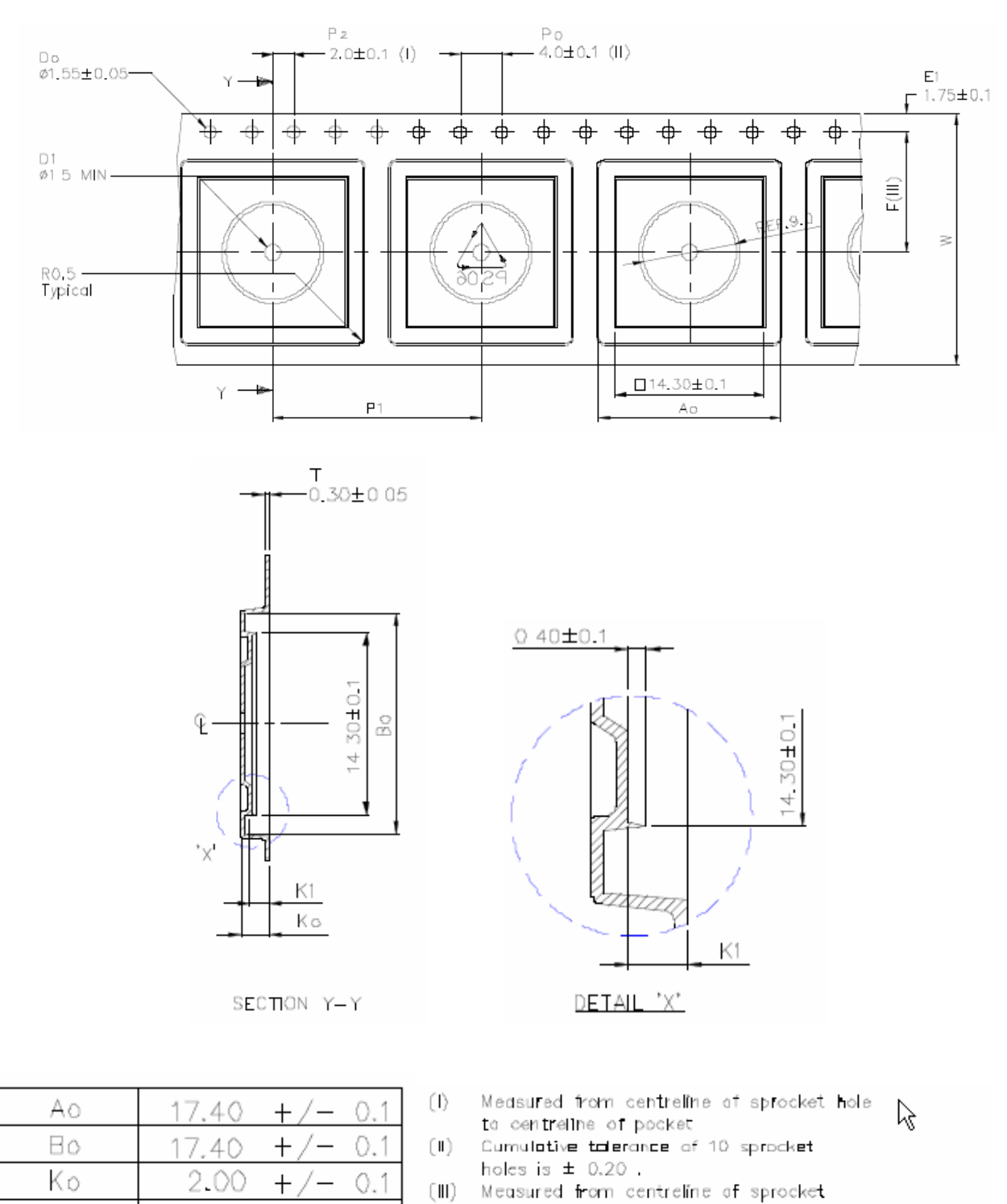

# **15.3 Tape & Reel Drawing for 128 pins LQFP**

1.40

11.50

20.00

24. .OC  $\ddagger$ 

 $\mathrm{+}$ 

 $\ddot{}$ 

 $+/-$ 

0.1

0.1

0.1

Ō

К1

 $P<sub>1</sub>$ 

W

 $\overline{F}$ 

- hole to centreline of packet. (IV) Ao and Bo measured on a plane 0.3mm above
- the bim of the pocket. (V) -Other material available

ALL DIMENSIONS IN MILLIMETRES UNLESS OTHERWISE STATED.

Solomon Systech reserves the right to make changes without notice to any products herein. Solomon Systech makes no warranty, representation or guarantee regarding the suitability of its products for any particular purpose, nor does Solomon Systech assume any liability arising out of the application or use of any product or circuit, and specifically disclaims any, and all, liability, including without limitation consequential or incidental damages. "Typical" parameters can and do vary in different applications. All operating parameters, including "Typical" must be validated for each customer application by the customer's technical experts. Solomon Systech does not convey any license under its patent rights nor the rights of others. Solomon Systech products are not designed, intended, or authorized for use as components in systems intended for surgical implant into the body, or other applications intended to support or sustain life, or for any other application in which the failure of the Solomon Systech product could create a situation where personal injury or death may occur. Should Buyer purchase or use Solomon Systech products for any such unintended or unauthorized application, Buyer shall indemnify and hold Solomon Systech and its offices, employees, subsidiaries, affiliates, and distributors harmless against all claims, costs, damages, and expenses, and reasonable attorney fees arising out of, directly or indirectly, any claim of personal injury or death associated with such unintended or unauthorized use, even if such claim alleges that Solomon Systech was negligent regarding the design or manufacture of the part.

The product(s) listed in this datasheet comply with Directive 2002/95/EC of the European Parliament and of the council of 27 January 2004 on the restriction of the use of certain hazardous substances in electrical and electronic equipment and People's Republic of China Electronic Industry Standard SJ/T 11363-2006 "Requirements for concentration limits for certain hazardous substances in electronic information products (电子信息产品中有毒有害物质的限量要求)". Hazardous Substances test report is available upon request.

http://www.solomon-systech.com